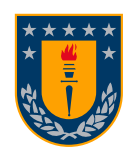

**UNIVERSIDAD DE CONCEPCIÓN FACULTAD DE INGENIERÍA Programa de Magíster en Ingeniería Industrial**

# **PREDICCIÓN DE USO DE UNIDADES DE CUIDADOS INTENSIVOS PARA LA PANDEMIA COVID-19**

Tesis presentada a la Facultad de Ingeniería de la Universidad de Concepción para optar al grado de Magíster en Ingeniería Industrial

> **POR: KATHYANA NICOL PÉREZ DÍAZ PROFESOR GUÍA : LORENA DEL CARMEN PRADENAS ROJAS**

> > Abril, 2021 Concepción, Chile

© 2021 Kathyana Pérez

Se autoriza la reproducción total o parcial, con fines académicos, por cualquier medio o procedimiento, incluyendo la cita bibliográfica del documento.

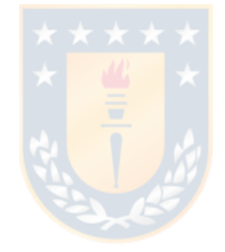

# **Índice General**

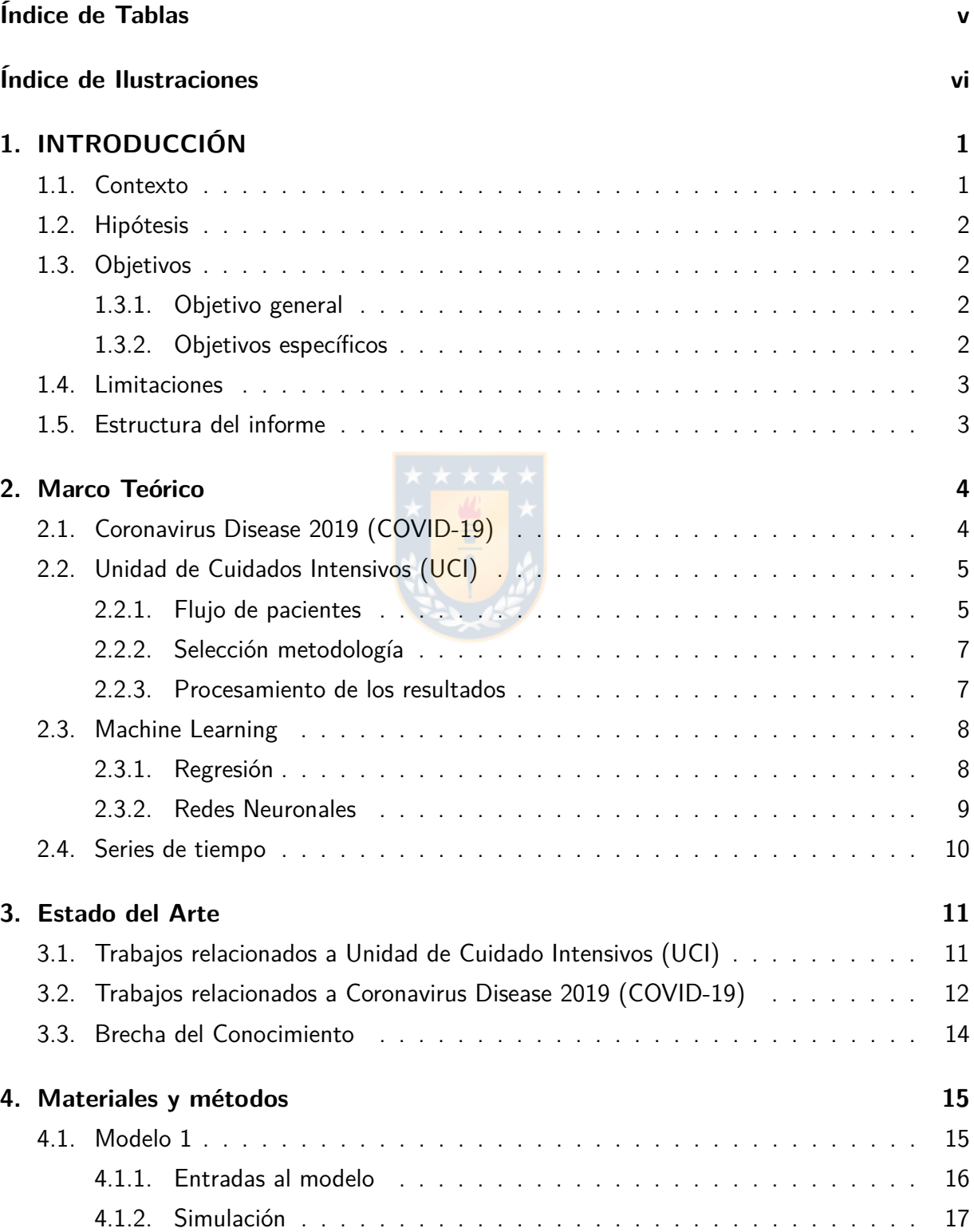

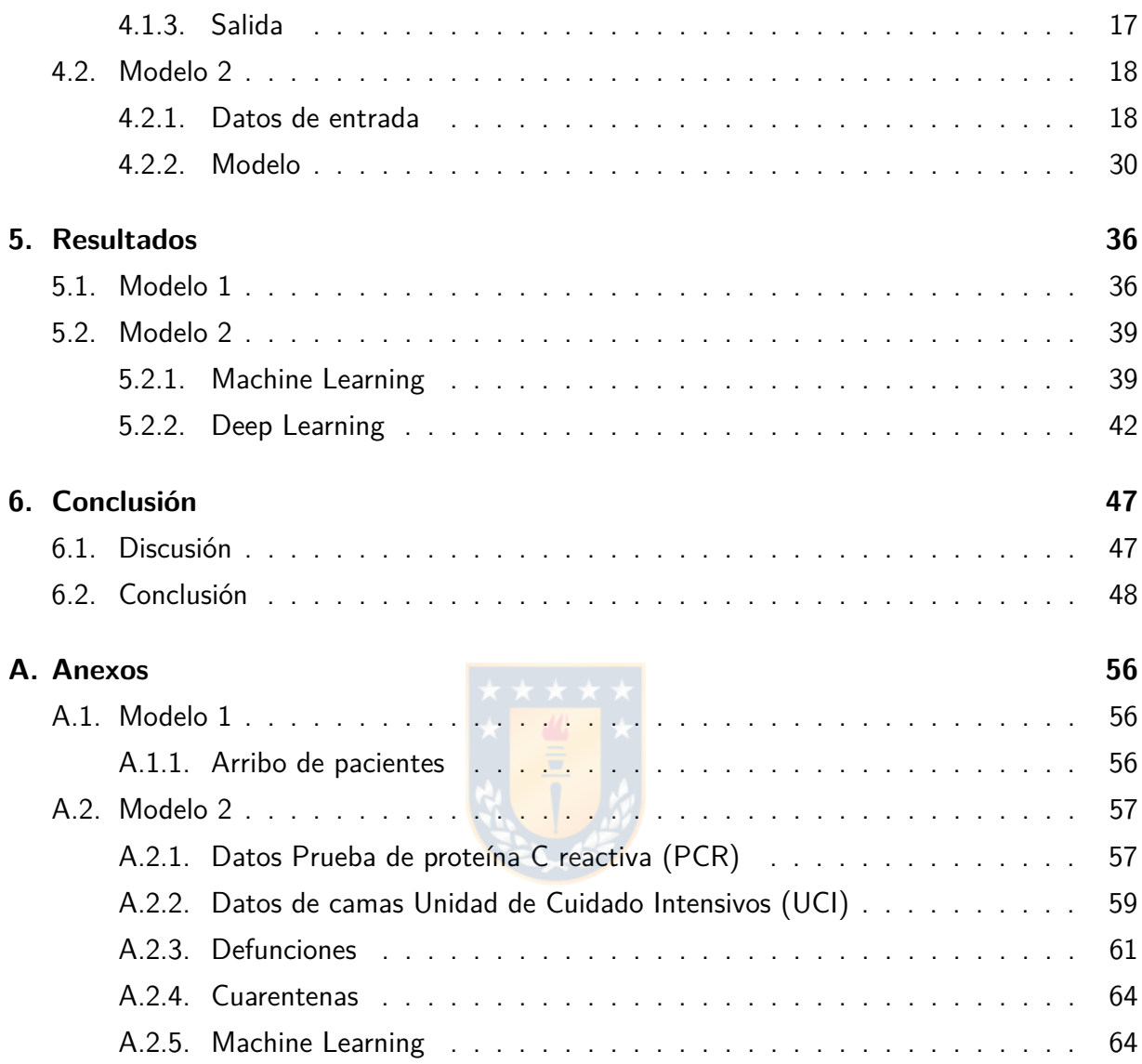

# <span id="page-4-0"></span>**Índice de Tablas**

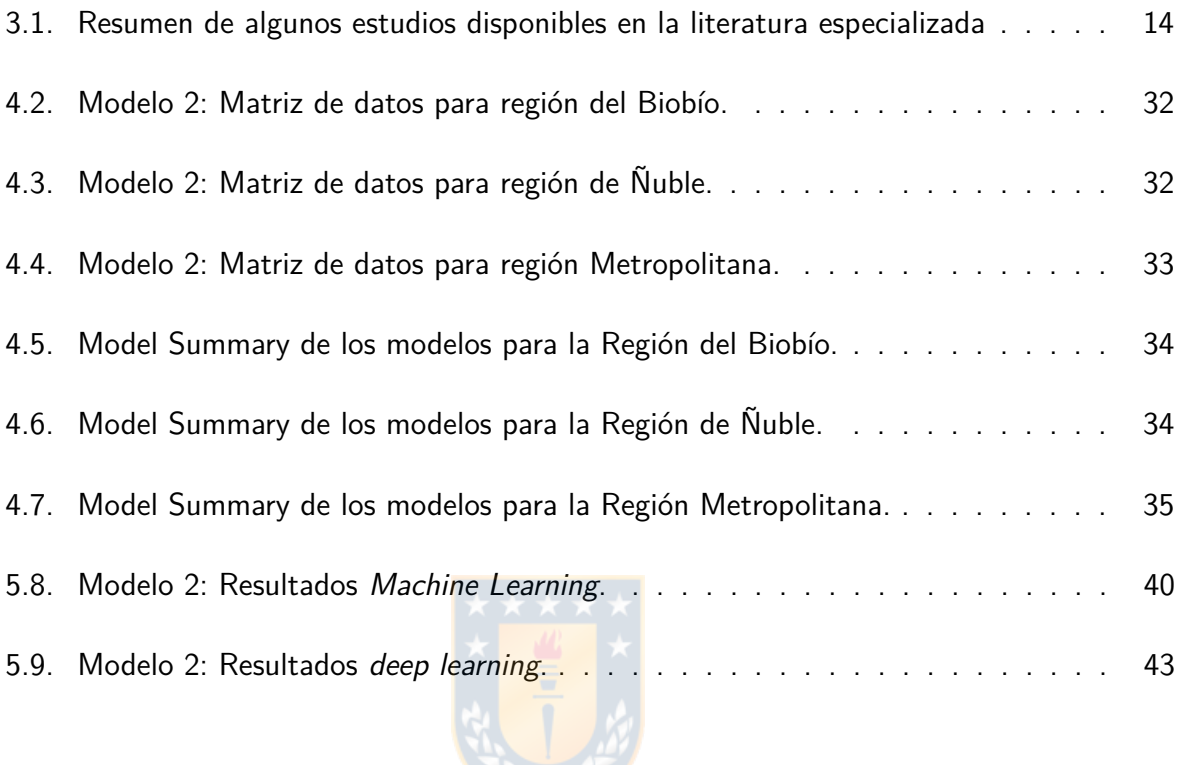

# <span id="page-5-0"></span>**Índice de Ilustraciones**

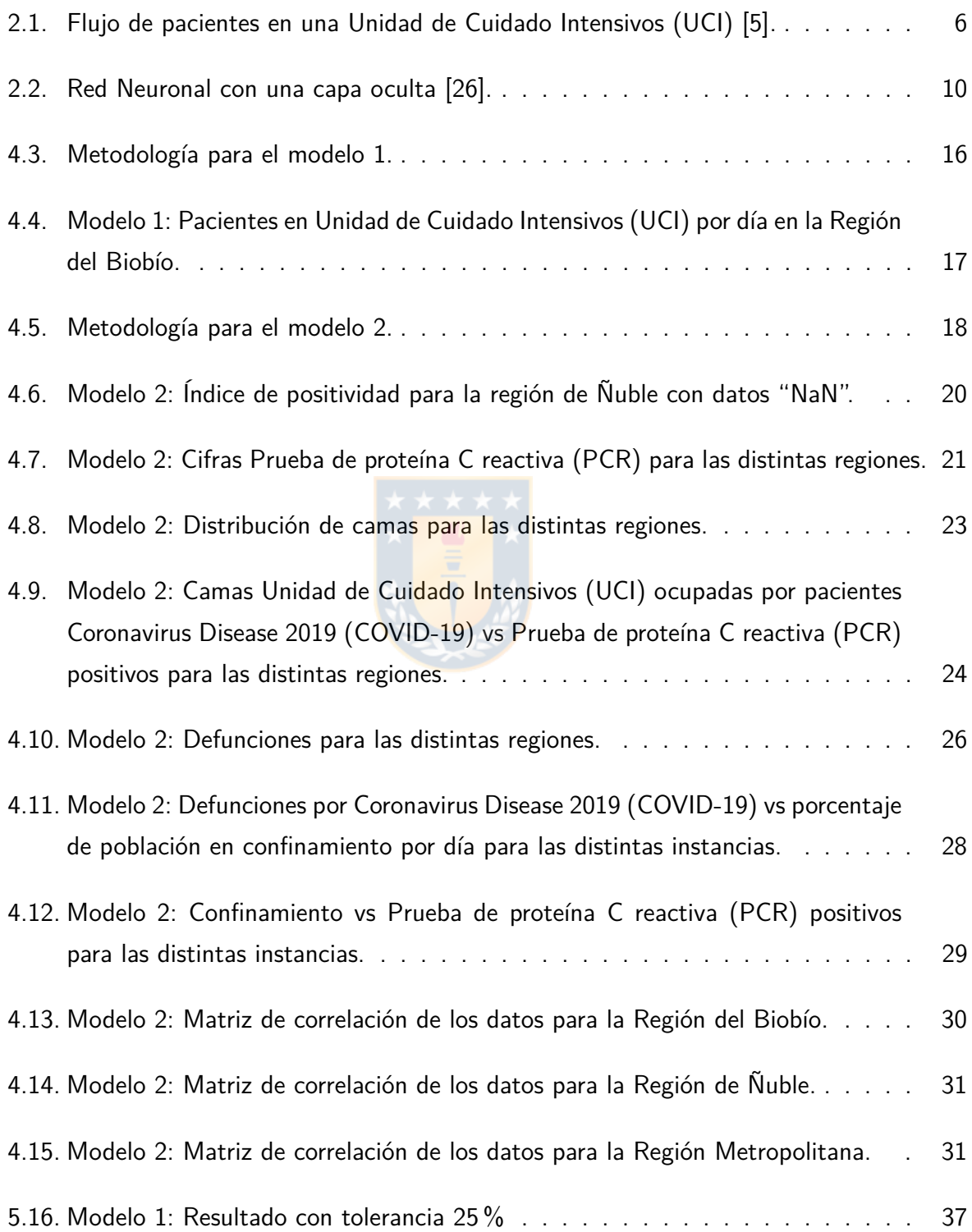

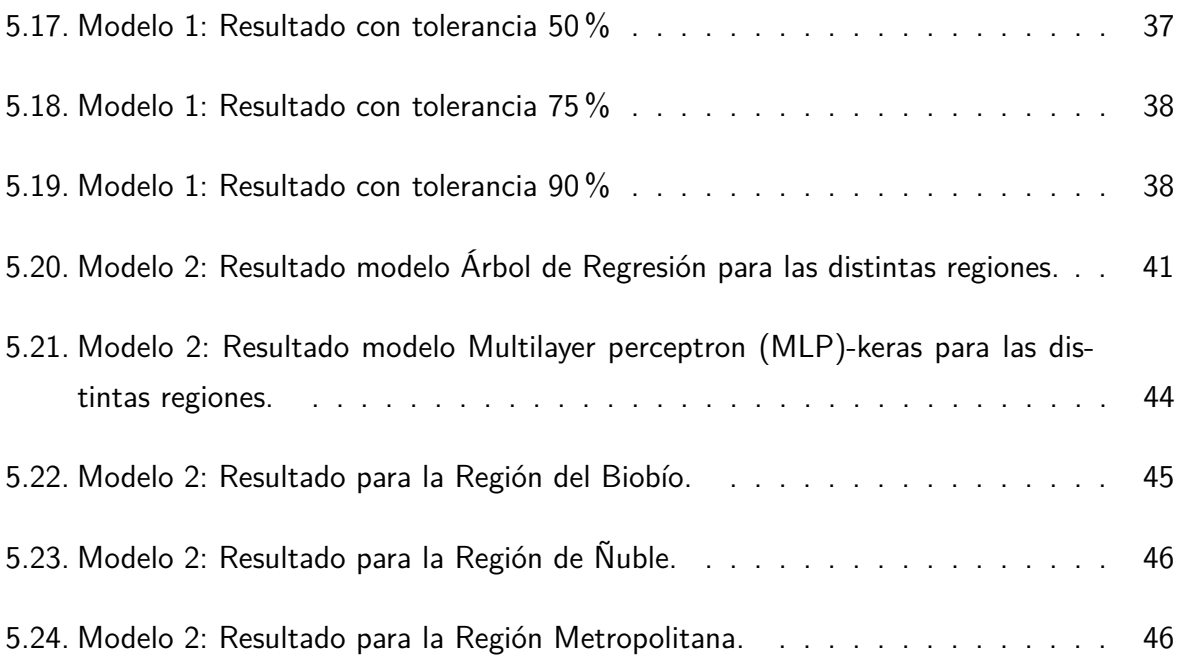

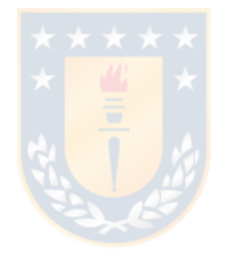

# **RESUMEN**

La Unidad de Cuidado Intensivos (UCI), es uno de los eslabones centrales de un hospital, por lo cual, es importante disponer de recursos para atender a todos los pacientes que lo necesiten. Sin embargo, en los últimos meses el crecimiento de los casos de coronavirus (COVID-19) y, en consecuencia, el aumento del número de pacientes que requieren cuidados intensivos, han causado el colapso de ésta unidad; por lo que, resulta aun más importante planificar el uso de los recursos y entregar a la población una atención oportuna, en conjunto con las medidas tomadas por el gobierno chileno para mitigar la alta demanda de camas, como cuarentenas, un sistema integrado de salud, residencia sanitarias para casos no tan graves, entre otras.

Debido a lo anterior, son muchas las investigaciones que han estudiado las variables para predecir o anticipar el comportamiento frente a esta en enfermedad desde distintos ángulos: económico, biológico, social, etc. Es en este punto donde las actuales herramientas matemáticas y computacionales buscan aportan a las distintas labores hospitalarias, abriéndose camino en la gestión de procesos y la planificación de recursos, para todos los pacientes que lo necesiten.

En este trabajo se presentan dos modelos, uno de simulación para la demandad de camas en una UCI utilizando como datos de entrada: la cantidad de pacientes en UCI para la región del Biobío para simular tasas de arribos y los tiempos de estadía, sin embargo, no se obtuvieron los resultados esperados, por lo que se descarto su uso; implementando otro modelo de predicción basado en técnicas de machine learning tales como: Árbol de Regresión, Regresión Lineal, *Elastic Net y Multilayer Perceptron*; y métodos basados en *deep learning* redes neuronales, como: Long Short Term Memory y Multilayer Perceptron, para la proyección de Unidades de Cuidados Intensivos para pacientes con Coronavirus, en tres regiones de Chile: Región Metropolitana, Región de Ñuble y Región del Biobío. En ambos modelos, se utilizan datos reales de reportes entregados por el Ministerio de Chile. De los modelos entrenados para realizar la proyección, el mejor resultado fue obtenido por el modelo de Árbol de regresión, donde se proyecta un aumento de casos y luego una estabilización para los próximos 10 días desde el último día considerado. La importancia de este estudio radica en, el análisis de los datos entregados por entidades públicas y algunas falencias en el informe de éstos al inicio de la pandemia, que afectan de igual manera la predicción realizada.

# **ABSTRACT**

The Intensive Unit Care is one of the central links in a hospital, so it is important to have resources available to attend all patients who need them. However, in recent months the growth of coronavirus cases (COVID-19) and, consequently, the increase in the number of patients requiring intensive care, have caused the collapse of this unit; therefore, it is even more important to plan the use of resources and provide the population with timely care, together with the measures taken by the Chilean government to mitigate the high demand for beds, such as quarantine, an integrated health system, sanitary residence for less serious cases, among others.

Due to the above, there are many researches that have studied the variables to predict or anticipate the behavior in front of this disease from different angles: economic, biological, social, etc. It is at this point where current mathematical and computational tools seek to contribute to the various hospital tasks, opening the way in process management and resource planning for all patients who need it.

In this work two models are presented, one of simulation for the demand of beds in an ICU using as input data: the number of patients in ICU for the Biobío region to simulate arrival rates and length of stay, however, the expected results were not obtained, so its use was discarded; implementing another prediction model based on machine learning techniques such as: Regression Tree, Linear Regression, *Elastic Net* and *Multilayer Perceptron*; and methods based on *deep learning -* neural networks, such as: *Long Short Term Memory* and *Multilayer* Perceptron, for the projection of Intensive Care Units for patients with Coronavirus, in three regions of Chile: Metropolitan Region, Ñuble Region and Biobío Region. In both models, real data from reports provided by the Ministry of Chile are used. Of the models trained to perform the projection, the best result was obtained by the Regression Tree model, which projects an increase in cases and then a stabilization for the next 10 days from the last day considered. The importance of this study lies in the analysis of the data provided by public entities and some shortcomings in their reporting at the beginning of the pandemic, which also affect the prediction made.

# **Glosario**

- **CFR** Case Fatality Ratio
- **COVID-19** Coronavirus Disease 2019
- **DT** Decision Tree
- **IQR** Rango Interquatil
- **LOS** Length of Stay
- **LSTM** Long Short Term Memory
- **MAE** Mean Absolute Error
- **MAPE** Mean Absolute Percentage Error
- **MDP** Markov Decision Process
- **MLP** Multilayer perceptron
- **MSE** Mean Square Error
- **OMS** Organización Mundial de la Salud
- **PCR** Prueba de proteína C reactiva
- **SEIR** standard susceptible exposed infected recovered
- **UCI** Unidad de Cuidado Intensivos

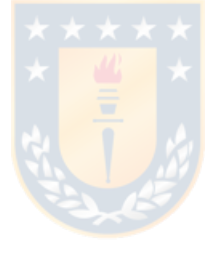

# <span id="page-10-0"></span>**1. INTRODUCCIÓN**

### <span id="page-10-1"></span>**1.1. Contexto**

En diciembre de 2019 en Wuhan, provincia de Hubei, China, se originó una nueva enfermedad denominada síndrome respiratorio agudo severo o comúnmente conocido como Coronavirus Disease 2019 (COVID-19), causada por el virus del coronavirus tipo 2. En marzo de 2020 la Organización Mundial de la Salud (OMS), declaró una pandemia mundial causada por dicho virus, y desde entonces, tiene al mundo entero envuelto en una "crisis sanitaria", que ha generado un colapso de hospitales, en particular, dejando en evidencia la criticidad de la Unidad de Cuidados Intensivos (UCI) para proporcionar el tratamiento adecuado a cada paciente. El escaso conocimiento que existía sobre tratamientos para esta enfermedad, provocó una alta demanda en los centros hospitalarios, producto de complejos cuadros de salud presentados por parte de los pacientes con COVID-19 [\[1\]](#page-59-1), [\[2\]](#page-59-2).

Bajo las recomendaciones de la OMS los países han adoptado diversas medidas para frenar el contagio que ocurre entre las personas. En Chile, las autoridades han establecido: aduanas sanitarias, cordones sanitarios, pasaportes sanitarios, permisos temporales para limitar el desplazamiento y confinamiento por comunas de una región [\[3\]](#page-59-3). A pesar de tales restricciones, ha sido necesario aumentar significativamente el número de unidades UCI disponibles en el país, sin embargo, el número de casos que surge cada día sugieren que en algún momento la capacidad disponible podría ser insuficiente.

La UCI es una unidad importante dentro de un hospital, debido a que su objetivo principal es proporcionar soporte vital a pacientes en estado crítico, tanto pacientes en estado grave con COVID-19 y pacientes desde otras unidades con distintas patologías [\[4\]](#page-59-4). La atención oportuna y adecuada influye de sobremanera en la evolución de los pacientes de gravedad, por tanto, un buen servicio en esta unidad es ventajoso, si se conoce el comportamiento en torno al número de pacientes que ingresan y los que salen. Con el objetivo de un mejorar el uso de los recursos, disminuir las listas de esperas y atender a todos quienes lo requieran. Para lograr lo anterior, se han estudiado múltiples herramientas matemáticas tales como: softwares, modelos de diversas índoles, simulaciones, entre otras [\[5\]](#page-59-0), que buscan modelar los distintos eventos que ocurren en dicho entorno, y así tomar medidas que permitan afrontar las diferentes situaciones de la mejor manera posible [\[6\]](#page-59-5).

En el presente estudio se propone formalizar los flujos de pacientes utilizando datos reales y públicos, entregados por las autoridades sanitarias, para posteriormente realizar un modelo basado en técnicas de machine learning que permitan establecer las hospitalizaciones futuras y así conocer la cantidad de recursos necesarios (número de unidades UCI-COVID (camas)), con la finalidad evitar el colapso de éstas.

# <span id="page-11-0"></span>**1.2. Hipótesis**

Es posible modelar y predecir el flujo de pacientes COVID-19 que ingresan a una unidad de cuidados intensivos utilizando datos reales, con la finalidad de establecer capacidades necesarias (de unidades) para atención eficiente de pacientes.

# <span id="page-11-1"></span>**1.3. Objetivos**

#### <span id="page-11-2"></span>**1.3.1. Objetivo general**

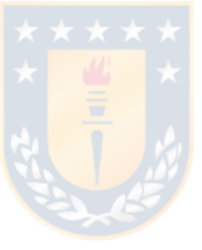

Revisar y formalizar el flujo de pacientes que llegan a una UCI de un hospital público y establecer el número de unidades UCI COVID (camas).

#### <span id="page-11-3"></span>**1.3.2. Objetivos específicos**

- Contextualizar el problema
- Revisar literatura especializada
- Fase A. Generar datos y formalizar flujo de pacientes ficticios
- Fase B. Modelar la asignación de pacientes a las unidades UCI
- Fase C. Obtener resultados
- Aplicar metodología en cada una de las fases
- Generar resultados
- Analizar y concluir sobre los resultados

## <span id="page-12-0"></span>**1.4. Limitaciones**

Dentro de las limitaciones de este trabajo, se refieren principalmente que la totalidad de los datos no comenzaron a ser reportados en la misma fecha, por lo que, se consideran solo los datos desde el 1 de abril del 2020 para el primer modelo y desde el 14 de abril del 2020 en adelante para el segundo, al igual que la fecha de término de los datos será el último día de reporte. Además, notar que la cantidad de información es reducida, debido a lo reciente de la enfermedad.

# <span id="page-12-1"></span>**1.5. Estructura del informe**

Este trabajo se estructura en el siguiente orden:

- Capítulo 1. Introducción: Se expone el problema y como se aborda.
- Capítulo 2. Marco Teórico: Se describen conceptos teóricos que para la comprensión de este trabajo.
- Capítulo 3. Estado del Arte: Se describen estudios relacionados a esta investigación.
- Capítulo 4. Metodología a implementar.
- Capítulo 5. Resultados obtenidos.
- Capítulo 6. Discusión y conclusión: Se discuten los resultados obtenidos de la investigación y posibles líneas para trabajos futuros.

# <span id="page-13-0"></span>**2. Marco Teórico**

En esta sección se presentan conceptos que permiten una mejor comprensión del estudio.

# <span id="page-13-1"></span>**2.1. COVID-19**

El síndrome respiratorio agudo grave coronavirus tipo 2 (SARS-CoV-2) o COVID-19 es una enfermedad infecciosa provocada por la familia del virus coronavirus [\[7\]](#page-59-6), que pueden causar enfermedades tipo resfriado común. Los síntomas de ésta enfermedad pueden manifestarse entre el segundo y catorceavo día después de la exposición al virus. Para detectarlo se realiza una Prueba de proteína C reactiva (PCR), si arroja resultados altos indica la presencia de una infección grave [\[8,](#page-59-7) [9\]](#page-59-8).

Los contagios por esta enfermedad son elevados. Por lo que una de las medidas consideradas, es la separación de pacientes que llegan a urgencia por contagio de COVID-19. Por ello se disponen de UCI exclusivas para este tipo de pacientes. La alta demanda de los servicios sanitarios ha causado que la mayoría de los centros hospitalarios se encuentren sobrepasados por la falta de recursos para brindar atención (cama, personal, insumos, entre otros)  $^1$  $^1$ .

Entre las numerosas medidas sanitarias tomadas para la mitigación del virus, se encuentran: las restricciones de movilidad para la población como por ejemplo: aduanas sanitarias, cordones sanitarios, pasaportes sanitarios, permisos temporales para desplazamiento y confinamiento por comunas [\[3\]](#page-59-3). Ésta última se realiza en base a los siguientes criterios:

- Número de casos activos.
- Aumento de la incidencia de casos activos.
- Concentración de casos activos por *km*<sup>2</sup> .
- <span id="page-13-2"></span>Capacidad asistencial de la red integrada COVID-19.

<sup>1</sup>Referencia 20 de mayo del 2020, Chile: [https://www.clinicasdechile.cl/noticias/](https://www.clinicasdechile.cl/noticias/82-de-camas-uci-en-rm-se-encuentran-ocupadas/) [82-de-camas-uci-en-rm-se-encuentran-ocupadas/](https://www.clinicasdechile.cl/noticias/82-de-camas-uci-en-rm-se-encuentran-ocupadas/)

Las variables a considerar, referente al COVID-19, para este estudio son descritas en el capítulo de metodología.

### <span id="page-14-0"></span>**2.2. Unidad de Cuidados Intensivos (UCI)**

La UCI se encuentra dotada de personal e infraestructura para atender pacientes críticamente enfermos. La atención oportuna de los pacientes influye de forma importante en la evolución y el desenlace de aquellos de mayor gravedad. El análisis de la forma en la que funciona la Red de Atención de Salud muestra que muchos pacientes críticamente enfermos son evaluados y manejados inicialmente en unidades fuera de la UCI, sin embargo, es en esta última donde se concentran [\[4\]](#page-59-4).

La investigación de operaciones es importante para la gestión  $y/o$  coordinación de procesos en una UCI. Es necesario definir etapas para encaminar la investigación y abarcar todos los procesos sin dejar pasar alguno [\[5\]](#page-59-0). En general, los pasos pueden enumerarse como:

- 1. Identificar el tipo de flujo de pacientes.
- 2. Seleccionar metodología a usar.
- 3. Procesamiento de resultados.

#### <span id="page-14-1"></span>**2.2.1. Flujo de pacientes**

El flujo de pacientes es el seguimiento de los pacientes en distintas unidades, desde que ingresa, hasta que finaliza su atención, se traslada a otra unidad y/o deja la instalación. Se usa con el fin de modelar el comportamiento de las entradas y salidas [\[10\]](#page-60-0). Con relación a la UCI, la interacción se genera entre las siguientes unidades: salas generales, unidades de cuidados intermedios, urgencias, quirófanos, y en cada una de estas se puede producir una arribo o descargo de pacientes, tal como se muestra en la Figura [2.1.](#page-15-0)

<span id="page-15-0"></span>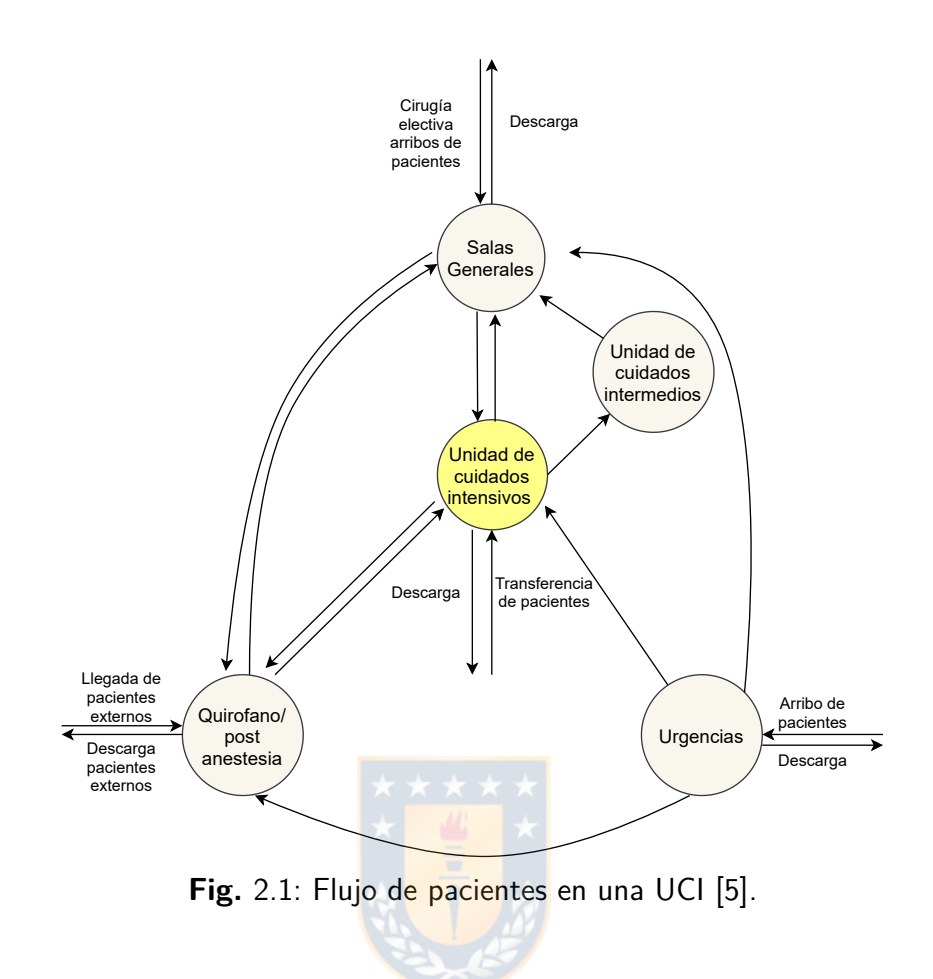

Por otro lado, se debe considerar que las causas de entradas pueden ser las siguientes:

- Traslado interno, de una unidad a otra.
- Traslado externo, entre hospitales o centros de salud.
- Cirugías programadas, la llegada está dada por una programación previa.

Al igual que las causas de salida pueden ser:

- Recuperación temprana, con el alta del paciente antes de lo esperado.
- Traslado a otras unidades, este traslado ocurre según la programación realizada.
- Defunción.

Es importante notar que los flujos son modelados mediante distribuciones matemáticas (poisson, weibull, lognormal, etc.) o métricas descriptivas (promedio, mediana, cuantiles, etc.), en base a los datos reales o simulados [\[11\]](#page-60-1). Finalmente, se debe considerar el tiempo de los estudios que se deseen realizar, ya que, en el caso de la UCI, al ser una unidad que recibe pacientes de gravedad, la incertidumbre es alta y se sugieren estudios al corto plazo que impacten en las actividades diarias [\[5\]](#page-59-0).

#### <span id="page-16-0"></span>**2.2.2. Selección metodología**

Para abordar la investigación de operaciones en la UCI se puede llevar a cabo distintos métodos: Deterministicos, estocásticos y simulaciones [\[5\]](#page-59-0). En los **deterministicos** se asume que se conoce el comportamiento de la mayoría de las variables, excluyendo la incertidumbre, por lo que resultan ser métodos más simples. En general esta metodología abarca principalmente el análisis estadístico, la programación matemática y el análisis de rendimiento. Cabe destacar que en el caso de la UCI se utilizan estos métodos para realizar la programación o el scheduling de ciertos procesos [\[12\]](#page-60-2). En el caso de los **estocásticos o probabilísticos**, las variables disponen de una incertidumbre asociada y por ende representan mejor la realidad. Además se encuentran relacionadas a probabilidades, lo que permite modelar situaciones que no se pueden predecir en su totalidad. En estos métodos la investigación de operaciones consi-dera: Markov Decision Process (MDP) [\[13\]](#page-60-3), análisis de procesos y teoría de colas, entre otros. Finalmente, las **simulaciones**, que pueden ser deterministicas o estocásticas, permiten imitar los comportamientos e interacciones en la UCI, con métodos como machine learning, redes neuronales, métodos de monte carlo, entre otros [\[5,](#page-59-0) [14,](#page-60-4) [15,](#page-60-5) [16\]](#page-60-6).

#### <span id="page-16-1"></span>**2.2.3. Procesamiento de los resultados**

Finalmente, existen software de simulación que ayudan a imitar los procesos mediante parámetros y/o datos. Si bien son más simples, nos permiten manipular el comportamiento de las variables, dentro de éstos se encuentran softwares como: Arena [\[17\]](#page-60-7), SIMIO [\[18\]](#page-60-8), Simul 8 [\[19\]](#page-60-9), etc. Por otro lado, se pueden utilizar lenguajes de programación, como: MATLAB, Python, C, CPLEX, entre otros [\[5,](#page-59-0) [20\]](#page-60-10).

# <span id="page-17-0"></span>**2.3. Machine Learning**

Las técnicas de *machine learning* son un conjunto de métodos que permiten detectar patrones en los datos. Utilizar dichos patrones para predecir un comportamiento futuro o tomar una decisión bajo incertidumbre. Existen diversas técnicas que pueden clasificarse en: supervisados, no supervisados, semi supervisados y aprendizaje por refuerzo [\[21\]](#page-60-11).

Los **supervisados** entrenan un algoritmo que relaciona las entradas con las salidas, considerando la observación y su etiqueta correspondiente. Por el contrario, en un enfoque **no supervisado** solo se cuenta con las observaciones y no se tiene una etiqueta correspondiente. Mientras, el enfoque **semi supervisado** identifica el mejor clasificador de cada información etiquetada y sin etiquetar. Finalmente el **aprendizaje por refuerzo** requiere realizar una acción y evaluar la consecuencia que conlleva realizarla [\[22\]](#page-60-12). En este trabajo se aplica un enfoque supervisado, ya que, se cuenta con los datos y sus respectivas observaciones.

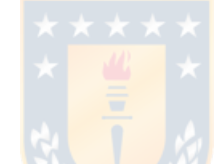

#### <span id="page-17-1"></span>**2.3.1. Regresión**

En el enfoque supervisado, se realiza regresión para aproximar la relación entre una variable dependiente  $y$ , con  $n \in \mathbb{Z}^+$  variables independientes  $x_i$  y un parámetro del modelo  $\theta$ , como se ve en la ecuación [\(1\)](#page-17-2):

<span id="page-17-2"></span>
$$
y = \theta_0 + \theta_1 x_1 + \theta_2 x_2 + \dots + \theta_n x_n \tag{1}
$$

Algunos de los modelos de regresión más usados pueden ser modelos lineales, como Regresión lineal, RandomForest o Árbol de Regresión [\[23\]](#page-61-1) y ElasticNet [\[24\]](#page-61-2). En cuanto a métricas de evaluación para los resultados de la regresión, existen múltiples [\[25\]](#page-61-3). Sin embargo, las utilizadas en el presente estudio son las siguientes:

**Coeficiente de determinación o**  $R^2$ : Indica la calidad del modelo frente a los resultados, y es definido por la ecuación [\(2\)](#page-17-3).

<span id="page-17-3"></span>
$$
R^2 = \frac{\sigma_{XY}^2}{\sigma_X^2 \sigma_Y^2} \tag{2}
$$

Con  $\sigma_{XY}$ , co-varianza de  $(X,Y)$ ,  $\sigma_X^2$  la varianza de la variable  $X$ ,  $\sigma_Y^2$  la varianza de la variable *Y* .

Notar que:  $y_i$  corresponde al valor real,  $\hat{y}_i$  valor predicho y  $N$  a la cantidad de muestras; para la descripción de las siguientes métricas de evaluación:

**Mean Absolute Error (MAE)**: Es la diferencia absoluta entre el valor objetivo y el valor predicho, se calcula según la ecuación [\(3\)](#page-18-1).

<span id="page-18-1"></span>
$$
\frac{1}{N} \sum_{i=1}^{N} |y_i - \hat{y}_i|
$$
\n(3)

**Mean Square Error (MSE)**: Corresponde al promedio de la diferencia cuadrada entre el valor objetivo y el valor predicho por el modelo, se calcula según la ecuación [\(4\)](#page-18-2).

<span id="page-18-2"></span>
$$
\frac{1}{N} \sum_{i=1}^{N} (y_i - \hat{y}_i)^2
$$
\n(4)

**Mean Absolute Percentage Error (MAPE)**: Es la versión porcentual de MAE, entrega la relación entre que tan lejos están las predicciones obtenidas del modelo con al valor real en promedio, se calcula según la ecuación (5).

<span id="page-18-3"></span>
$$
\frac{100\,\%\n}{N} \sum_{y} \left[ \frac{y - \hat{y}}{y} \right]
$$
\n(5)

#### <span id="page-18-0"></span>**2.3.2. Redes Neuronales**

La redes neuronales, corresponden a un modelo matemático bio-inspirado en el aprendizaje humano. Se basan en la obtención de patrones por medio de la relación entre características de los datos de entradas [\[21\]](#page-60-11). Esta definida por los datos de entrada *X* y los pesos *w*, asociados a cada conexión neuronal en las distintas capas ocultas, obteniendo una salida *Y* . Cada entrada *x<sup>n</sup>* representan una característica y éstas se conectan con cada peso *w*; dichos pesos tienen la función de aumentar o disminuir el estado de activación de las neuronas (ver Figura [2.2\)](#page-19-1).

<span id="page-19-1"></span>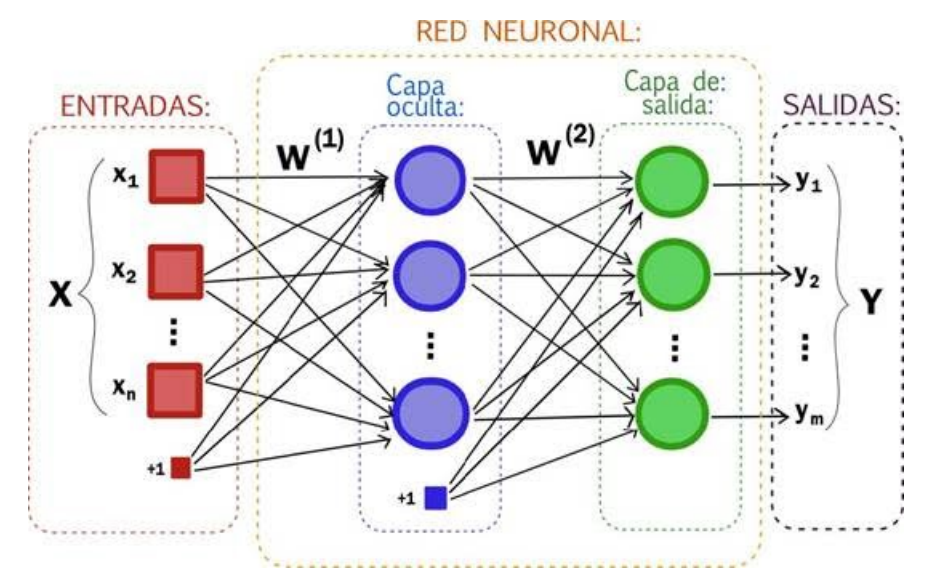

**Fig.** 2.2: Red Neuronal con una capa oculta [\[26\]](#page-61-0).

El perceptron, es la red neuronal básica y puede poseer múltiples capas (capas ocultas), resolviendo problemas que no son linealmente separables [\[27\]](#page-61-4). Además se tienen las redes convolucionales [\[28\]](#page-61-5), las cuales consisten en redes de múltiples capas de filtros convolucionales de una o más dimensiones. Este estudio se enfocará en su uso con datos de 1 dimensión, debido al tipo de dato utilizado. Por otro lado, las Long Short Term Memory (LSTM), poseen conexiones de retroalimentación y son utilizadas para clasificar, procesar y predecir en base a datos de series de tiempo [\[29\]](#page-61-6).

### <span id="page-19-0"></span>**2.4. Series de tiempo**

Las series de tiempos son secuencias de observaciones medidos en momentos determinados del tiempo, se ordenan cronológicamente y con un espacio entre sí uniforme, donde los datos pueden ser o no dependientes entre sí [\[30\]](#page-61-7). En esta investigación los datos a tratar son considerados como series de tiempo, debido a la cronología de los datos; el análisis de las series mediante redes neuronales se realiza a través de técnicas de regresión, con la finalidad de encontrar patrones de comportamiento en la evolución de las variables en el tiempo [\[31\]](#page-61-8).

# <span id="page-20-0"></span>**3. Estado del Arte**

En esta sección se trabajos que aportaron en el desarrollo de este estudio.

### <span id="page-20-1"></span>**3.1. Trabajos relacionados a UCI**

Son múltiples los trabajos asociados a estudiar los distintos procesos y la interacción de los recursos en la UCI, sin embargo, a continuación se proporciona un resumen de los trabajos que aportan a este tesis.

Primero, en el trabajo [\[32\]](#page-61-9), se destaca la importancia de realizar la diferencia entre los pacientes planeados y no planeados que llegan a la unidad. Esta diferencias son muy estudiadas, producto de la incidencia en las predicciones y los comportamientos de los recursos frente a ambos tipos de pacientes. Los pacientes planeados suelen ser aquellos que reciben cirugías, tratamientos, consultas médicas, tomas de exámenes, entre otros, y permiten realizar una programación con anterioridad (*scheduling*), donde se centran en la asignación de camas, la programación de personal, los horarios de quirófanos, etc [\[33,](#page-61-10) [34,](#page-61-11) [35,](#page-62-0) [36\]](#page-62-1). También se estudia el proceso inverso, es decir, se tienen los recursos y mediante modelos es posible realizar scheduling de procesos, esto se menciona en trabajos como [\[32,](#page-61-9) [37,](#page-62-2) [38\]](#page-62-3). Para el caso de este estudio, los pacientes no son planeados.

Además, es necesario definir las bases de datos a utilizar, ya que, se pueden tratar de datos reales en bruto o métricas y/o distribuciones generadas. En los artículos [\[39,](#page-62-4) [40,](#page-62-5) [33\]](#page-61-10), se trabajan con datos históricos que mediante promedios o indicadores numéricos generan las tasas de llegadas a la UCI, en la mayoría de los trabajos, se simulan tasas de arribos mediante procesos de Poisson, los cuales representan de mejor manera la situación real de la frecuencia de ingreso de los pacientes. Por otro lado, en trabajos como [\[41,](#page-62-6) [40\]](#page-62-5) se simulan los tiempos de estadías o Length of Stay (LOS), de los pacientes a través de distribuciones Weibull, Poisson no estacionaria, entre otras.

En [\[42\]](#page-62-7) se proponen dos modelos de optimización para sugerir cómo acomodar a los pacientes admitidos y a los entrantes en una unidad hospitalaria. Para ásí, satisfacer requisitos de aislamiento, maximizando al mismo tiempo el total de los pacientes admitidos en la unidad y minimizando el número de movimientos internos. Sin embargo, este trabajo cuenta con

variables que no tienen semejanza con las del estudio realizado.

Por otro lado, con respecto a *machine learning*, en los últimos años se han encontrado trabajos que integran el área de la salud y las ciencias de la computación para lograr predicciones que ayuden a utilizar de manera eficiente recursos y/o la ejecución de procesos [\[22\]](#page-60-12). En [\[43\]](#page-62-8) se utilizan técnicas como: *Random Forest* (RF), *Decision Tree (DT)*, entre otros; para la predicción de muertes tempranas en UCI. También, en [\[44\]](#page-62-9) se utiliza DT para estudiar las derivaciones y validaciones de modelos de predicción de readmisión de pacientes en UCI, utlizando datos reales y siendo comparados con algoritmos previamente publicados. Ambos emplean técnicas que son útiles para este trabajo.

### <span id="page-21-0"></span>**3.2. Trabajos relacionados a COVID-19**

Los últimos meses han surgido trabajos relevantes que buscan predecir los recursos necesarios en UCI para atender a los pacientes con COVID-19 o tan solo encontrar algún patrón que permita esclarecer el comportamiento de esta pandemia. En [\[45\]](#page-63-0) se estudian los flujos de pacientes contagiados por COVID-19. Se hace la diferencia de los flujos de pacientes que presenten esta enfermedad y pacientes con otras enfermedades. Debido a que, para los primeros se disponen de tasas de arribos inciertas y se simulan los LOS mediante una distribución log-logistic (si el Rango Interquatil (IQR) y el promedio son enteros) y una lognormal (si el promedio y la desviación estándar son enteros). Por otro lado, en [\[46\]](#page-63-1) se reporta que el promedio de la estadía de los pacientes con COVID-19 en la UCI es de 4 a 21 días. Utilizando las mismas métricas que el anterior, como la desviación estándar y el promedio. Ambos estudios, ayudaron en una primera instancia a comprender la dinámica dentro de las unidades con pacientes COVID-19. Sin embargo, en [\[45\]](#page-63-0) el modelo no esta publicado, se encuentra en revisión, teniendo solo disponible los códigos.

En [\[47\]](#page-63-2) se realiza un modelo de regresión multivariable, donde mediante puntuaciones de riesgo basados en datos históricos (enfermedades previas, demografía, síntomas, signos vitales y resultados de exámenes) de un estudio preliminar que presentan los pacientes al momento de llegar a urgencias; se predice el ingreso a la UCI. Cabe destacar que, los datos utilizados en dicho estudio, son obtenidos de la base de datos REDcap y Electronic Medical Record del hospital de Nueva York. A pesar de que el objetivo del trabajo mencionado tiene similitud con el objetivo de este estudio, no se cuenta con datos semejantes a los utilizados. Sin embargo, entrega un acercamiento de lo que se busca realizar.

En [\[48\]](#page-63-3) se utiliza un modelo de predicción multivariable basado en parámetros clínicos y de transmisión, para simular las trayectorias de los brotes. Además, estiman un número significativo de nuevas infecciones y muertes; los análisis se basaron en un *standard susceptible* exposed infected recovered (SEIR), resultando en una dependencia de las medidas con respecto a la economía y demografía de la población. En [\[49\]](#page-63-4), se propone estudiar la asociación entre la permanencia en el hogar (cuarentena) y la reducción/aumento del número de muertes por COVID-19, en distintas partes del mundo, por medio de un modelo de regresión lineal. Ambos trabajos, aportan a la discusión de los resultados de este estudio.

En [\[50\]](#page-63-5) se propone la combinación de modelos autorregresivos con aprendizaje automático y modelos epidemiológicos para proporcionar una previsión a corto plazo de la utilización de las UCI. En primera instancia para la región Metropolitana y luego se agregan las regiones de Tarapacá, Antofagasta y Valparaíso, utilizan datos tales como: positividad, cantidad de fallecidos y nuevas infecciones, obtenidas del Ministerio de Ciencias de Chile. Al igual que en [\[51\]](#page-63-6) donde se realiza un modelo determinístico epidemiológico para las regiones de Arica, Nuble, Araucanía y Magallanes, con el fin de realizar una estimación de la máxima cantidad de camas necesarias para UCI. Además, consideran la cantidad de población expuesta, susceptible, contagiados, recuperados, fallecidos y hospitalizados, una variable de tiempo de exposición, la cual se asocia a una probabilidad de contagio y una métrica de cuarentena, asociada a un *α* que se califica según la intensidad de la estrategia tomada para la ciudad. Estos trabajo entrega una idea para abordar el problema, desde la perspectiva nacional.

Finalmente, cabe destacar una publicación de la OMS [\[52\]](#page-63-7), donde indican como estimar la mortalidad por COVID-19 mediante la métrica Case Fatality Ratio (CFR), como se muestra en la ecuación [\(6\)](#page-22-0):

<span id="page-22-0"></span>
$$
CFR("%) = \frac{\text{Muertes por enfermedad}}{\text{Muertes por enfermedad} + \text{Recuperados de enfermedad}} \times 100
$$
 (6)

Esta métrica se utiliza para realizar las predicciones. Sin embargo, se opta por utilizar los datos reportados en el Github del Ministerio de Ciencias.

# <span id="page-23-0"></span>**3.3. Brecha del Conocimiento**

A continuación, en la Tabla [3.1](#page-23-1) se muestran un resumen de todos los trabajos revisados. Además, se agrega el estudio a realizar en esta tesis, con el fin de demostrar el aporte.

<span id="page-23-1"></span>

|                                                                                                    |           | Datos                     |                           |                           | Tipo de Metodología       | Variables      |                           |                      |                           |                           |                           |             |                     |
|----------------------------------------------------------------------------------------------------|-----------|---------------------------|---------------------------|---------------------------|---------------------------|----------------|---------------------------|----------------------|---------------------------|---------------------------|---------------------------|-------------|---------------------|
| Trabajo                                                                                                    | Generados | Reales                    | Modelo Deterministico     | Modelo Estocástico        | Machine Learning          | Cuarentena     | Contagiados               | Tiempo de exposición | Historial médico          | Defunciones               | Camas UCI                 | PCR         | Lenguaje y Software |
| Elective patient admission and schedulling under multiple<br>resource constraints [32]                                                                   | X         | $\boldsymbol{\mathsf{x}}$ |                           | $\boldsymbol{\times}$     |                           |                |                           |                      |                           |                           | X                         |             | CPLEX               |
| Reducing surgical ward congestion through improved surgical<br>scheduling and uncapacitated simulation [33]                                              |           | X                         | $\boldsymbol{\mathsf{x}}$ |                           |                           |                |                           |                      |                           |                           | x                         |             | CPLEX,<br>GAMS      |
| An integrated strategic and tactical master surgery scheduling<br>approach with stochastic resource demand [34]                                          |           | $\boldsymbol{\mathsf{x}}$ | $\boldsymbol{\mathsf{x}}$ |                           |                           |                |                           |                      |                           |                           | X                         |             | <b>CPLEX</b>        |
| Reducing boarding in a post-anesthesia care unit [35]                                                                                                    |           | $\boldsymbol{\mathsf{x}}$ | X                         |                           |                           |                |                           |                      |                           |                           | X                         |             | <b>CPLEX</b>        |
| Operating room pooling and parallel surgery processing<br>under uncertainty [36]                                                                         |           | X                         |                           | $\boldsymbol{\times}$     |                           |                |                           |                      |                           |                           | X                         |             | <b>CPLEX</b>        |
| The impact of size and occupancy of hospital on the extent<br>of ambulance diversion: Theory and evidence [37]                                           | $\times$  |                           |                           | $\boldsymbol{\mathsf{x}}$ |                           |                |                           |                      |                           |                           | X                         |             |                     |
| Master surgery scheduling with consideration of multiple<br>downstream units [38]                                                                        |           | X                         |                           | $\boldsymbol{\times}$     |                           |                |                           |                      |                           |                           | X                         |             | CPLEX,<br>Matlab    |
| Priority queuing models for hospital intensive care units and<br>impacts to severe case patients [39]                                                    |           | X                         | $\boldsymbol{\mathsf{x}}$ |                           |                           |                |                           |                      |                           | X                         | X                         |             | Arena               |
| Optimal icu admission control with premature discharge [40]                                                                                              |           | $\times$                  |                           | $\times$                  |                           |                |                           |                      |                           |                           | $\times$                  |             | Matlab              |
| A mathematical model for simulating daily bed occupancy in an intensive<br>care unit [41]                                                                |           | $\times$                  |                           | $\boldsymbol{\times}$     |                           |                |                           |                      |                           |                           | X                         |             | Arena               |
| Analysis and optimization of patient bed assignments within a hospital<br>unitwhile considering isolation requirements [42]                              |           | X                         |                           | $\boldsymbol{\mathsf{x}}$ |                           |                |                           |                      |                           |                           | X                         |             | $C++$               |
| Early hospital mortalityprediction of intensive care unit patients using an<br>ensemble learning approach [43]                                           |           | $\times$                  |                           |                           | $\times$                  |                |                           |                      |                           |                           | X                         |             | Java                |
| Predicting intensive care unit readmission with machine learning using<br>electronic healthrecord data [44]                                              |           | $\times$                  |                           |                           | $\boldsymbol{\mathsf{x}}$ |                |                           |                      |                           |                           | $\times$                  |             |                     |
| ICU capacity management during the covid-19 pandemic using a<br>stochastic process simulation [45]                                                       |           | $\boldsymbol{\mathsf{x}}$ |                           | $\boldsymbol{\times}$     |                           |                |                           |                      |                           |                           | $\boldsymbol{\mathsf{x}}$ |             | R                   |
| Prediction model and risk scores of ICU admission and mortality<br>in COVID-19 [47]                                                                      |           | X                         |                           |                           | X                         |                | X                         |                      | $\boldsymbol{\mathsf{x}}$ | $\boldsymbol{\mathsf{x}}$ | X                         |             |                     |
| Dynamic interventions to control COVID-19 pandemic: a multivariate<br>prediction modelling study comparing 16 worldwide countries [48]                   |           | X                         |                           |                           | X                         |                | x                         |                      |                           | x                         | X                         |             | Python              |
| Stay-at-home policy is a case ofexception fallacy: an internet-based<br>ecological study [49]                                                            |           | X                         |                           |                           |                           | $\times$       | X                         |                      |                           | X                         |                           |             | R                   |
| COVID-19: Short-term forecast of ICU beds in times of crisis [50]                                                                                        |           | $\times$                  |                           | $\mathsf{x}$              |                           |                | $\boldsymbol{\mathsf{x}}$ | X                    |                           | X                         |                           |             | ÷                   |
| Report 4: estimation of maximal icu beds demand for covid-19 outbreak<br>in some chilean regions and the effects of different mitigation strategies [51] |           | $\boldsymbol{\mathsf{x}}$ | X                         |                           |                           | $\times$       | X                         |                      |                           | x                         |                           |             |                     |
| Predicción de uso de Unidades de Cuidados Intensivos para la Pandemia COVID-19                                                                           |           | $\times$                  |                           |                           | X                         | $\pmb{\times}$ | $\times$                  |                      |                           | X                         | $\times$                  | $\mathsf X$ | Python              |

**Tabla** 3.1: Resumen de algunos estudios disponibles en la literatura especializada

# <span id="page-24-0"></span>**4. Materiales y métodos**

Para este trabajo se utilizan dos modelos, el primero utiliza simulación basado en probabilidades y distribuciones, y el segundo basado en técnicas de *machine learning*, ambos modelos trabajan con información oficial entregada por el Ministerio de Ciencias, sin embargo, el primer modelo simula distribuciones en base a los datos y el segundo, realiza predicciones en base datos en bruto. A continuación se presenta una breve descripción de ambos:

### <span id="page-24-1"></span>**4.1. Modelo 1**

El primer modelo está basado en un modelo de simulación, disponible en el Github de BNSSG Modelling and Analytics<sup>[2](#page-24-2)</sup>. Este originalmente se encuentra en lenguaje R [\[53\]](#page-64-0), por lo que se reescribe en Python. El modelo mediante simulaciones genera una proyección de las hospitalizaciones que arriban a una UCI COVID-19. Por medio cálculo de distribuciones matemáticas en base al número de hospitalizaciones ocurridas en los días previos y en la distribución del tiempo de estadía (LOS). También se incluyen parámetros de la cantidad de días a simular y una incertidumbre asociada. Si bien este modelo originalmente utiliza datos simulados por parte de BNSSG Modelling and Analytics. Para este trabajo se aplica este modelo sobre el número de "hospitalizaciones" obtenido de la información reportada por el Ministerio de Ciencias de Chile y disponibles en su *Github* <sup>[3](#page-24-3)</sup>, que son de dominio público; en este caso se consideran la información desde el día 1 de abril de 2020 hasta el 30 de marzo del 2021. En la Figura [4.3](#page-25-1) se muestra la metodología a seguir para el modelo 1, a continuación se describe cada etapa:

<span id="page-24-3"></span><span id="page-24-2"></span><sup>2</sup><https://github.com/nhs-bnssg-analytics/covid19-reqd-beds-projection> <sup>3</sup><https://github.com/MinCiencia/Datos-COVID19>

<span id="page-25-1"></span>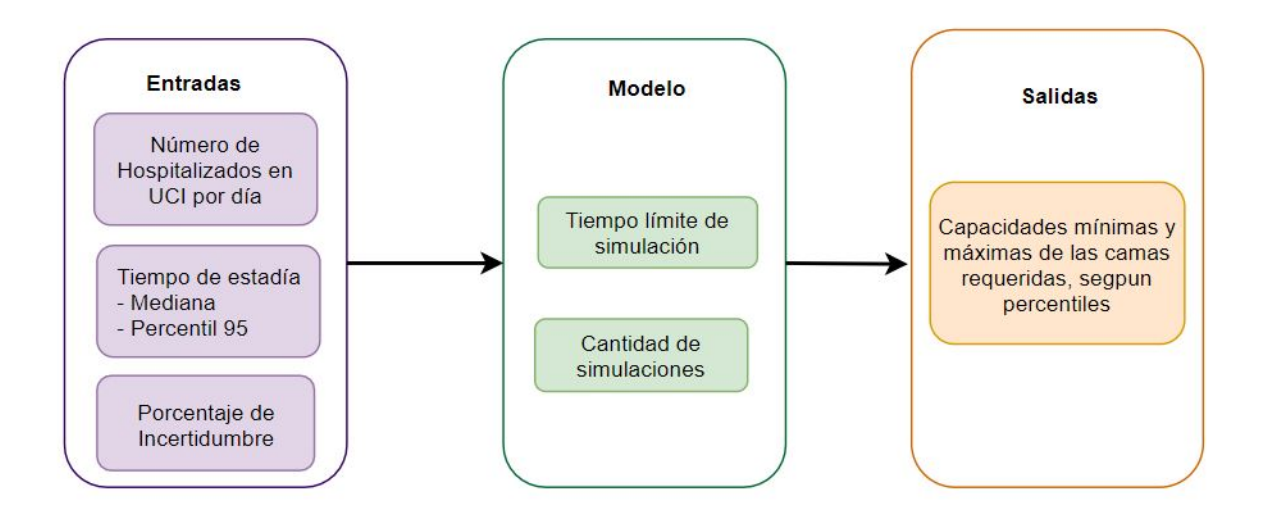

**Fig.** 4.3: Metodología para el modelo 1.

#### <span id="page-25-0"></span>**4.1.1. Entradas al modelo**

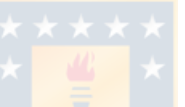

Para obtener datos del número de hospitalizados por día en UCI, se utiliza el producto 8 "Data Product 8 - Pacientes COVID-19 en UCI por región", considerando solo los datos de la región del Biobío, en Anexo [A.1.1](#page-65-2) se proporciona el detalle de los datos. Además en la Figura [4.4](#page-26-2) se observa gráficamente la cantidad de pacientes en UCI por día, en la última fecha se presenta un aumento debido a la alta cantidad de casos activos de COVID-19, lo que causa un alza en la demanda de camas y por ende, en la cantidad de pacientes ingresados a UCI. Una vez cargado los datos se calcula la tasa de arribo, mediante la simulación de una distribución random poisson, sin embargo, para realizar el cálculo de ésta se utiliza la biblioteca de Python llamada scipy.stats.poisson [\[54\]](#page-64-1).

La segunda métrica a considerar es el tiempo de estadía (LOS), que permite modelar el número de días que puede estar un paciente en la UCI. El modelo realiza la simulación para cada uno de los pacientes, mediante la asignación de índices de días de estadía dentro de la UCI. Se calcula una distribución lognormal, que utiliza dos parámetros: el percentil 95 y la mediana, todos los cálculos se realizan con la biblioteca numpy de Python [\[55\]](#page-64-2).

Finalmente, para realizar la simulación de los datos futuros se le agrega al modelo un porcentaje de incertidumbre, para representar mejor la aleatoriedad de la llegada de pacientes a la UCI, en este caso se probó con 25 %, 50 %, 75 % y 90 %. El modelo por defecto tiene un nivel de incertidumbre del 25 %.

<span id="page-26-2"></span>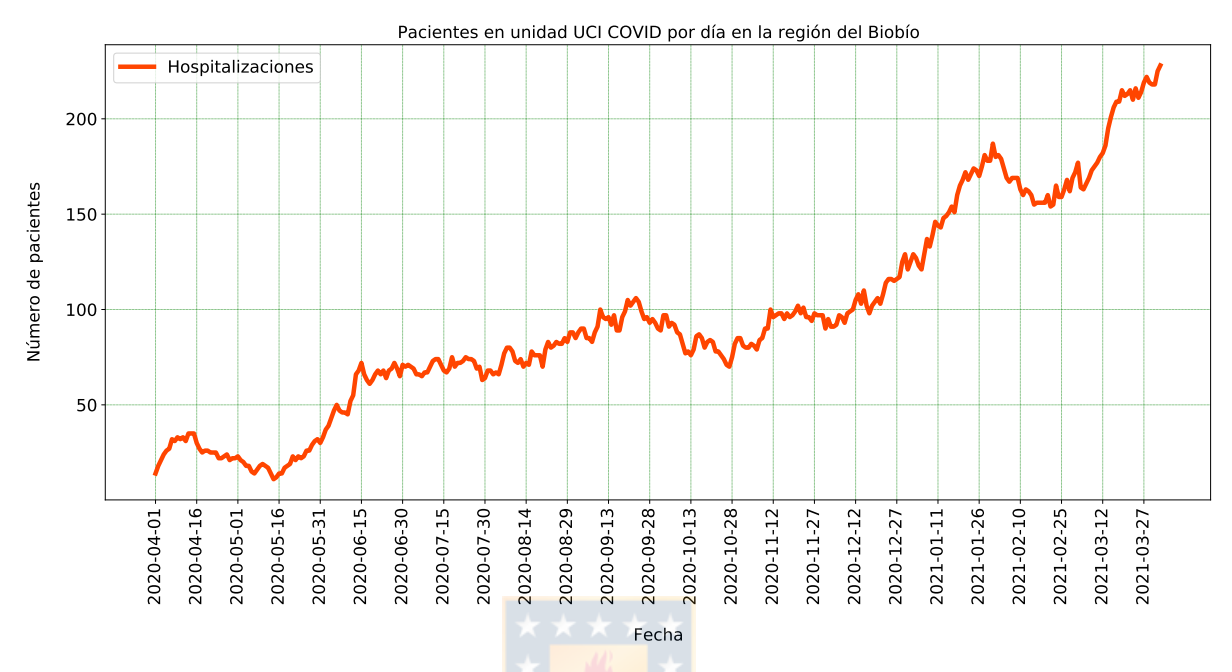

**Fig.** 4.4: Modelo 1: Pacientes en UCI por día en la Región del Biobío.

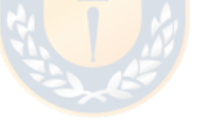

#### <span id="page-26-0"></span>**4.1.2. Simulación**

La simulación para su funcionamiento considera los días de llegada de los pacientes, utilizando una distribución poisson para su muestreo, que usa como parámetro el número esperado de hospitalizaciones por día, que es escalado por una tolerancia seleccionada. Además considera el tiempo de estadía simulado por una distribución lognormal, que usa los cuartiles mediante la formula exacta de la distribución. Para la configuración de los experimentos específicos, se obtienen resultados para los próximos 6 días extras al último dato considerado. Además para la ejecución, se realizan 200 repeticiones del experimento.

#### <span id="page-26-1"></span>**4.1.3. Salida**

El modelo entrega la cantidad mínima y máxima de camas necesarias para la UCI COVID-19 para cada día, en base a los percentiles: 0.01, 0.025, 0.05, 0.15, 0.3, 0.7, 0.85, 0.95, 0.975, 0.99. Donde se considera el percentil 0.01 como el mínimo y el 0.99 como la máxima cantidad.

### <span id="page-27-0"></span>**4.2. Modelo 2**

El segundo modelo se basa en técnicas de machine learning y deep learning, se realizaron predicciones para tres regiones: Región del Biobío, Región de Ñuble y Región Metropolitana. En cada región se consideran cinco métricas (*xi*), para modelar la cantidad de camas UCI COVID-19 necesarias (*y*), a continuación en la Figura [4.5](#page-27-2) se muestra las etapas para el modelo 2 y se detallan las variables para las entradas:

- Datos de Entrada.
- Modelo.
- Salidas obtenidas.

<span id="page-27-2"></span>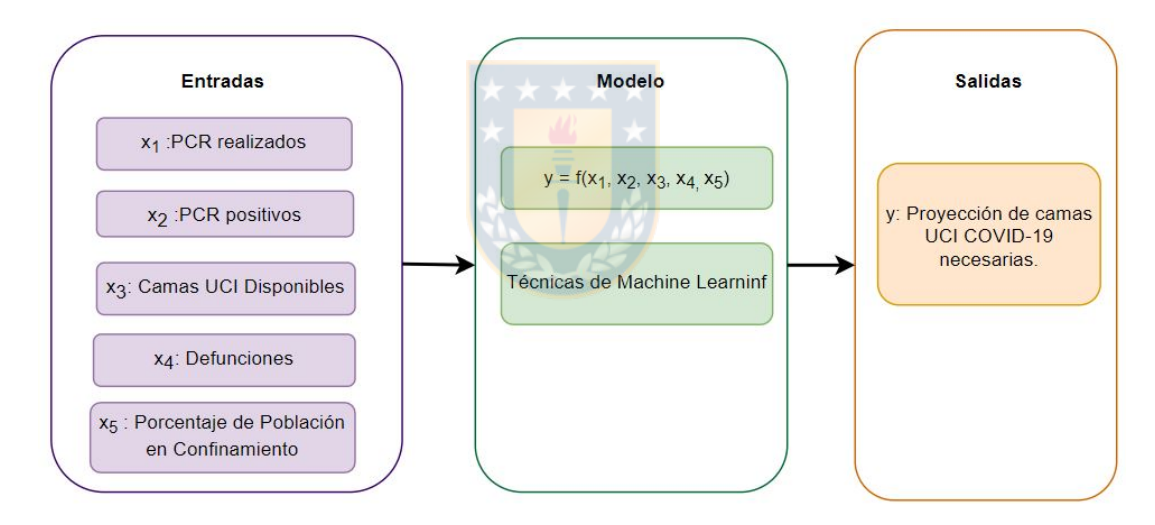

**Fig.** 4.5: Metodología para el modelo 2.

#### <span id="page-27-1"></span>**4.2.1. Datos de entrada**

Se utilizan dos bases de datos distintas, ambas públicas; la primera, con los datos infor-mados por el Ministerio de Ciencias de Chile en su Github<sup>[4](#page-27-3)</sup>. El segundo en base a un resumen de los reportes de COVID-19 entregados por el Ministerio Salud, los cuales se encuentran disponibles en el sitio de Wikipedia <sup>[5](#page-27-4)</sup>. Para todas las métricas. Se considera la información

<span id="page-27-4"></span><span id="page-27-3"></span><sup>4</sup><https://github.com/MinCiencia/Datos-COVID19>

<sup>5</sup>[https://es.m.wikipedia.org/wiki/Confinamiento\\_por\\_la\\_pandemia\\_de\\_COVID-19\\_en\\_Chile](https://es.m.wikipedia.org/wiki/Confinamiento_por_la_pandemia_de_COVID-19_en_Chile)

reportada desde el día 14 de abril del 2020 hasta el 26 de marzo del 2021. En detalle los datos de los resultados PCR positivos, la cantidad de camas y las defunciones, fueron extraídas desde el Github del Ministerio de Ciencias; y el porcentaje de confinamiento obtenido de Wikipedia complementado con la información del Censo 2017 <sup>[6](#page-28-0)</sup>. A continuación se presenta el detalle de los datos utilizados y sus respectivas preparaciones:

- $x_1$ : Cantidad de PCR realizados.
- $x_2$ : Cantidad de PCR positivos.
- *x*<sub>3</sub>: Camas UCI habilitadas.
- *x*<sub>4</sub>: Defunciones.
- $x_5$ : Porcentaje de población en confinamiento.
- 1. **PCR realizados y positivos:** En el caso de los PCR, se utiliza el producto 7 "Data Product 7 - Exámenes PCR por región de toma de muestra". En este producto solo se encuentra la cantidad de exámenes realizados. Por ende, esta información se complementa con el producto 55 "Data Product 55 - Positividad de exámenes PCR según fecha del examen", que contiene el índice de positividad, que corresponde al porcentaje de personas con PCR positivo. De ambas bases de datos se filtran las regiones. Luego se calcula la cantidad de PCR positivos para cada día *i*, por medio de la ecuación de la positividad (ecuación [\(7\)](#page-28-1)), obteniendo el valor de *positivos<sup>i</sup>* . Notar que, el producto 7 contiene fechas donde no se reporta información, dichos días se encuentran con valores "NaN", por lo que, se dejan con valor 0, lo que causa que existan valles en las curvas, como se muestra en la Figura [4.6.](#page-29-0) El detalle de los datos se observa en el Anexo [A.2.1,](#page-66-2) además de los respectivos gráficos de positividad. Para el modelo se obtienen: PCR realizados  $[x_1]$  y PCR positivo  $[x_2]$ .

<span id="page-28-1"></span>
$$
positividad_i = \frac{positivos_i}{totalPCR_i} \tag{7}
$$

<span id="page-28-0"></span><sup>6</sup><http://resultados.censo2017.cl/>

<span id="page-29-0"></span>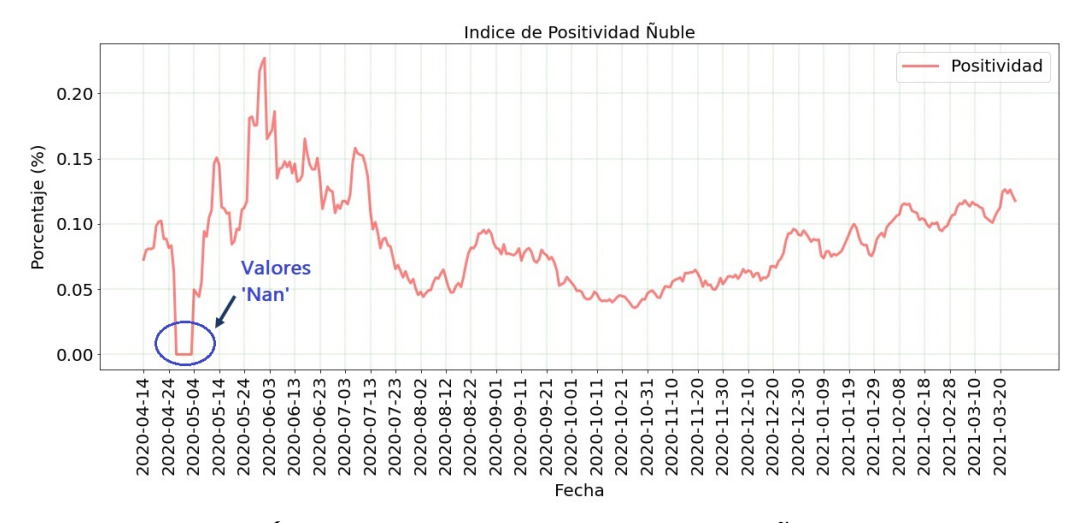

**Fig.** 4.6: Modelo 2: Índice de positividad para la región de Ñuble con datos "NaN".

En la Figura [4.7](#page-30-0) se muestran la cantidad de PCR positivos versus la cantidad de PCR realizados para las distintas regiones, notar que la cantidad de PCR positivos esta relacionado con la cantidad de realizados, por ejemplo, en la región de Metropolitana se realizan una mayor cantidad de PCR y por ende es posible detectar más casos, además de que a medida que hay un alza de PCR realizados, también se producen pequeñas alzas de casos positivos detectados. Notar además que, para las tres regiones en la fecha más reciente se produce un alza de casos.

<span id="page-30-0"></span>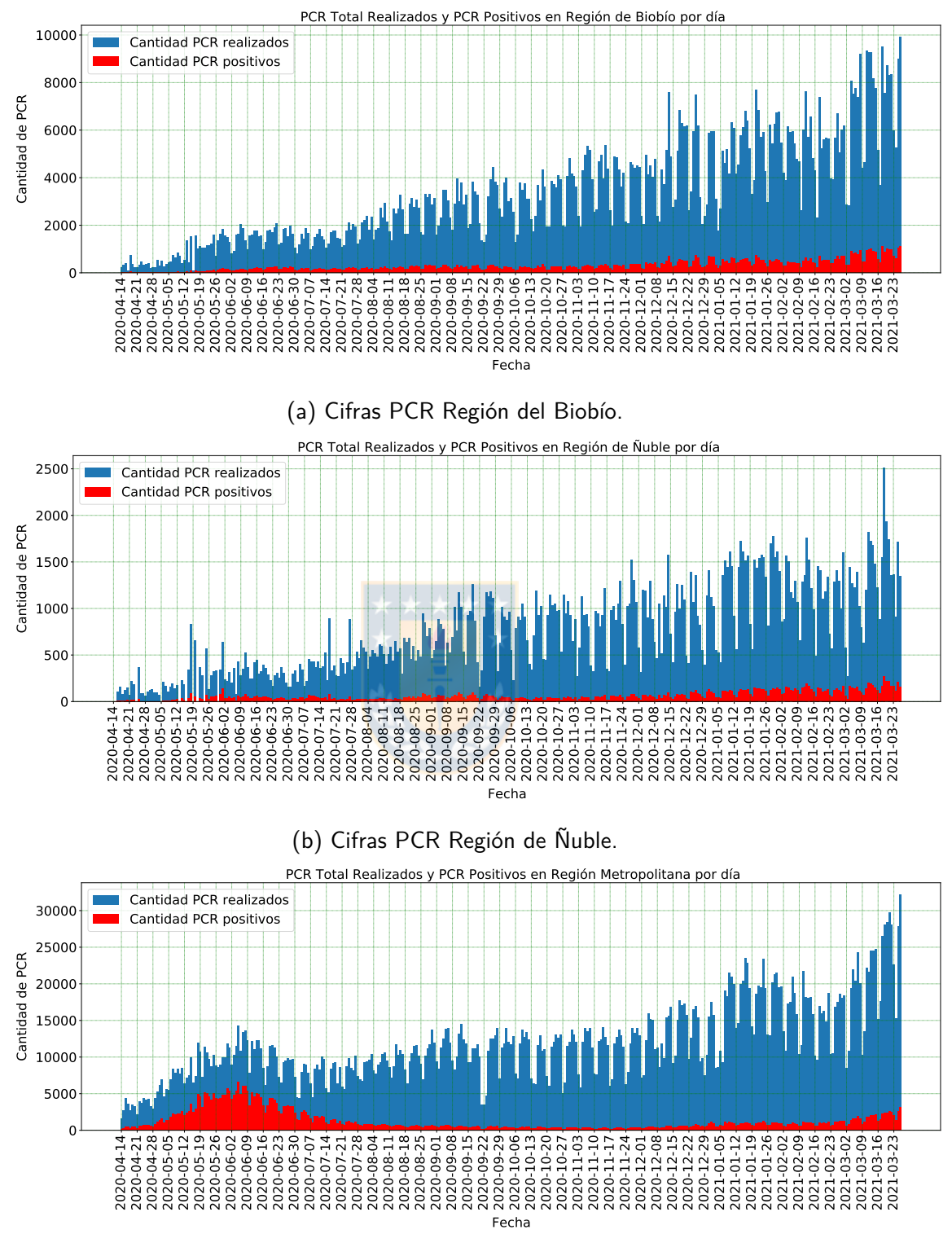

(c) Cifras PCR Región Metropolitana.

**Fig.** 4.7: Modelo 2: Cifras PCR para las distintas regiones.

2. **Camas UCI COVID-19 habilitadas:** Se utiliza el producto 58 "Data Product 58 - Disponibilidad de camas críticas a nivel regional desagregado por día". En este producto se encuentran 3 datos: la cantidad de camas UCI ocupadas por pacientes COVID-19, camas UCI ocupadas por pacientes no COVID-19 y camas UCI habilitadas. El detalle de los datos puede ser visto en el Anexo [A.2.2.](#page-68-0) Para este estudio se utiliza la información de la cantidad de camas UCI utilizadas por pacientes COVID-19 [*y*] y la cantidad de camas UCI habilitadas [*x*3], filtrando los datos para cada región. El detalle gráfico de los datos se observa en la Figura [4.8,](#page-32-0) donde se muestra que la cantidad de camas UCI ocupadas por pacientes no COVID-19 disminuye cuando se produce un alza de la utilización de camas UCI por pacientes COVID-19; además, la curva de cantidad de camas UCI habilitadas, sigue el comportamiento de las camas UCI ocupadas por pacientes COVID-19.

Por otro lado, en la Figura [4.9,](#page-33-0) se observa la relación directa entre la cantidad de camas UCI COVID-19 utilizadas y la cantidad de PCR positivos, ambas curvas siguen una distribución similar pero desfasadas en el tiempo, donde, se infiere un comportamiento de causa-efecto de la pandemia, y corroborando que la demanda de camas UCI es una consecuencia de la alta cantidad de contagiados por COVID-19.

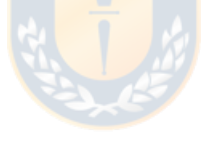

<span id="page-32-0"></span>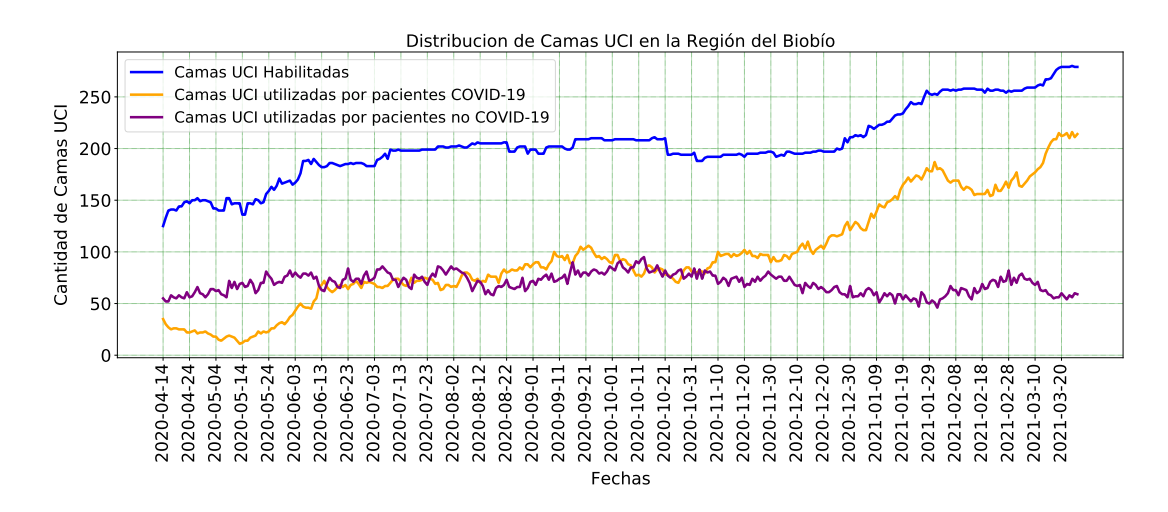

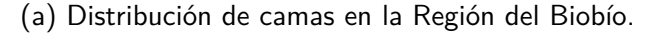

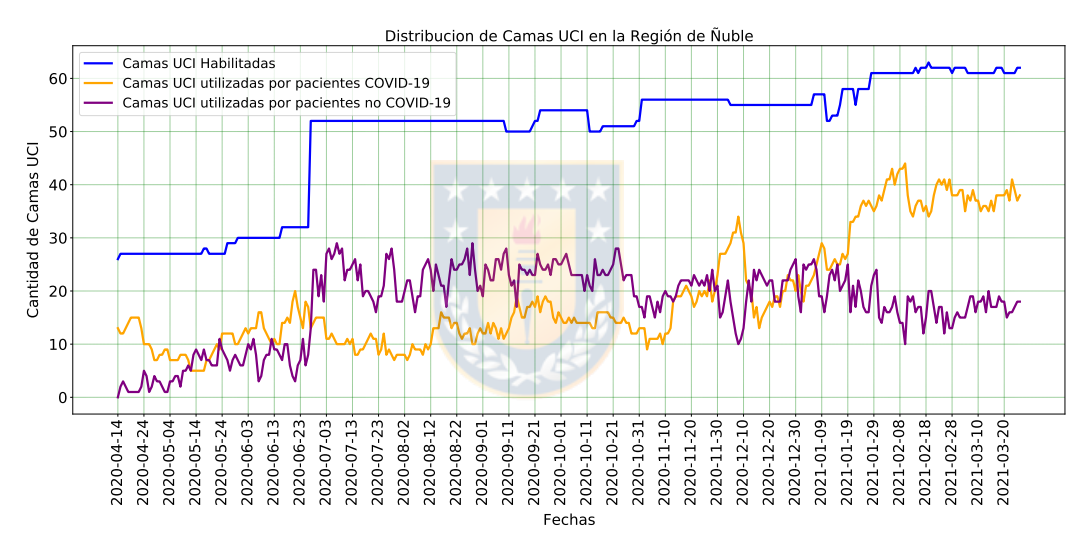

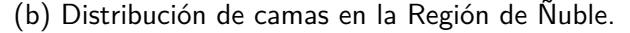

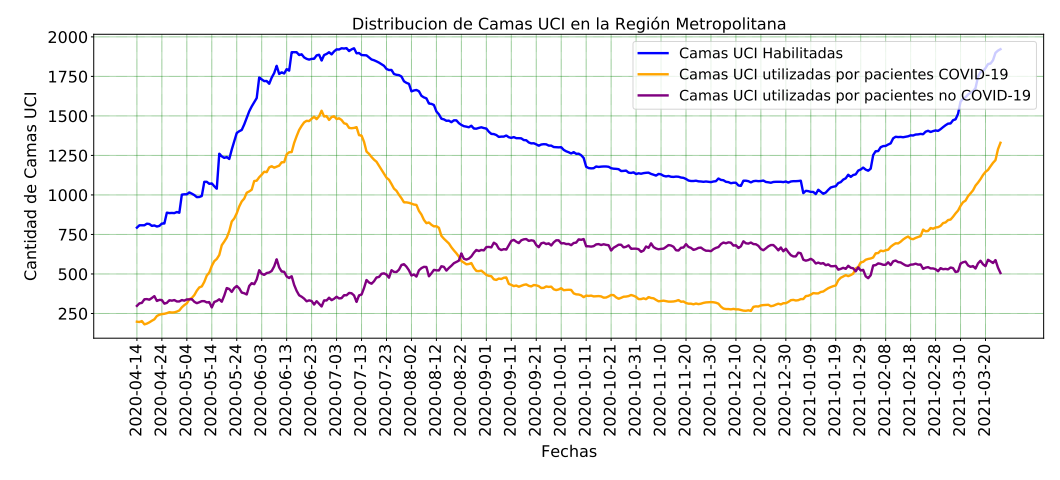

(c) Distribución de camas en la Región Metropolitana.

**Fig.** 4.8: Modelo 2: Distribución de camas para las distintas regiones.

<span id="page-33-0"></span>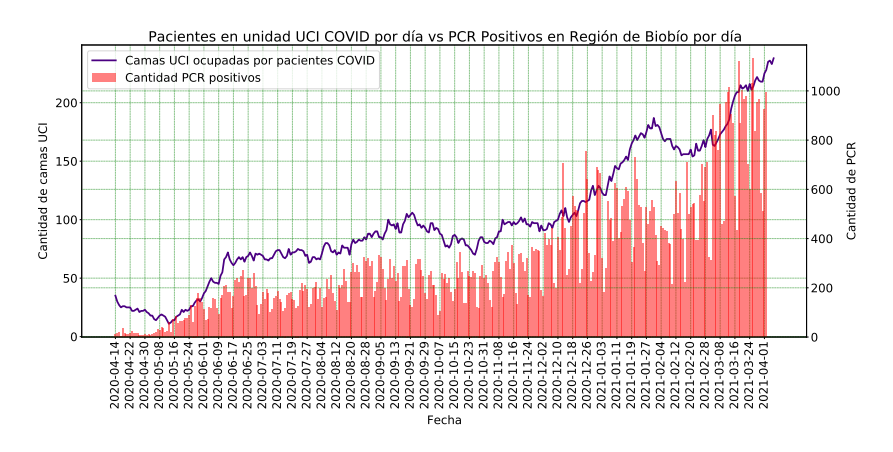

(a) Camas UCI ocupadas por pacientes COVID-19 vs PCR positivos en la Región del Biobío.

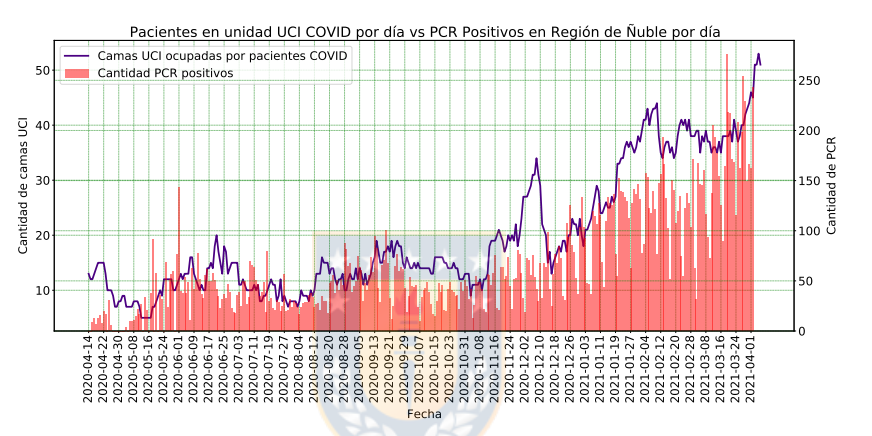

(b) Camas UCI ocupadas por pacientes COVID-19 vs PCR positivos en la Región de Ñuble.

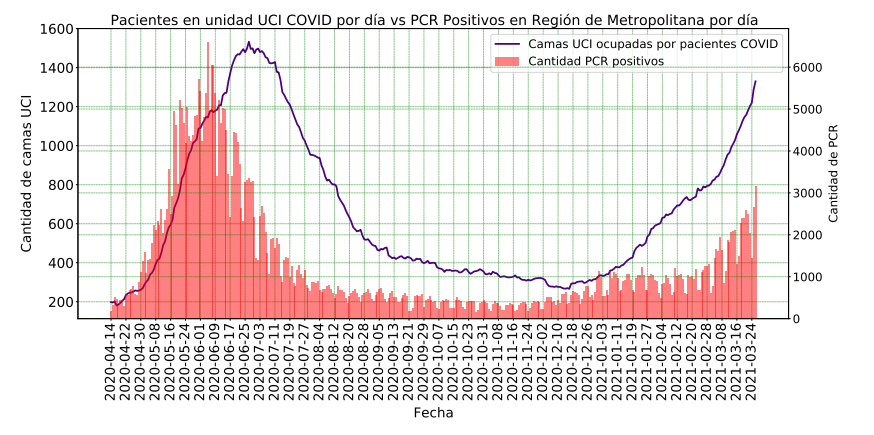

(c) Camas UCI ocupadas por pacientes COVID-19 vs PCR positivos en la Región Metropolitana.

**Fig.** 4.9: Modelo 2: Camas UCI ocupadas por pacientes COVID-19 vs PCR positivos para las distintas regiones.

3. **Defunciones:** En el caso de las defunciones por COVID-19, se utiliza el producto 14 "Data Product 14 - Fallecidos con COVID-19 por región incremental". Se debe consideran las defunciones por día, por lo que, al estar incremental es necesario utilizar la ecuación [\(8\)](#page-34-0), donde *i* el día actual e *i* − 1 el día anterior, *α* las defunciones acumulados y *ω* las defunciones por día. También, en el Anexo [A.2.3](#page-70-1) se muestran los datos originales por completo en conjunto a los gráficos de éstos. Para el modelo se utiliza el dato de defunciones por COVID-19 por día [*x*4].

<span id="page-34-0"></span>
$$
\omega_i = \alpha_i - \alpha_{i-1} \tag{8}
$$

En la Figura [4.10](#page-35-0) se puede observar que entre las fechas 29 de mayo del 2020 y 13 de junio del 2020 para la región de Ñuble, hay una baja de número de personas fallecidas, lo cual, tuvo que ser ajustado para obtener cifras concordantes para la cantidad de defunciones diarios, ya que en caso contrario se obtenían cifras negativas, lo cual no tiene sentido. Además para el caso de la región Metropolitana y la de Ñuble, se tiene una alza de defunciones en fechas puntuales (líneas azules de mayor valor), lo que, resulta extraño y no concordante; ambas fechas no fueron ajustadas, ya que, el objetivo es mantener los datos tal cual son entregados, dentro de lo posible.

<span id="page-35-0"></span>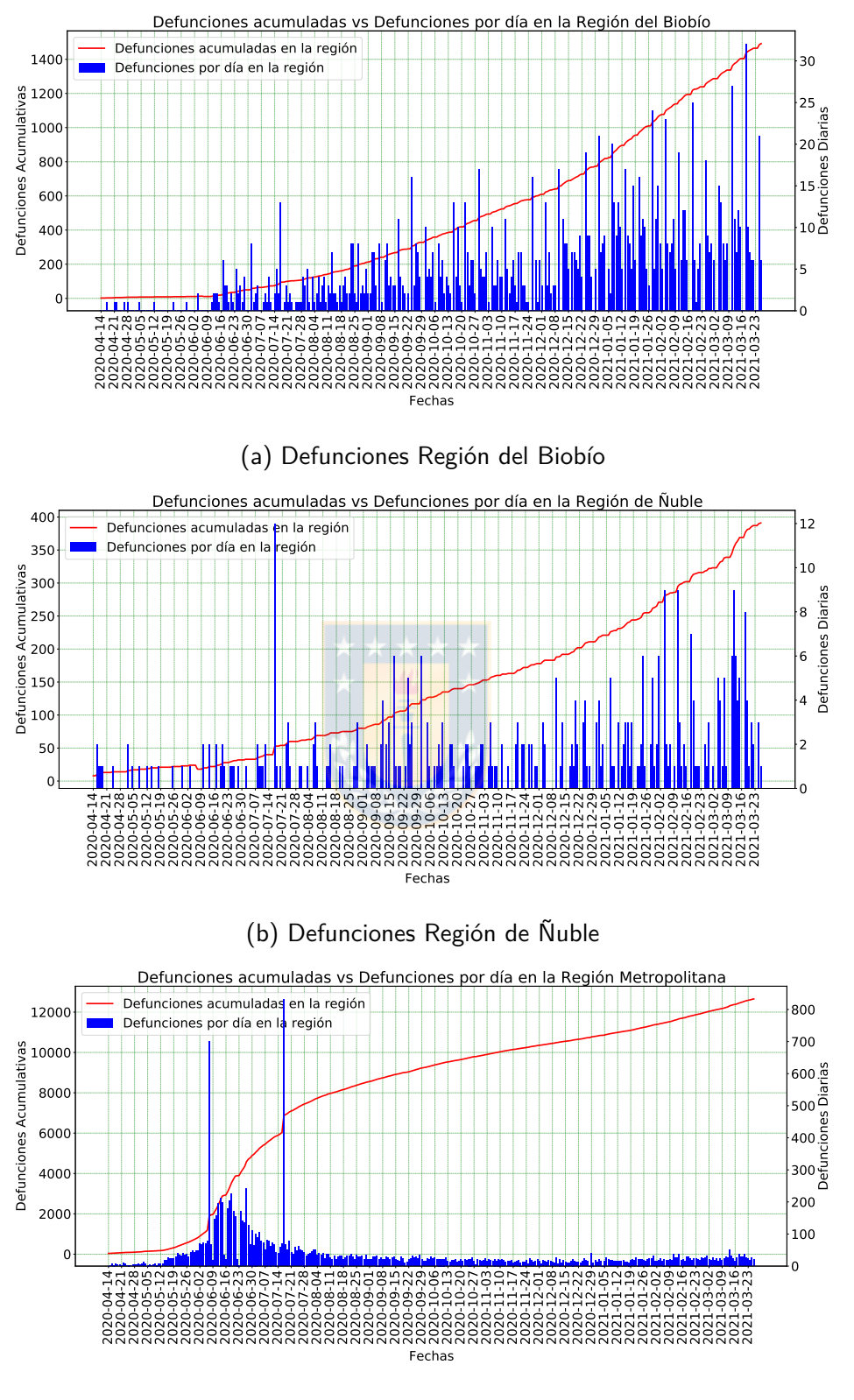

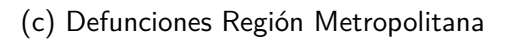

**Fig.** 4.10: Modelo 2: Defunciones para las distintas regiones.
4. **Confinamiento:** Para el caso del confinamiento se utilizaron los datos disponibles en Wikipedia en conjunto con datos de la cantidad de población por comuna del censo de 2017, calculando el porcentaje de población en confinamiento por cada región cada día de estudio. El porcentaje de población en confinamiento *P* para cada región *z* por cada día *i*, con *N* comunas en total por región, se calcula considerando la suma de la población de la comunas *j* en confinamiento por región *P hab<sup>j</sup>* , con *z* igual a 1 para la región del Biobío, 2 para la región Ñuble y 3 para la región Metropolitana, como se muestra en la ecuación [\(9\)](#page-36-0):

<span id="page-36-0"></span>
$$
P_z = \frac{\sum_{j=1}^{N} X_{ij} \times Phab_j}{Ptotal_z} \times 100
$$
\n(9)

Con:

 $X_i =$  $\sqrt{ }$ J  $\mathcal{L}$ 0 Si no hay confinamiento en el día *i* para la comuna *j*. 1 Si hay confinamiento en el día *i* para la comuna *j*. *P hab<sup>j</sup>* : Número de población para la comuna *j*

*P total<sup>z</sup>* : Población total de la región *z*

El valor de *N*, toma los siguientes valores para las distintas regiones:

- $\blacksquare$  Región del Biobío  $N = 33$
- $\blacksquare$  Región de Ñuble  $N=21$
- $\blacksquare$  Región Metropolitana  $N=52$

Las Tablas de los datos detallados se encuentran en el Anexo [A.2.4,](#page-73-0) de las Figuras [4.11](#page-37-0) y [4.12,](#page-38-0) se observa la relación entre los datos y el confinamiento, en la primera no existe relación entre la cantidad de personas fallecidas y el confinamiento, sin embargo, en la segunda figura se observa que la cuarentena es una consecuencia de la alta cantidad de casos positivos y por ende, las curvas de PCR positivos y confinamientos son similares pero desfasadas en el tiempo, sin embargo, la formalización del confinamiento no fueron al inicio de la pandemia, causando que al comienzo de los gráficos la curva sea plana.

<span id="page-37-0"></span>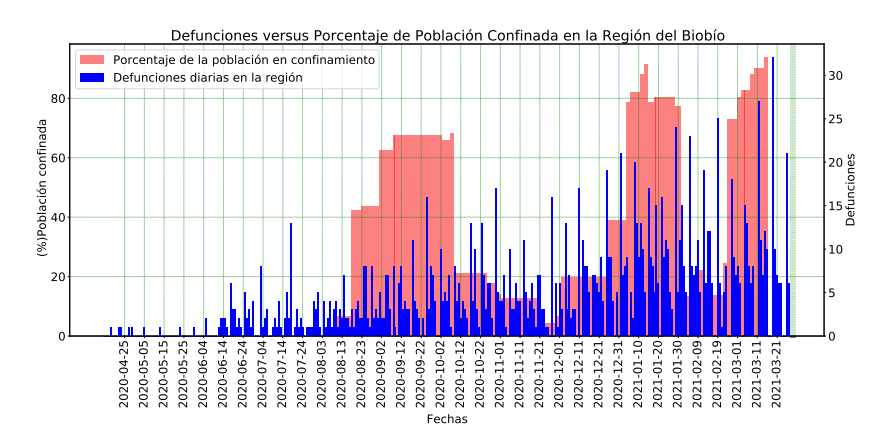

(a) Defunciones por COVID-19 vs porcentaje de población en confinamiento por día Región del Biobío.

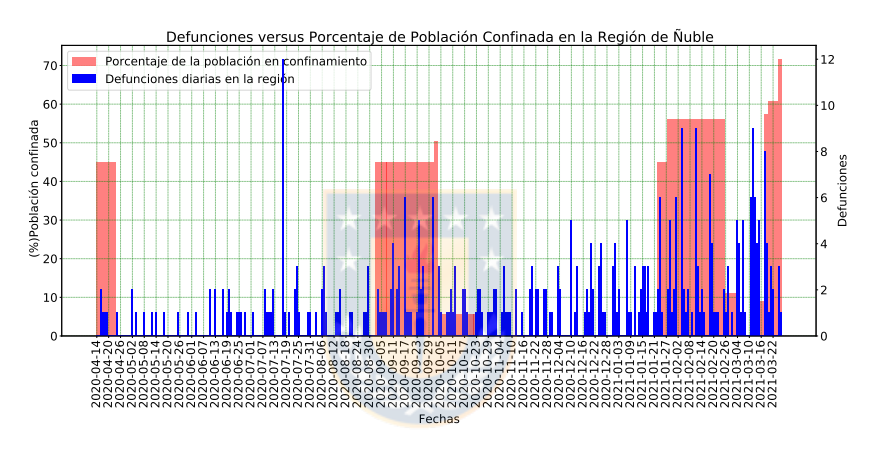

(b) Defunciones por COVID-19 vs porcentaje de población en confinamiento por día Región de Ñuble.

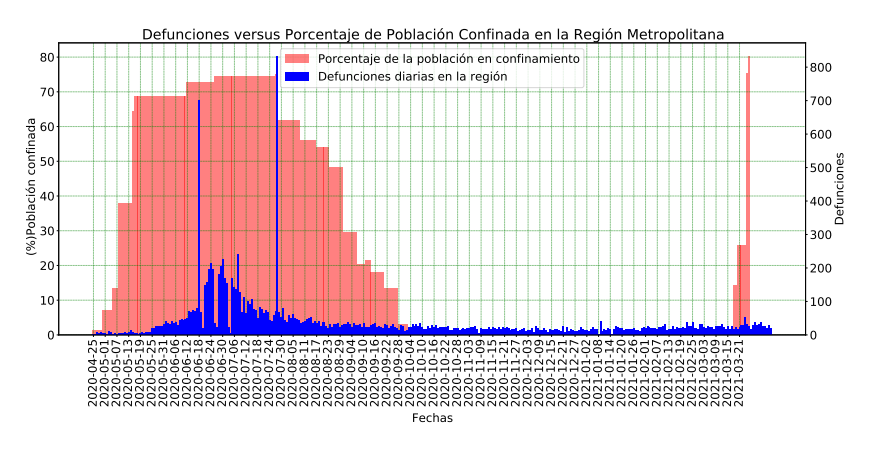

(c) Defunciones por COVID-19 vs porcentaje de población en confinamiento por día Región Metropolitana.

**Fig.** 4.11: Modelo 2: Defunciones por COVID-19 vs porcentaje de población en confinamiento por día para las distintas instancias.

<span id="page-38-0"></span>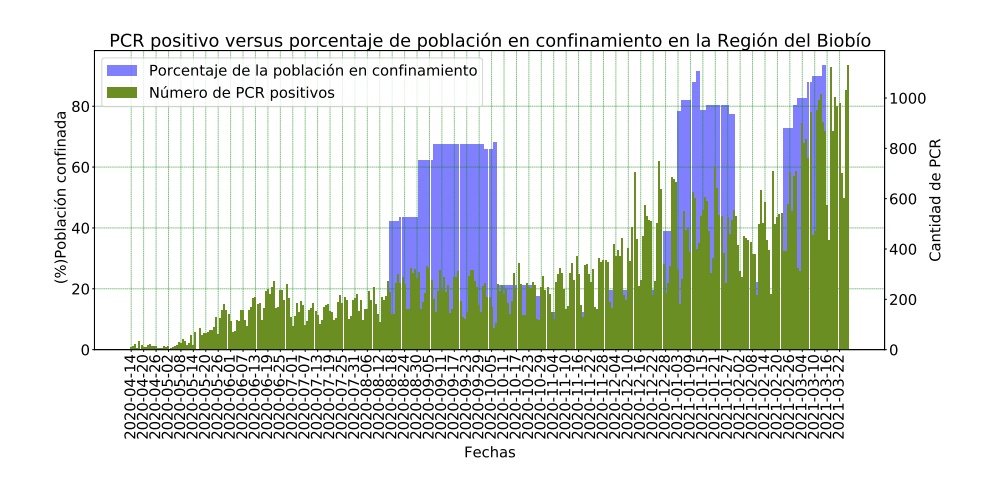

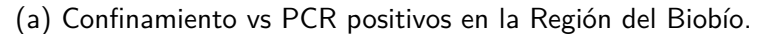

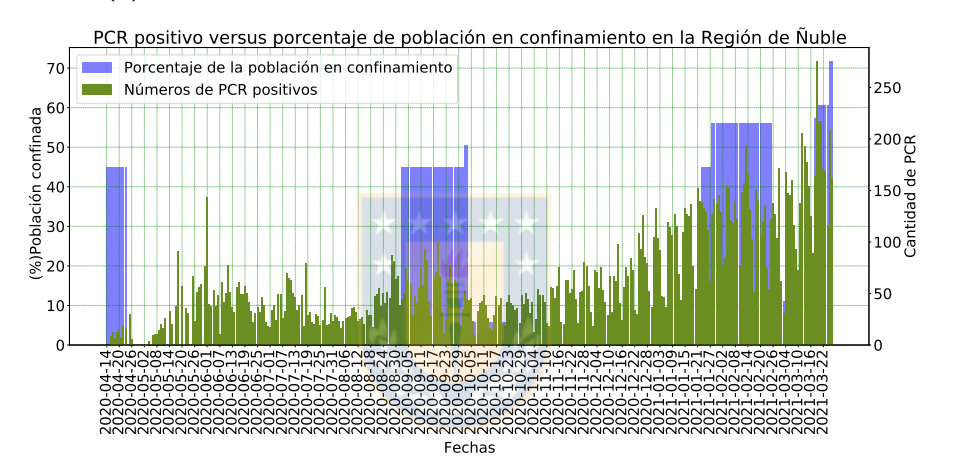

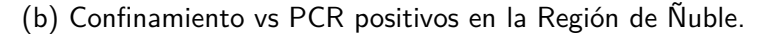

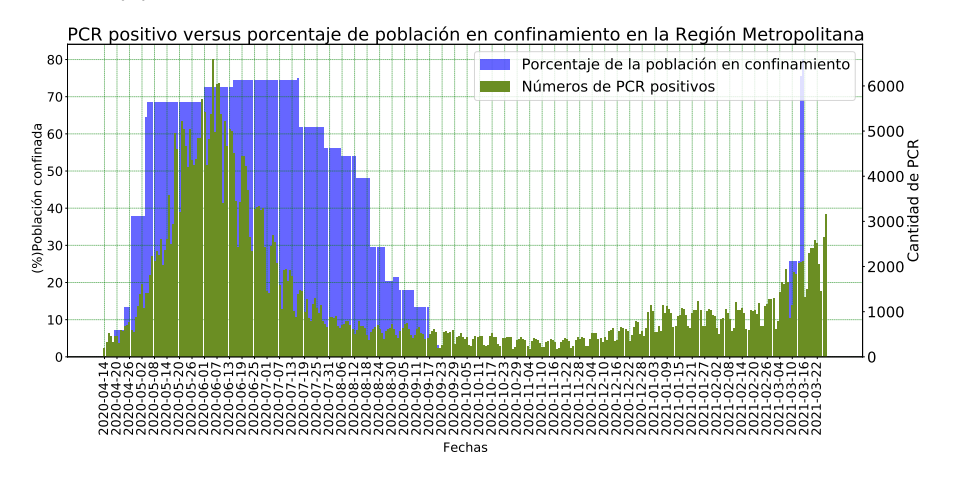

(c) Confinamiento vs PCR positivos en la Región Metropolitana. **Fig.** 4.12: Modelo 2: Confinamiento vs PCR positivos para las distintas instancias.

### **4.2.2. Modelo**

Una vez depurados y ordenados los datos anteriores para las distintas regiones, se generaron las matrices de correlación de los datos (ver Figuras [4.13,](#page-39-0) [4.14](#page-40-0) y [4.15\)](#page-40-1), de las cuales se puede corroborar que los datos están relacionados unos con otros, sobre todo la cantidad de PCR positivos con la cantidad de hospitalizaciones en UCI por COVID-19, lo cual, es esperable, ya que, al existir más casos existe una mayor ocupación de camas. Por otro lado, existe una baja correlación entre la cantidad de personas fallecidas por COVID-19 y los porcentajes de cuarentena. Además de los datos descritos anteriormente para el modelo 2, se resumen las siguientes matrices de datos para cada región, en la Tabla [4.2](#page-41-0) para la región del Biobío, [4.3](#page-41-1) para la región de Ñuble y [4.4](#page-42-0) para la región Metropolitana.

<span id="page-39-0"></span>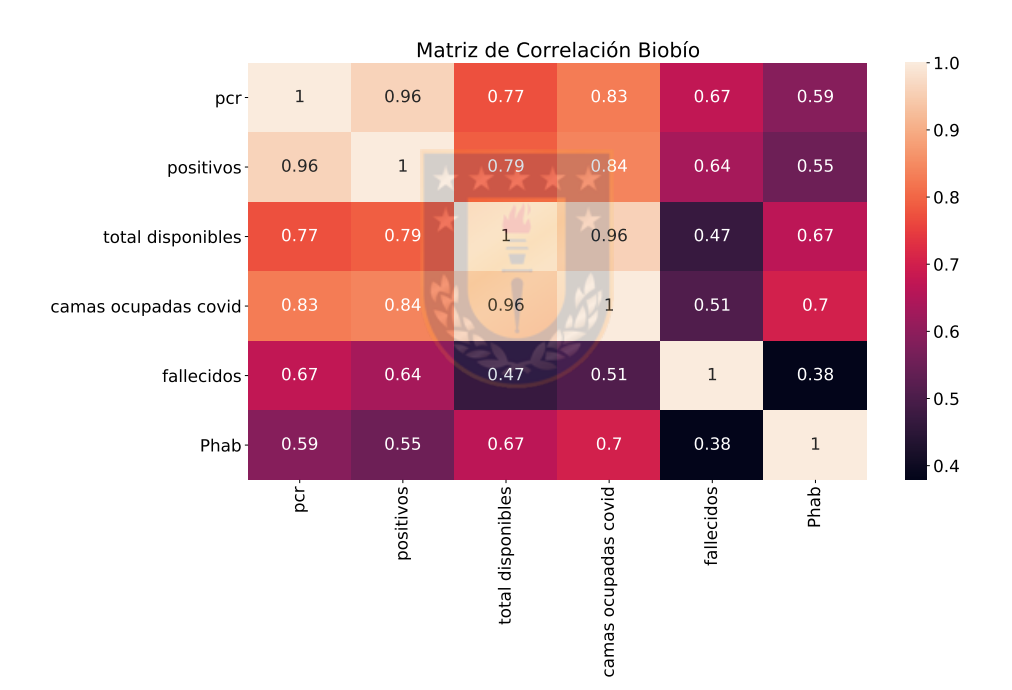

**Fig.** 4.13: Modelo 2: Matriz de correlación de los datos para la Región del Biobío.

<span id="page-40-0"></span>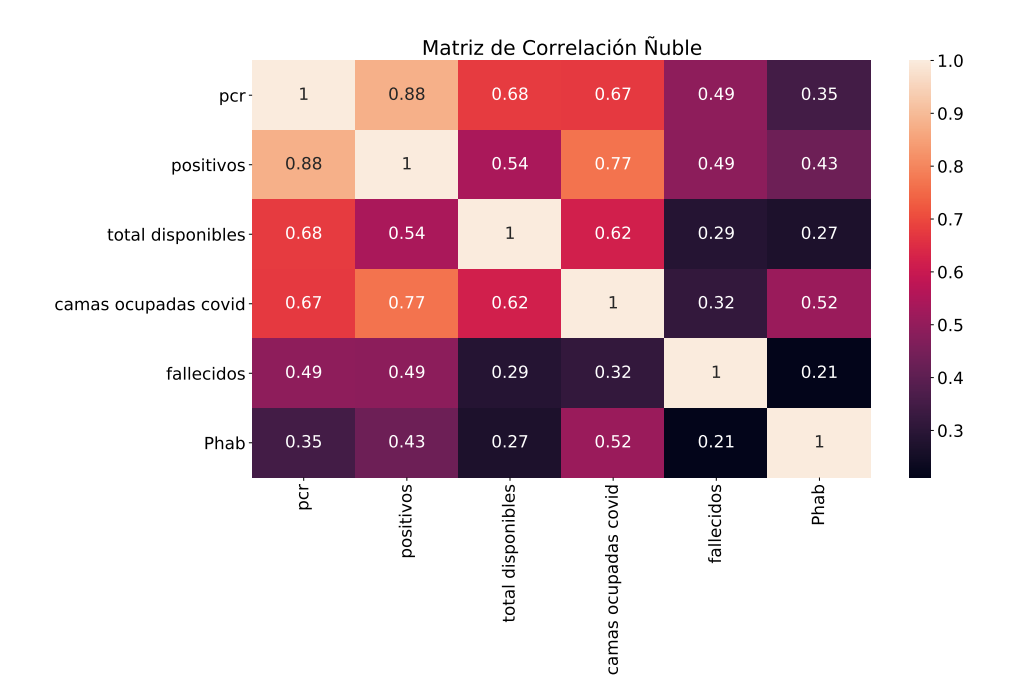

**Fig.** 4.14: Modelo 2: Matriz de correlación de los datos para la Región de Ñuble.

<span id="page-40-1"></span>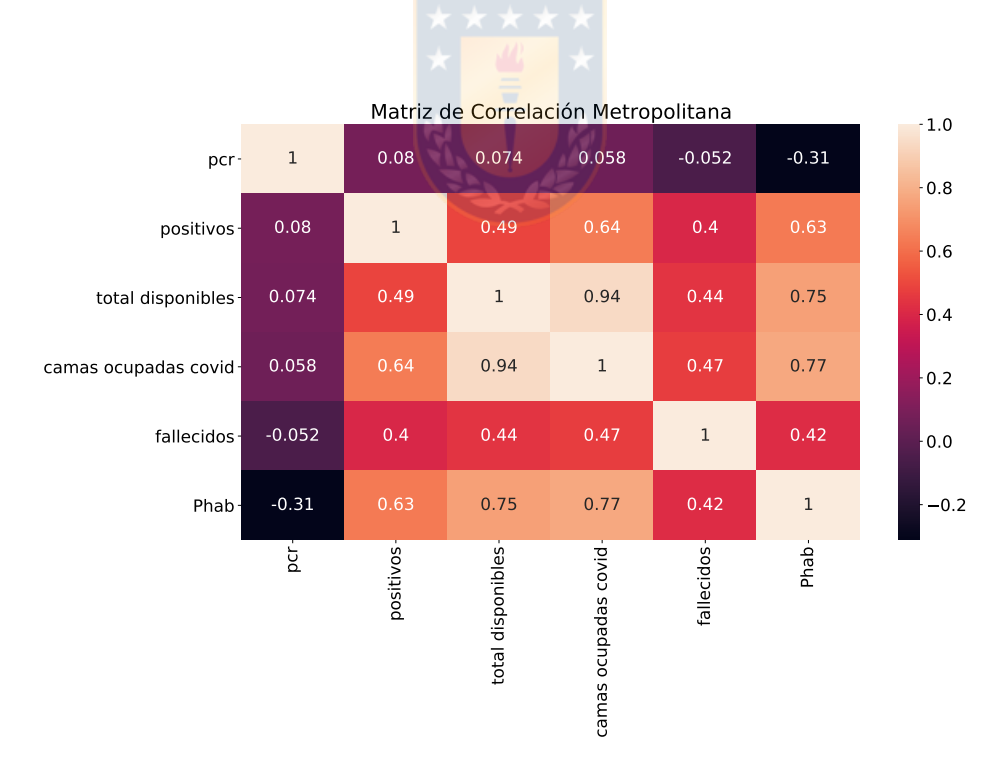

**Fig.** 4.15: Modelo 2: Matriz de correlación de los datos para la Región Metropolitana.

<span id="page-41-0"></span>

|          |            |                 |                | Región del Biobío |                 |                       |                  |
|----------|------------|-----------------|----------------|-------------------|-----------------|-----------------------|------------------|
|          | fechas     | <b>PCR</b>      | <b>PCR</b>     | Total             | Fallecidos [x4] | Porcentaje Población  | <b>Camas UCI</b> |
|          |            | realizados [x1] | Positivos [x2] | camas $[x3]$      |                 | en Confinamiento [x5] | COVID-19 [y]     |
| 0        | 2020-04-16 | 408             | 20             | 140               | 0.0             | 0.000000              | 27               |
| 1        | 2020-04-17 | 80              | 4              | 141               | 1.0             | 0.000000              | 25               |
| 2        | 2020-04-18 | 751             | 35             | 141               | 0.0             | 0.000000              | 26               |
| 3        | 2020-04-19 | 358<br>16       |                | 140               | 0.0             | 0.000000              | 26               |
| 4        | 2020-04-20 | 214             | 10             | 144               | 0.0             | 0.000000              | 25               |
| $\cdots$ | $\cdots$   | $\cdots$        | $\cdots$       | $\cdots$          | $\cdots$        | $\cdots$              | $\cdots$         |
| 340      | 2021-03-22 | 8350            | 979            | 279               | 6.0             | 89.930895             | 215              |
| 341      | 2021-03-23 | 5965            | 700            | 279               | 0.0             | 89.930895             | 210              |
| 342      | 2021-03-24 | 5242            | 601            | 280               | 0.0             | 89.930895             | 216              |
| 343      | 2021-03-25 | 8999            | 1031           |                   | 21.0            | 93.614599             | 211              |
| 344      | 2021-03-26 | 9914            | 1131           | 279               | 6.0             | 93.614599             | 214              |

**Tabla** 4.2: Modelo 2: Matriz de datos para región del Biobío.

<span id="page-41-1"></span>

|                |            |                 |                | Región de Ñuble |                        |                       |                  |  |  |  |    |     |           |    |
|----------------|------------|-----------------|----------------|-----------------|------------------------|-----------------------|------------------|--|--|--|----|-----|-----------|----|
|                | fechas     | <b>PCR</b>      | <b>PCR</b>     | <b>Total</b>    | <b>Fallecidos</b> [x4] | Porcentaje Población  | <b>Camas UCI</b> |  |  |  |    |     |           |    |
|                |            | realizados [x1] | Positivos [x2] | camas $[x3]$    |                        | en Confinamiento [x5] | $COVID-19$ [y]   |  |  |  |    |     |           |    |
| 0              | 2020-04-14 | $\mathbf{0}$    | 0              | 26              | 0.0                    | 44.871720             | 13               |  |  |  |    |     |           |    |
| 1              | 2020-04-15 | $\mathbf{0}$    | $\mathbf 0$    | 27              | 0.0                    | 44.871720             | 12               |  |  |  |    |     |           |    |
| $\overline{c}$ | 2020-04-16 | 110             | 8              | 27              | 2.0                    | 44.871720             | 12               |  |  |  |    |     |           |    |
| 3              | 2020-04-17 | 159             | 12             | 27              | 1.0                    | 44.871720             | 13               |  |  |  |    |     |           |    |
| 4              | 2020-04-18 | 76              | 6              | 27              | 1.0                    | 44.871720             | 14               |  |  |  |    |     |           |    |
| $\cdots$       | $\cdots$   | $\cdots$        | .              | $\cdots$        | $\cdots$               | $\cdots$              | $\cdots$         |  |  |  |    |     |           |    |
| 342            | 2021-03-22 | 1358            | 171            |                 |                        |                       |                  |  |  |  | 61 | 2.0 | 60.588614 | 37 |
| 343            | 2021-03-23 | 1366            | 168            | 61              | 0.0                    | 60.588614             | 41               |  |  |  |    |     |           |    |
| 344            | 2021-03-24 | 912             | 115            | 61              | 0.0                    | 60.588614             | 39               |  |  |  |    |     |           |    |
| 345            | 2021-03-25 | 1712            | 208            | 62              | 3.0                    | 71.622482             | 37               |  |  |  |    |     |           |    |
| 346            | 2021-03-26 | 1346            | 162            | 62              | 1.0                    | 71.622482             | 38               |  |  |  |    |     |           |    |

**Tabla** 4.3: Modelo 2: Matriz de datos para región de Ñuble.

<span id="page-42-0"></span>

|                |            |                 |                | Región Metropolitana |                 |                       |                  |
|----------------|------------|-----------------|----------------|----------------------|-----------------|-----------------------|------------------|
|                | fechas     | <b>PCR</b>      | <b>PCR</b>     | Total                | Fallecidos [x4] | Porcentaje Población  | <b>Camas UCI</b> |
|                |            | realizados [x1] | Positivos [x2] | camas $[x3]$         |                 | en Confinamiento [x5] | COVID-19 [y]     |
| 0              | 2020-04-14 | 1656            | 187            | 793                  | 0.0             | 0.000000              | 198              |
| 1              | 2020-04-15 | 2694            | 314            | 808                  | 1.0             | 0.000000              | 196              |
| $\overline{2}$ | 2020-04-16 | 4356            | 808<br>522     |                      | 7.0             | 4.236299              | 202              |
| 3              | 2020-04-17 | 3670            | 457            | 808                  | 3.0             | 4.236299              | 181              |
| 4              | 2020-04-18 | 2744            | 332            | 818                  | 7.0             | 4.236299              | 186              |
| $\cdots$       | $\cdots$   | $\cdots$        | $\cdots$       | $\cdots$             | $\cdots$        | $\cdots$              | $\cdots$         |
| 342            | 2021-03-22 | 28097           | 2500           | 1831                 | 25.0            | 25.708183             | 1181             |
| 343            | 2021-03-23 | 22664           | 2049           | 1852                 | 24.0            | 25.708183             | 1203             |
| 344            | 2021-03-24 | 15340           | 1442           | 1899                 | 18.0            | 25.708183             | 1220             |
| 345            | 2021-03-25 | 27867           | 2648           | 1913                 | 27.0            | 75.405509             | 1289             |
| 346            | 2021-03-26 | 32193           | 3159           | 1922                 | 20.0            | 80.091489             | 1330             |

**Tabla** 4.4: Modelo 2: Matriz de datos para región Metropolitana.

El primer método utilizado para la proyección, se realiza en base a técnicas de machine learning, las cuales son: Árbol de Regresión, Regresión Lineal, Elastic Net y Multilayer perceptron (MLP); y un segundo método con técnicas de *deep learning* basado en redes neuronales, las cuales corresponden a: MLP y LSTM. Ambos métodos se proyectan para los próximos 10 días desde la última fecha, el dato resultantes es la cantidad de camas UCI COVID-19 que se necesitaran los próximos días (*y*). La matriz de datos fue separada en 33 % para test y 67 % para entrenamiento. Para el caso de **machine learning**, se ejecutan los modelos utilizando la biblioteca de Python scikit-learn [\[56\]](#page-64-0).

Con respecto al **deep learning**, se probaron redes neuronales implementados por medio de la biblioteca *tensor flow - keras* de Python [\[57\]](#page-64-1); haciendo variar la cantidad de capas, para cada de uno de ellos. Para ambos se utilizo la función de perdida MSE durante el entrenamiento y el optimizador Adam [\[58\]](#page-64-2), entrenando 1500 épocas y utilizando un batch size de 16. En las Tablas [4.5](#page-43-0) se muestra un resumen de los parámetros utilizados para los modelos de la región del Biobío; en la Tabla [4.6](#page-43-1) para la región de Ñuble y en la Tabla [4.7](#page-44-0) para la región Metropolitana, respectivamente. En éstas Tablas se muestra la composición de las capas para los modelos de redes neuronales.

<span id="page-43-0"></span>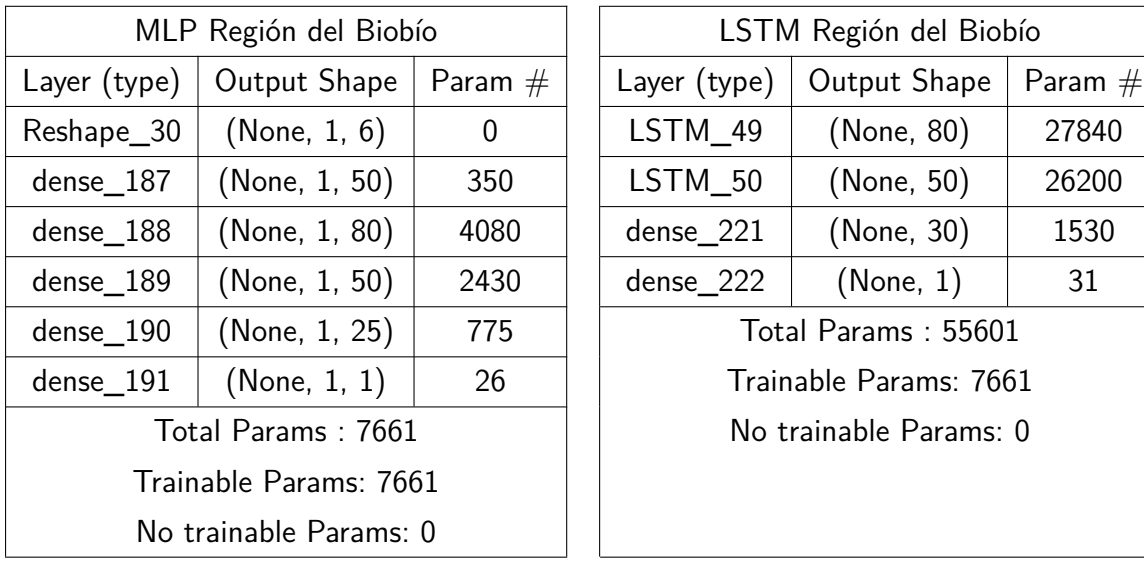

|                        | LSTM Región del Biobío |           |  |  |  |  |  |  |  |  |
|------------------------|------------------------|-----------|--|--|--|--|--|--|--|--|
| Layer (type)           | Output Shape           | Param $#$ |  |  |  |  |  |  |  |  |
| LSTM 49                | (None, 80)             | 27840     |  |  |  |  |  |  |  |  |
| LSTM 50                | (None, 50)             | 26200     |  |  |  |  |  |  |  |  |
| dense 221              | (None, 30)             | 1530      |  |  |  |  |  |  |  |  |
| dense_222              | (None, 1)              | 31        |  |  |  |  |  |  |  |  |
|                        | Total Params: 55601    |           |  |  |  |  |  |  |  |  |
| Trainable Params: 7661 |                        |           |  |  |  |  |  |  |  |  |
| No trainable Params: 0 |                        |           |  |  |  |  |  |  |  |  |
|                        |                        |           |  |  |  |  |  |  |  |  |

**Tabla** 4.5: Model Summary de los modelos para la Región del Biobío.

<span id="page-43-1"></span>

|              | MLP Región de Ñuble    | ل جه جه   | LSTM Región de Ñuble   |                         |           |  |  |
|--------------|------------------------|-----------|------------------------|-------------------------|-----------|--|--|
| Layer (type) | Output Shape           | Param $#$ | Layer (type)           | Output Shape            | Param $#$ |  |  |
| Reshape_54   | (None, $1, 6$ )        | $\theta$  | $LSTM_2$               | (None, $1, 50$ )        | 11400     |  |  |
| $dense_258$  | (None, 1, 50)          | 350       | $LSTM_3$               | (None, 50)              | 20200     |  |  |
| dense 259    | (None, 1, 80)          | 4080      | dense 262              | (None, 50)              | 2550      |  |  |
| $dense_260$  | (None, 1, 25)          | 2025      | dense 263              | (None, 1)               | 51        |  |  |
| dense_261    | (None, $1, 1$ )        | 26        | Total Params: 34201    |                         |           |  |  |
|              | Total Params: 6481     |           |                        | Trainable Params: 34201 |           |  |  |
|              | Trainable Params: 6481 |           | No trainable Params: 0 |                         |           |  |  |
|              | No trainable Params: 0 |           |                        |                         |           |  |  |
|              |                        |           |                        |                         |           |  |  |

**Tabla** 4.6: Model Summary de los modelos para la Región de Ñuble.

<span id="page-44-0"></span>

|                 |           |                                                                                                    | LSTM Región Metropolitana |               |           |  |
|-----------------|-----------|----------------------------------------------------------------------------------------------------|---------------------------|---------------|-----------|--|
| Output Shape    | Param $#$ |                                                                                                    | Layer (type)              | Output Shape  | Param $#$ |  |
| (None, $1, 6$ ) | 0         |                                                                                                    | LSTM_48                   | (None, 1, 50) | 11400     |  |
| (None, 1, 80)   | 560       |                                                                                                    | LSTM 49                   | (None, 50)    | 20200     |  |
| (None, 1, 25)   | 2025      |                                                                                                    | dense $119$               | (None, 50)    | 2550      |  |
| (None, $1, 1$ ) | 26        |                                                                                                    | dense $120$               | (None, 1)     | -51       |  |
|                 |           |                                                                                                    | Total Params: 34201       |               |           |  |
|                 |           |                                                                                                    | Trainable Params: 34201   |               |           |  |
|                 |           |                                                                                                    | No trainable Params: 0    |               |           |  |
|                 |           | MLP Región Metropolitana<br>Total Params: 2611<br>Trainable Params: 2611<br>No trainable Params: 0 |                           |               |           |  |

**Tabla** 4.7: Model Summary de los modelos para la Región Metropolitana.

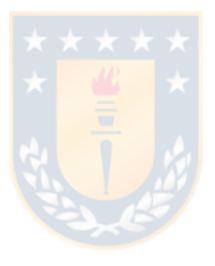

# **5. Resultados**

En esta sección se presentan los resultados obtenidos por los modelos mencionados en el capítulo de metodología.

## **5.1. Modelo 1**

Los resultados del modelo 1, se encuentran en las Figuras [5.16,](#page-46-0) [5.17,](#page-46-1) [5.18](#page-47-0) y [5.19](#page-47-1) para una tolerancia del 25 %, 50 %, 75 % y 90 %, para los distintos niveles de incertidumbre, respectivamente. El modelo no predice de manera correcta los valores para los días simulados, se observa como los valores decaen y no reflejan el comportamiento real; esto debido a que se basa en días promedios y al no tener un valor para los días futuros, considera la media o mediana para obtener valores simulados, así el modelo realiza una simulación de los datos basados en una tendencia, a medida que avanza en la simulación de días futuros, el comportamiento se va perdiendo.

Con respecto a la tolerancia, al ir aumentando la tolerancia se incrementa el número de camas UCI necesarias para atender a los pacientes, si se considera el caso del 25 %, se necesita como máximo aproximadamente 1800 camas y como mínimo aproximadamente 1250 camas. De la misma manera si se considera una tolerancia del 50 %, se necesita como máximo aproximadamente 2100 camas UCI y un mínimo de 1000, además en este caso es posible notar que, existe una mayor diferencia entre el percentil 1 y percentil 99, que no sucedía en el caso anterior. La observación anterior se mantiene cuando se analizan los valores del 75 % de tolerancia, donde se necesitan un máximo de 2500 y un mínimo de 800 camas UCI en el día más critico. Con respecto al 90 % se necesita un máximo de 2600 y 600 camas como mínimo. Dado que este modelo considera solo una variable "real" y las otras son distribuciones basadas en parámetros que modelan la realidad se consideran los resultados del modelo 2.

<span id="page-46-0"></span>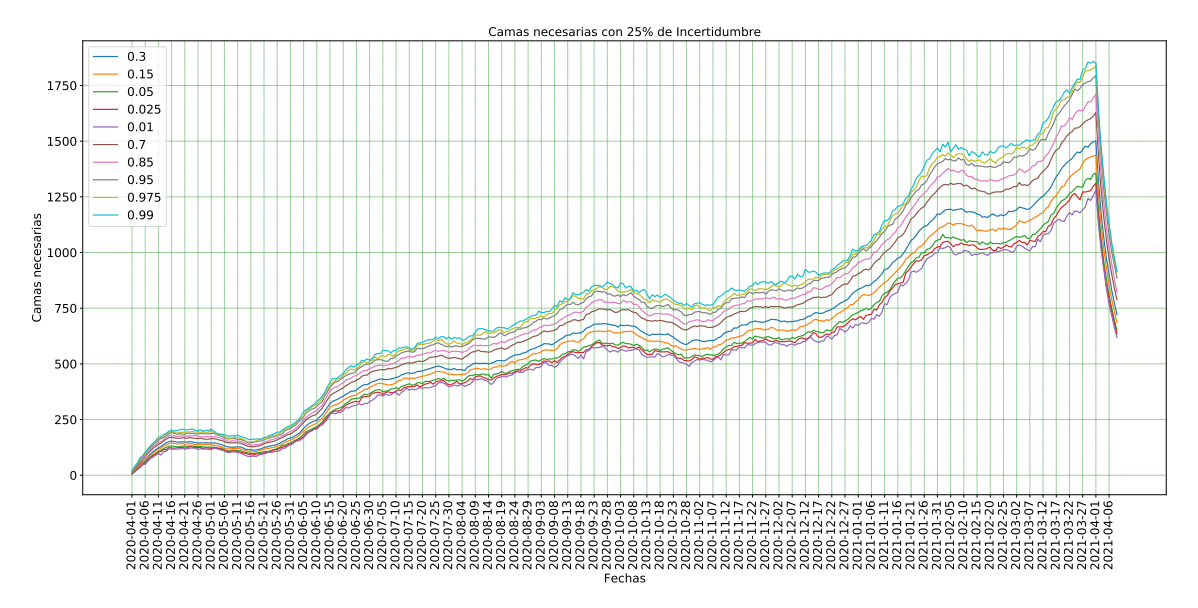

**Fig.** 5.16: Modelo 1: Resultado con tolerancia 25 %

<span id="page-46-1"></span>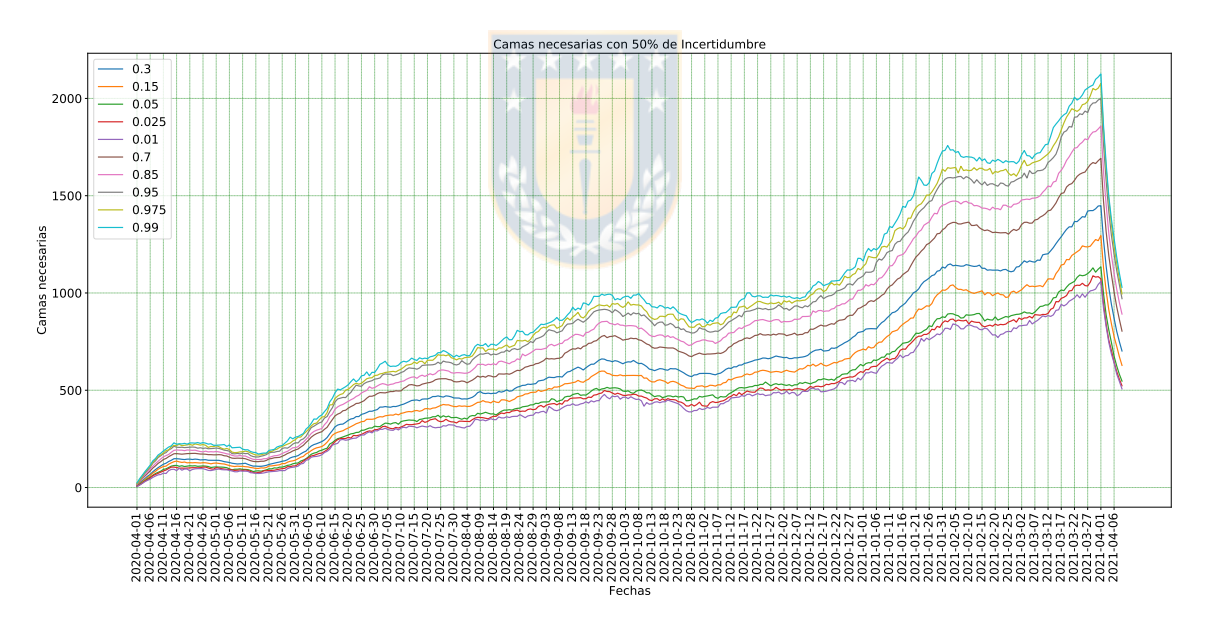

**Fig.** 5.17: Modelo 1: Resultado con tolerancia 50 %

<span id="page-47-0"></span>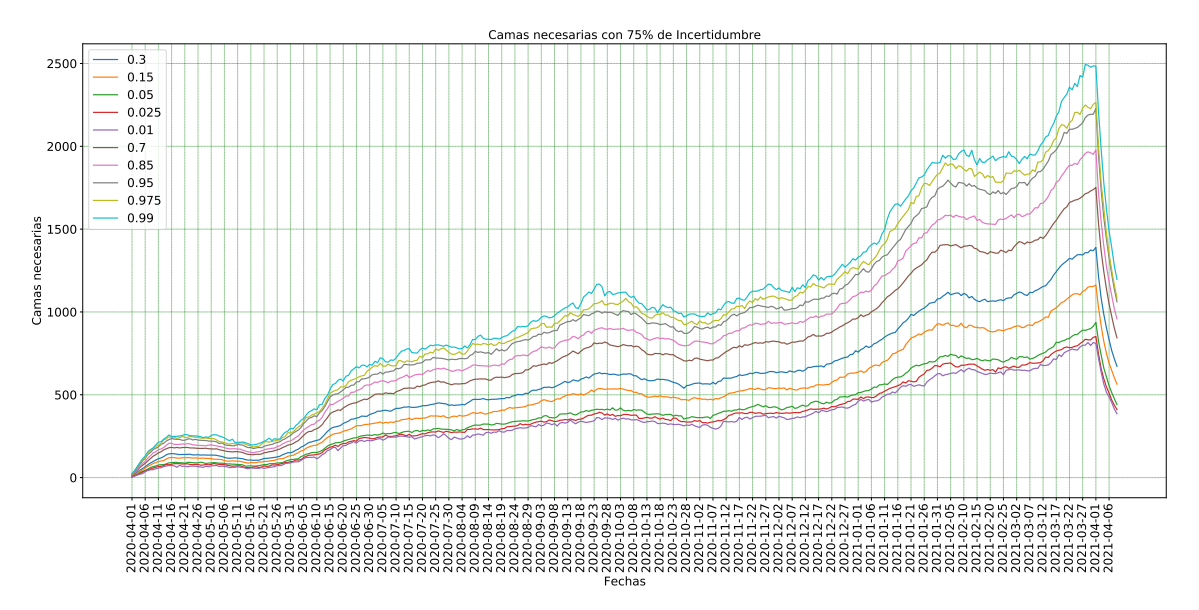

**Fig.** 5.18: Modelo 1: Resultado con tolerancia 75 %

<span id="page-47-1"></span>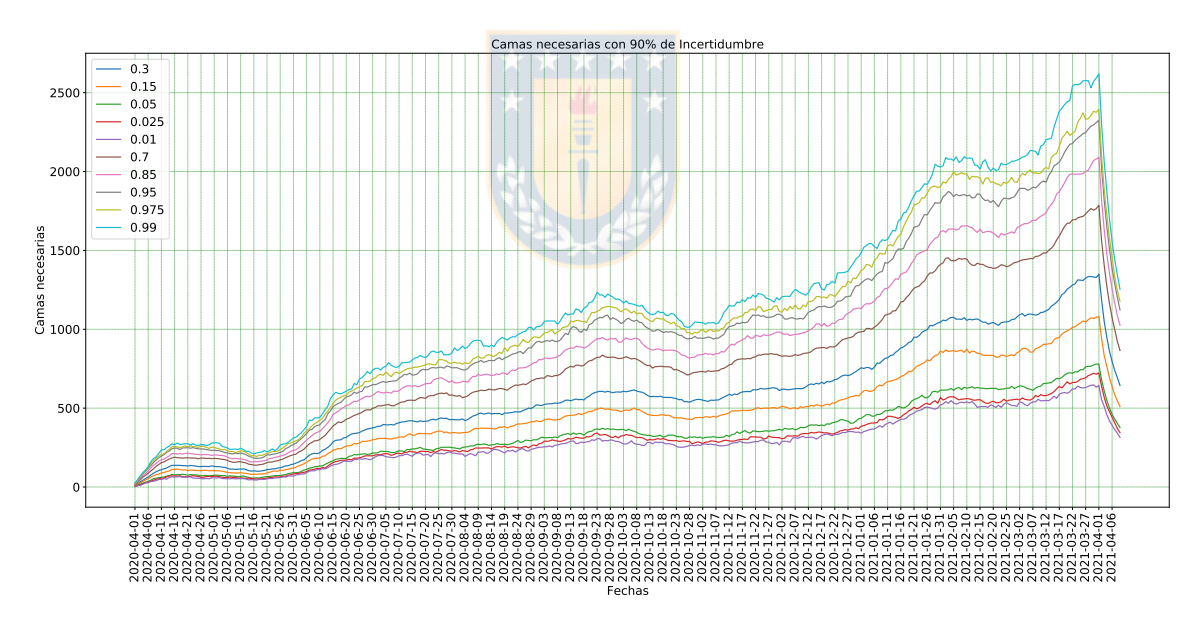

**Fig.** 5.19: Modelo 1: Resultado con tolerancia 90 %

### **5.2. Modelo 2**

#### **5.2.1. Machine Learning**

El primer método basado en técnicas de machine learning, los resultados obtenidos se encuentran en la Tabla [5.8](#page-49-0) (se destacan en rojo los mejores resultados); el  $R^2$ -*score* y el MAPE, no se asocian a unidades de medida, por lo que mientras más alto el primero y menor valor el segundo, indican un mejor modelo. Para el caso de las tres regiones el mejor modelo es Árbol de Regresión, ya que, se obtiene un valor  $R^2$ -*score* más alto que los demás modelos y un MAPE, menor al  $1\%$ . Con respecto a las otras métricas MSE y MAE, se debe considerar que, éstos errores se encuentran en unidades de camas UCI COVID-19, de igual manera, los mejores resultados se obtienen por el modelo Árbol de Regresión, por ejemplo, para la región del Biobío el modelo se equivoca aproximadamente en 4 unidades de camas UCI COVID-19. Además se muestran las gráficas el modelo de árbol de regresión, en detalle: en la Figura [5.20](#page-50-0) se muestran los resultados para la región del Biobío, para la región de Ñuble y la región Metropolitana. En dichas Figuras, los mejores resultados son reflejados gráficamente, cuando los valores predichos son más cercanos a los valores reales, es decir, si los puntos se encuentran más cercanos a las líneas. Además en el Anexo [A.2.5](#page-73-1) se encuentran los resultados de los demás modelos para las distintas regiones.

<span id="page-49-0"></span>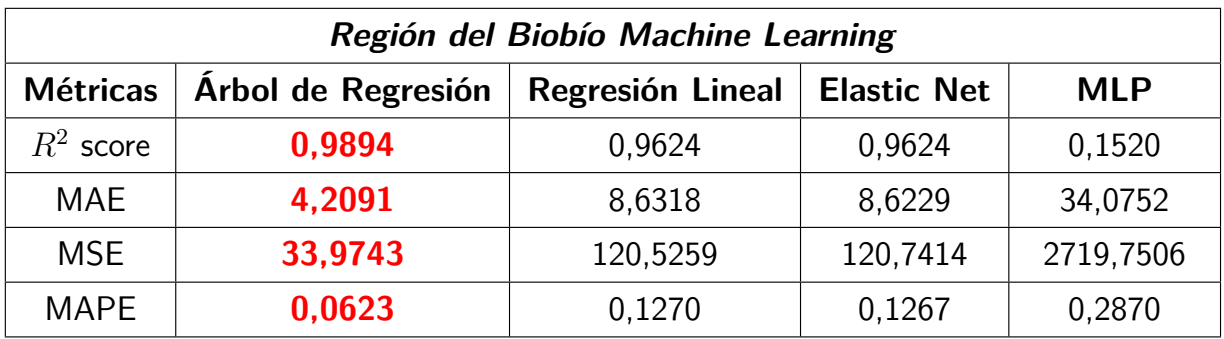

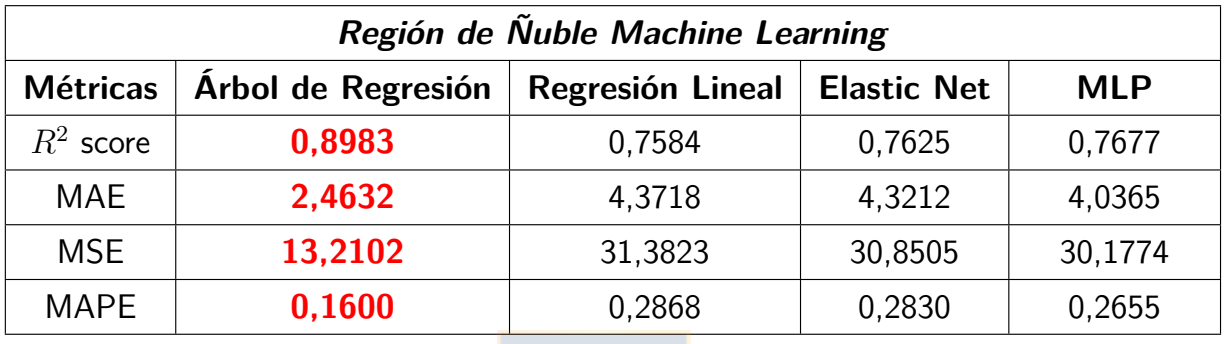

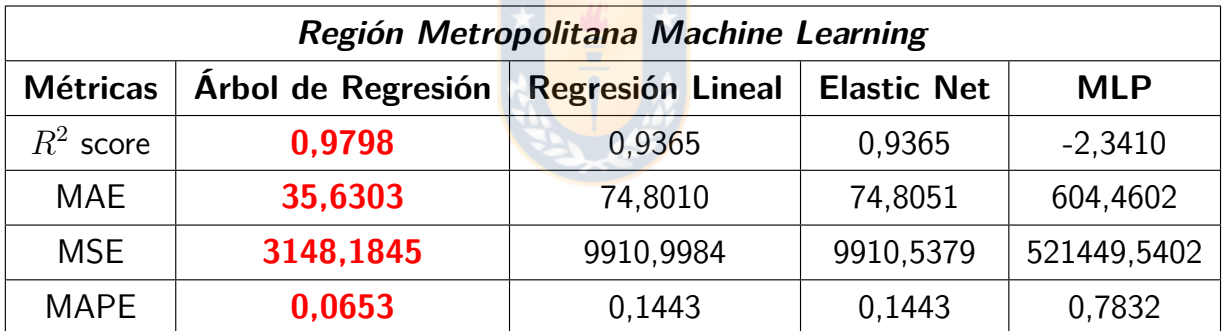

**Tabla** 5.8: Modelo 2: Resultados Machine Learning.

<span id="page-50-0"></span>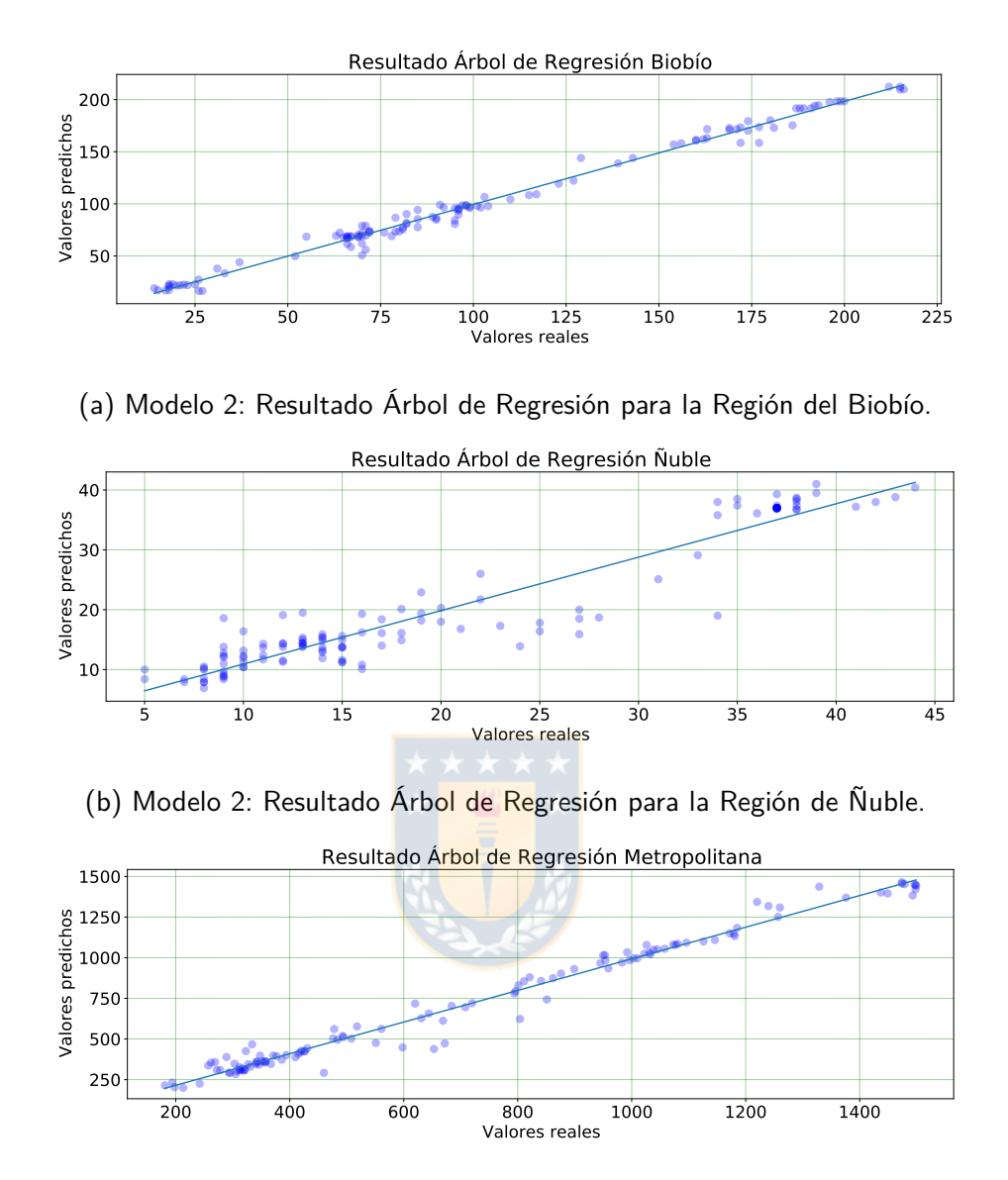

(c) Modelo 2: Resultado Árbol de Regresión para la Región Metropolitana.

**Fig.** 5.20: Modelo 2: Resultado modelo Árbol de Regresión para las distintas regiones.

### **5.2.2. Deep Learning**

En la Tabla [5.9](#page-52-0) se observan los resultados de las métricas de evaluación (se destacan en rojo los mejores resultados), el mejor resultado es obtenido por el modelo MLP, el análisis se realiza de manera análoga que el método anterior, para el caso de la métrica  $\mathbb{R}^2$ -*score* el mejor valor es el más alto y para los errores MAE, MSE y MAPE es el más bajo. En este caso, por ejemplo, para la región del Biobío el modelo se equivoca aproximadamente en 35 unidades de camas UCI COVID-19. También en la Figura [5.21](#page-53-0) se muestran los resultados gráficamente para el mejor modelo y las distintas regiones, lo anterior, se puede observar cuando los valores predichos son más cercanos a los valores reales, es decir, si los puntos se encuentran más cercanos a las líneas. Además en el Anexo [A.2.5](#page-73-1) se encuentran los resultados de los demás modelos para las distintas regiones.

Con respecto a la preparación de los datos de entrada para la red recurrente, se considero utilizar un día para entrenar la red, de la misma manera, se utilizaron ciertas fechas para entrenamiento y otras para evaluación del modelo. Donde el 67% inicial de las fechas, es para entrenamiento desde el (14-04-2020 al 19-12-2020) y el 33% restante para evaluación (20-12-2020 al 26-03-2021).

<span id="page-52-0"></span>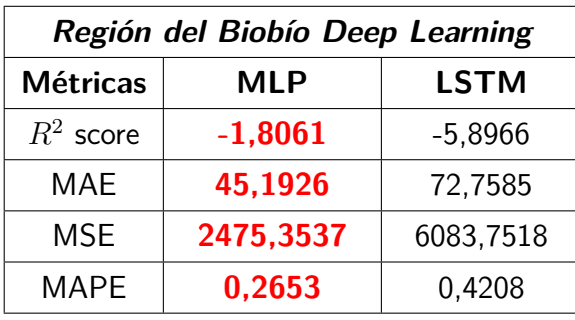

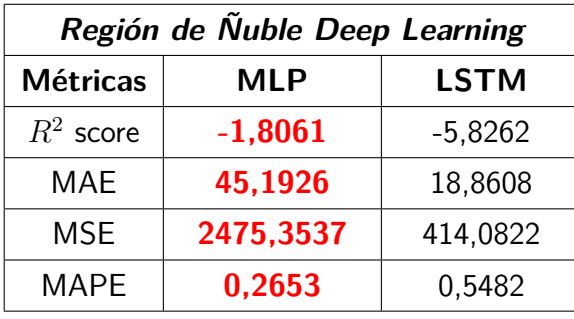

|                 | Región Metropolitana Deep Learning |             |  |  |  |  |  |  |  |  |  |  |
|-----------------|------------------------------------|-------------|--|--|--|--|--|--|--|--|--|--|
| <b>Métricas</b> | <b>MLP</b>                         | <b>LSTM</b> |  |  |  |  |  |  |  |  |  |  |
| $R^2$ score     | $-0,7902$                          | $-1,0299$   |  |  |  |  |  |  |  |  |  |  |
| <b>MAE</b>      | 338,4504                           | 336,3137    |  |  |  |  |  |  |  |  |  |  |
| <b>MSE</b>      | 158365,3053                        | 179577,2557 |  |  |  |  |  |  |  |  |  |  |
| <b>MAPE</b>     | 0.4439                             | 0.4089      |  |  |  |  |  |  |  |  |  |  |

**Tabla** 5.9: Modelo 2: Resultados deep learning.

<span id="page-53-0"></span>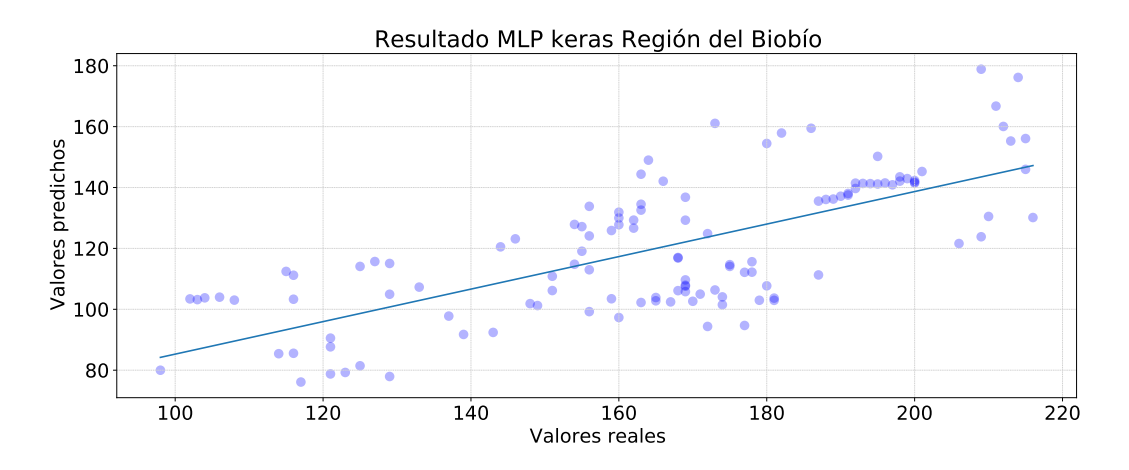

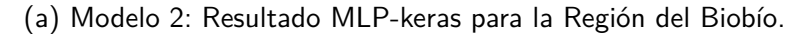

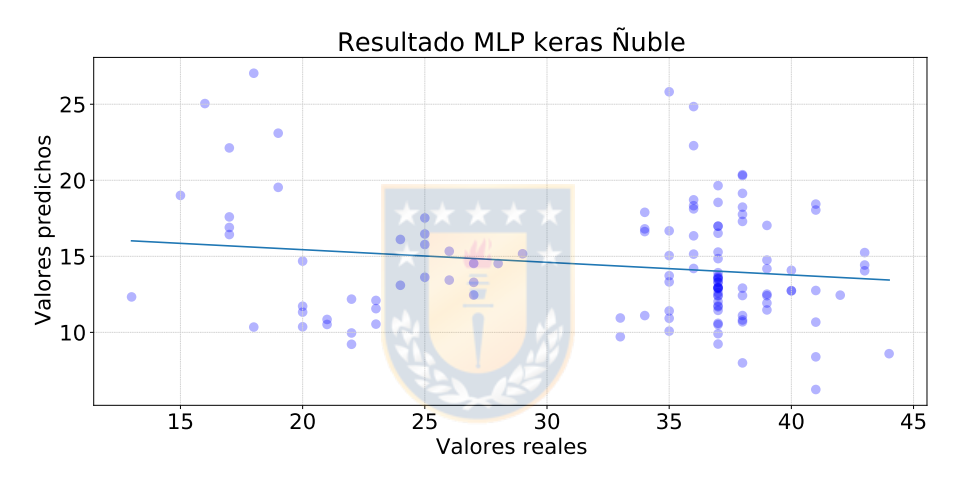

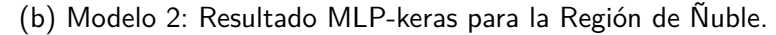

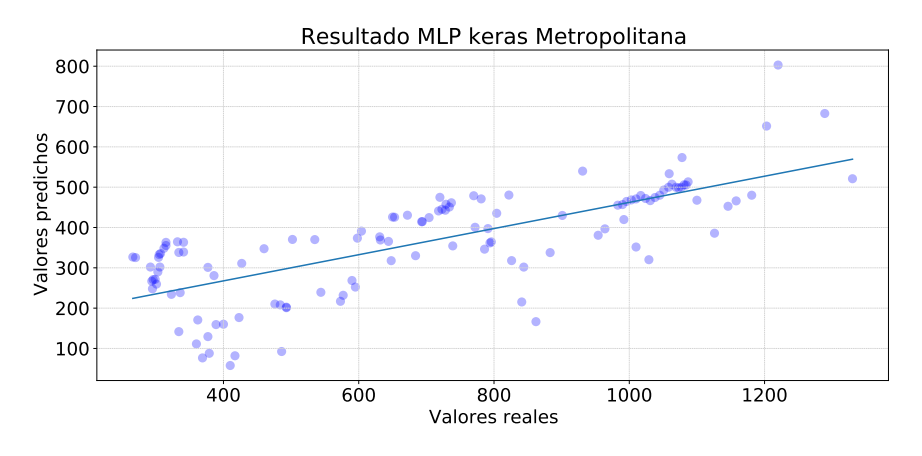

(c) Modelo 2: Resultado MLP-keras para la Región Metropolitana.

**Fig.** 5.21: Modelo 2: Resultado modelo MLP-keras para las distintas regiones.

En la Figura [5.22](#page-54-0) es posible observar el resumen de todas las metodologías utilizadas para el modelo 2 y su comportamiento correspondiente para la región del Biobío. Lo mismo para las Figuras [5.23](#page-55-0) y [5.24](#page-55-1) para la región de Ñuble y Metropolitana, respectivamente. Gráficamente se evidencia que el mejor modelo es random tree forest o Árbol de regresión, para las tres regiones, y que, en general se obtienen mejores resultados utilizando las técnicas de machine learning que las de *deep-learning*. Con respecto a datos, la tendencia futura es a un aumento de necesidad de camas UCI para pacientes COVID-19, para luego estabilizarse para las tres regiones. Cabe notar, que la simulación futura no es posible realizarla para una gran cantidad de días, ya que, la cantidad de datos es limitada para una proyección más larga y robusta. Además, los factores que influye en el aumento o disminución de los casos son bastantes e inciertos. El detalle de los resultados para cada modelo es posible encontrarlo en el Anexo [A.2.5.](#page-73-1)

<span id="page-54-0"></span>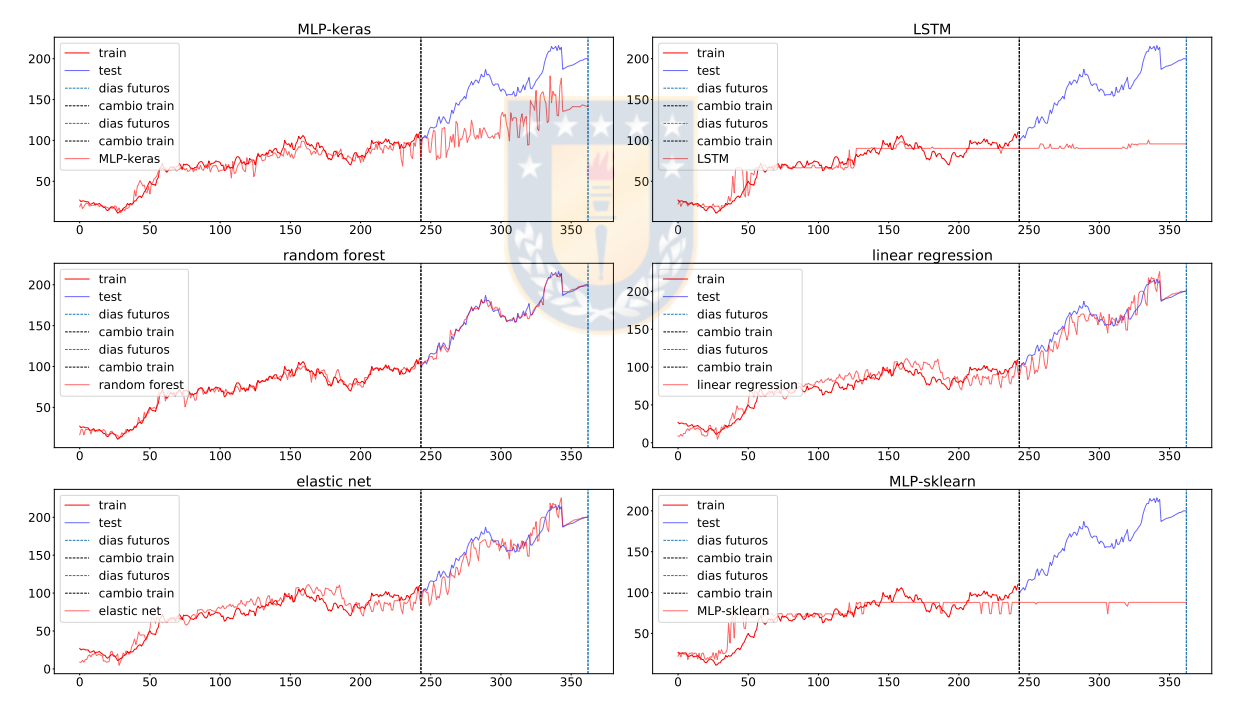

**Fig.** 5.22: Modelo 2: Resultado para la Región del Biobío.

<span id="page-55-0"></span>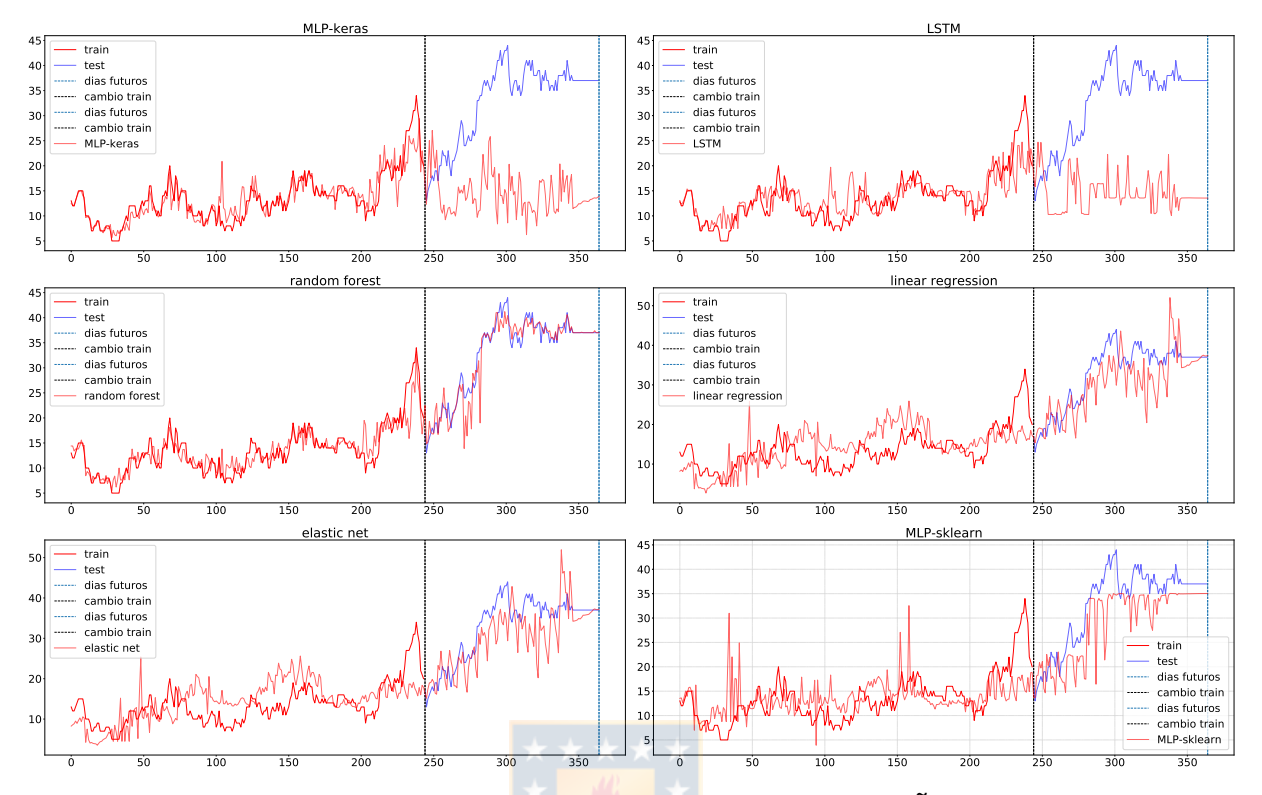

**Fig.** 5.23: Modelo 2: Resultado para la Región de Ñuble.

<span id="page-55-1"></span>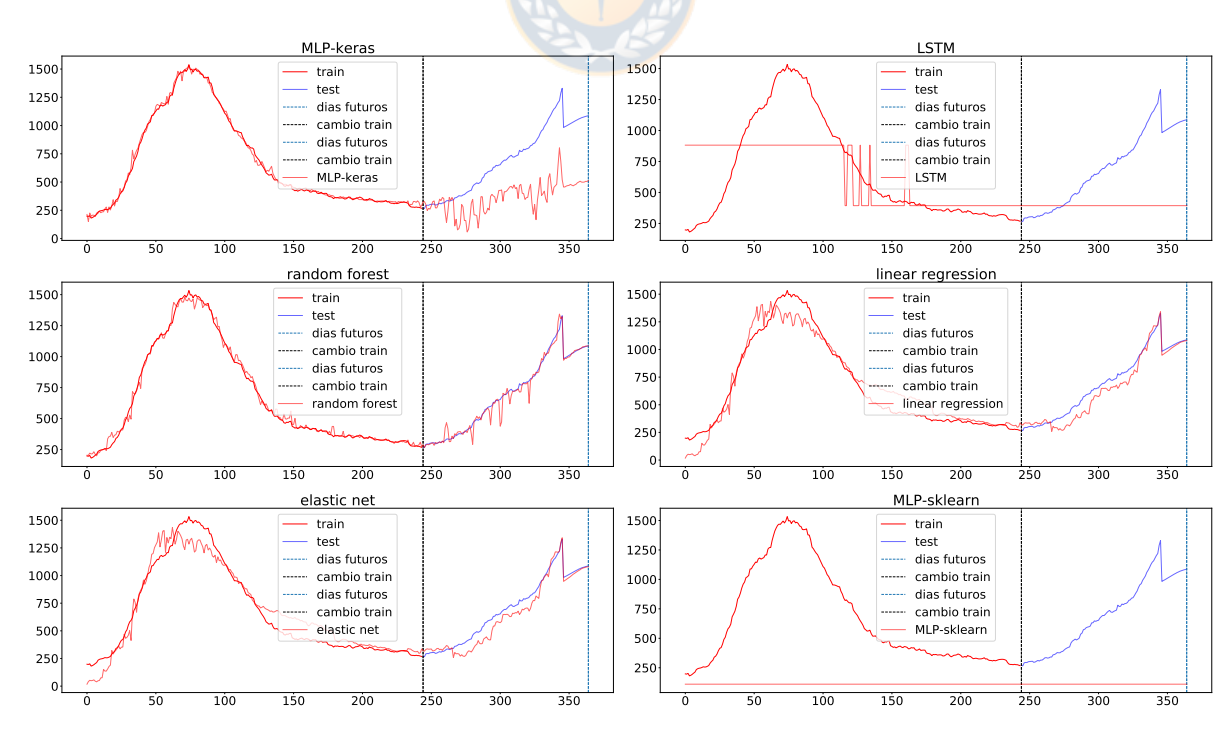

**Fig.** 5.24: Modelo 2: Resultado para la Región Metropolitana.

# **6. Conclusión**

A continuación, se presenta una breve discusión y las conclusiones obtenidas del presente estudio.

## **6.1. Discusión**

Con respecto a los datos utilizados, se decidió trabajar con cifras informadas por el Gobierno de Chile. Si bien existen múltiples bases de datos sobre las cifras referentes al COVID-19, son las nacionales quienes reportan una información más detallada de los casos en Chile, a diferencia de instituciones como la OMS o universidades extranjeras, que solo entregan cifras generales. Destacar que se trabajó con los datos que se informaban por región, ya que a pesar de que un análisis con información más detallada generaría una proyección más exacta. No todos los datos se encuentran publicados para las regiones, como por ejemplo los fallecidos por género o edad se informan solo a nivel nacional.

Por otro lado, una de las limitaciones que se presentó al trabajar con estos datos, es la falta de homogeneidad en la información. Debido a que existen datos que son reportados semanalmente y otros diarios, sumando que en algunos días no existe información. Por ende, solo se consideraron datos a contar del 14 de abril del 2020 y no desde el inicio de la pandemia, lo mismo sucede con la fecha de término de las simulaciones. Notar además, que los reportes no siempre son entregados en el mismo formato y cambian cada cierto tiempo. Lo anterior repercute en los modelos, como se puede apreciar en las proyecciones para la región de Ñuble (ver Figura [A.13\)](#page-83-0). Para el caso del índice de positividad no existían datos en algunos días, lo mismo sucede con los datos de los fallecidos acumulados por COVID-19 (ver Figuras [4.10](#page-35-0) y [A.3\)](#page-72-0), como se menciona en la metodología; lo anterior causa que las peores proyecciones fueran obtenidas para la región de Ñuble, a pesar de la normalización previamente aplicada.

En conjunto con lo anterior, la información entregada y su respectivo análisis son importantes para obtener algunas conclusiones, por ejemplo, en la Figura [4.12](#page-38-0) donde es posible ver que la cuarentena es una consecuencia de la alta cantidad de casos positivos, por otro lado, en la Figura [4.11](#page-37-0) es posible ver una relación no directa entre las cuarentenas y los fallecimientos por COVID-19, lo que se corrobora con las matrices de correlación (ver Figuras [4.13,](#page-39-0) [4.14](#page-40-0) y [4.15\)](#page-40-1); de hecho la cantidad de fallecidos por COVID-19 se encuentra mayormente relacionada a la cantidad de PCR positivos. Se debe destacar que, los datos pueden complementarse con otros datos, como la población actual para obtener la cantidad de población en cuarentena, sin embargo, este dato no se considera, ya que, la información más reciente es del censo del año 2017, y no considera los cambios demográficos actuales generados por la pandemia; también podrían agregarse el detalle de las fases y las medidas tomadas más recientes, para obtener una predicción más exacta, ambas ideas se proponen como un trabajo futuro para mejorar estos modelos.

Con respecto a los resultados de los modelos, queda reflejado que es más efectivo utilizar un modelo predictivo que uno de simulación, principalmente por la cantidad de datos a trabajar. De los enfoques utilizados para la predicción, se obtienen mejores resultados con las técnicas de *machine learning* en particular con el Árbol de Regresión, el cual obtiene un  $R^2$ -*score* más alto que los demás y errores más pequeños, para las tres instancias. Esto queda reflejado en las Figuras [5.22,](#page-54-0) [5.23](#page-55-0) y [5.24,](#page-55-1) resulta ser el mejor debido a sus características y a la baja cantidad de datos que necesita para entregar resultados. El modelo anterior, supera incluso a los modelos de *deep learning*, los cuales se esperaba tuvieran mejores resultados, ya que, eran los más utilizados para este tipo de datos (series de tiempo). Sin embargo, para realizar una buena predicción con estos métodos es necesario una mayor cantidad de datos, debido a la división de conjuntos para test y entrenamiento.

### **6.2. Conclusión**

Es posible concluir que, realizar una predicción mediante técnicas de machine learning, incluso con una baja cantidad de información, es posible. Sin embargo, el error y sobreajuste obtenido, sugieren que es necesario una mayor cantidad de datos. Por lo anterior, resultaría interesante mejorar el modelo ingresando nuevas variables, como por ejemplo: la cantidad personas vacunadas por región, la demografía de la población por región, variantes del virus detectas en las regiones e incluso la cantidad de salvoconductos entregados. Con el fin de analizar y predecir la cantidad de camas necesarias para pacientes COVID-19 en un futuro.

También, es necesario contar con más datos en el tiempo, ya que lamentablemente hasta la fecha no se cuenta con suficiente información para entregar cifras futuras certeras o identificar algún tipo de patrón que permita disminuir la incertidumbre asociada a los datos. Notar que los

resultados obtenidos, solo son para una predicción de 10 días. Además, la proyección obtenida se corrobora con la situación actual de las últimas semanas para las instancias estudiadas.

Finalmente, concluir que las técnicas computacionales actuales resultan una herramienta útil para el estudio de ésta situación. Por lo que, este trabajo entrega un acercamiento para utilizar la inteligencia artificial en datos accesibles para toda la población.

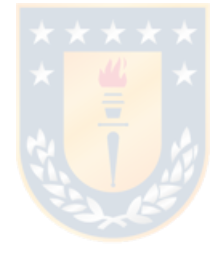

# **Referencias**

- [1] T. Singhal, "A review of coronavirus disease-2019 (covid-19)," The Indian Journal of Pediatrics, vol. 87, 03 2020.
- [2] M. Plus, "Prueba de proteína c reactiva (pcr)." [Online]. Available: [https:](https://medlineplus.gov/spanish/pruebas-de-laboratorio/prueba-de-proteina-c-reactiva-pcr/) [//medlineplus.gov/spanish/pruebas-de-laboratorio/prueba-de-proteina-c-reactiva-pcr/](https://medlineplus.gov/spanish/pruebas-de-laboratorio/prueba-de-proteina-c-reactiva-pcr/)
- [3] M. de Salud, "Nuevo coronavirus covid-19." [Online]. Available: [https://www.minsal.cl/](https://www.minsal.cl/nuevo-coronavirus-2019-ncov/) [nuevo-coronavirus-2019-ncov/](https://www.minsal.cl/nuevo-coronavirus-2019-ncov/)
- [4] B. Lara, A. Cataldo, R. Castro, P. R. Aguilera, C. Ruiz, and M. Andresen, "Medicina de urgencia y unidades de cuidados intensivos: Una alianza necesaria en busca de la mejora de la atención de pacientes críticos," Revista médica de Chile, vol. 144, pp. 911 - 917, 07 2016.
- [5] J. Bai, A. Fügener, J. Schoenfelder, and J. Brunner, "Operations research in intensive care unit management: a literature review," Health Care Management Science, vol. 21, 03 2018.
- [6] B. A. Lara, A. Cataldo, R. Castro, P. R. Aguilera, C. Ruiz, and M. Adresen, "Medicina de urgencia y unidades de cuidados intensivos: Una alianza necesaria en busca de la mejoría de la atención de pacientes críticos," Revista médica de Chile, vol. 144, no. 7, pp. 911–917, Jul. 2016.
- [7] A. E. Gorbalenya, S. C. Baker, R. S. Baric, R. J. de Groot, C. Drosten, A. A. Gulyaeva, B. L. Haagmans, C. Lauber, A. M. Leontovich, B. W. Neuman, D. Penzar, S. Perlman, L. L. Poon, D. Samborskiy, I. A. Sidorov, I. Sola, and J. Ziebuhr, "Severe acute respiratory syndrome-related coronavirus: The species and its viruses – a statement of the coronavirus study group," bioRxiv, 2020.
- [8] F. J. Díaz-Castrillón and A. I. Toro-Montoya, "SARS-CoV-2/COVID-19: el virus, la enfermedad y la pandemia," Medicina y Laboratorio, vol. 24, no. 3, pp. 183–205, May 2020.
- [9] J. Waller, P. Kaur, A. Tucker, K. Lin, M. Diaz, T. Henry, and M. Hope, "Diagnostic tools for coronavirus disease (covid-19): Comparing ct and rt-pcr viral nucleic acid testing," American Journal of Roentgenology, vol. 215, pp. 1–5, 05 2020.
- [10] D. H. Chinchilla, M. Ángel Camacho Oliveros, and E. L. D. Forero, "Análisis del flujo de pacientes en el servicio de urgencias del hospital universitario la samaritana a través de simulación discreta," Avances: Investigación en Ingeniería, vol. 14, p. 109, Dec. 2017.
- [11] I. W. M. Verburg, N. F. de Keizer, E. de Jonge, and N. Peek, "Comparison of regression methods for modeling intensive care length of stay," PLOS ONE, vol. 9, no. 10, pp. 1–11, 10 2014.
- [12] G. Dobson, H.-H. Lee, and E. Pinker, "A model of icu bumping," Operations Research, vol. 58, pp. 1564–1576, 12 2010.
- [13] M. Littman, "Markov decision processes," pp. 9240–9242, 2001.
- [14] G. D. Eppen, Investigación de operaciones en la ciencia administrativa: construcción de modelos para la toma de decisiones con hojas de cálculo electrónicas. Prentice Hall, 2000.
- [15] H. A. Taha, Investigación de operaciones. 10ma Edición. Pearson, 2010.
- [16] Y. Dong, N. W. Chbat, A. Gupta, M. Hadzikadic, and O. Gajic, "Systems modeling and simulation applications for critical care medicine," Annals of Intensive Care, vol. 2, no. 1, p. 18, 2012.
- [17] R. Automation, "Arena simulation software." [Online]. Available: [https://www.](https://www.arenasimulation.com/) [arenasimulation.com/](https://www.arenasimulation.com/)
- [18] S. L. Simio, "Simio simulation software." [Online]. Available:<https://www.simio.com/>
- [19] S. Corporation, "Simul8." [Online]. Available:<https://www.simul8.com/>
- [20] S. Oueida, P. Char, S. Kadry, and S. Ionescu, "Simulation models for enhancing the health care systems," Faima Business & Management Journal, vol. 4, 12 2016.
- [21] K. P. Murphy, *Machine learning : a probabilistic perspective*. Cambridge, Mass. [u.a.]: MIT Press, 2013.
- [22] K. Shailaja, B. Seetharamulu, and M. A. Jabbar, "Machine learning in healthcare: A review," 2018 Second International Conference on Electronics, Communication and Aerospace Technology (ICECA), pp. 910–914, 2018.
- [23] L. Breiman, "Random forests," Machine Learning, vol. 45, no. 1, pp. 5-32, 2001.
- [24] H. Zou and T. Hastie, "Regularization and variable selection via the elastic net," Journal of the Royal Statistical Society: Series B (Statistical Methodology), vol. 67, no. 2, pp. 301–320, 2003.
- [25] A. Botchkarev, "A new typology design of performance metrics to measure errors in machine learning regression algorithms," Interdisciplinary Journal of Information, Knowledge, and Management, vol. 14, p. 045–076, 2019.
- [26] "Archivo situacionista hispano." [Online]. Available: [https://sites.google.com/site/](https://sites.google.com/site/mayinteligenciartificial/unidad-4-redes-neuronales) [mayinteligenciartificial/unidad-4-redes-neuronales](https://sites.google.com/site/mayinteligenciartificial/unidad-4-redes-neuronales)
- [27] G. E. Hinton, "Connectionist learning procedures," Artificial Intelligence, vol. 40, no. 1, pp. 185–234, 1989.
- [28] A. Geron, Hands-On Machine Learning with Scikit-Learn and TensorFlow. O'Reilly Media, Inc., 2017.
- [29] S. Hochreiter and J. Schmidhuber, "Long Short-Term Memory," Neural Computation, vol. 9, no. 8, pp. 1735–1780, 11 1997.
- [30] F. P, Procesamiento de Series de Tiempo, ser. Obras de ciencia y tecnología. Fondo de Cultura Económica, 2002. [Online]. Available: [https://books.google.cl/books?id=](https://books.google.cl/books?id=7TxUPQAACAAJ) [7TxUPQAACAAJ](https://books.google.cl/books?id=7TxUPQAACAAJ)
- [31] J. Henao, F. Villa Garzon, and R. Souza, "Predicción de series de tiempo con redes cascada-correlación," Ingeniería e Investigación, vol. 30, pp. 157–162, 01 2010.
- [32] C. Barz and K. Rajaram, "Elective patient admission and scheduling under multiple resource constraints," Production and Operations Management, vol. 24, 04 2015.
- [33] V. Chow, M. Puterman, N. Salehirad, W. Huang, and D. Atkins, "Reducing surgical ward congestion through improved surgical scheduling and uncapacitated simulation," Production and Operations Management, vol. 20, pp. 418 – 430, 05 2011.
- [34] A. Fügener, "An integrated strategic and tactical master surgery scheduling approach with stochastic resource demand," Journal of Business Logistics, vol. 36, pp.  $n/a-n/a$ , 11 2015.
- [35] C. Price, B. Golden, M. Harrington, R. Konewko, E. Wasil, and W. Herring, "Reducing boarding in a post-anesthesia care unit," Production and Operations Management, vol. 20, pp. 431 – 441, 02 2011.
- [36] S. Batun, B. Denton, T. Huschka, and A. Schaefer, "Operating room pooling and parallel surgery processing under uncertainty," INFORMS Journal on Computing, vol. 23, pp. 220–237, 05 2011.
- [37] G. Allon, S. Deo, and W. Lin, "The impact of size and occupancy of hospital on the extent of ambulance diversion: Theory and evidence," Oper. Res., vol. 61, pp. 544–562, 2013.
- [38] A. Fügener, E. Hans, R. Kolisch, N. Kortbeek, and P. Vanberkel, "Master surgery scheduling with consideration of multiple downstream units," *European Journal of Operational* Research, vol. 239, p. 227–236, 11 2014.
- [39] M. Hagen, J. Jopling, T. Buchman, and E. Lee, "Priority queuing models for hospital intensive care units and impacts to severe case patients," AMIA ... Annual Symposium proceedings / AMIA Symposium. AMIA Symposium, vol. 2013, pp. 841–50, 11 2013.
- [40] X. Li, D. Liu, N. Geng, and X. Xie, "Optimal icu admission control with premature discharge," IEEE Transactions on Automation Science and Engineering, vol. 16, pp. 148– 164, 2019.
- [41] J. Barado, J. Guergué, L. Esparza, C. Azcárate, F. Mallor, and S. Ochoa, "A mathematical model for simulating daily bed occupancy in an intensive care unit," Critical Care Medicine, vol. 40, no. 4, pp. 1098–1104, 2012.
- [42] C. Cignarale, "Analysis and optimization of patient bed assignments within a hospital unit while considering isolation requirements," 2013.
- [43] A. Awad, M. Bader-El-Den, J. McNicholas, and J. Briggs, "Early hospital mortality prediction of intensive care unit patients using an ensemble learning approach," International Journal of Medical Informatics, vol. 108, pp. 185–195, 2017. [Online]. Available:<https://www.sciencedirect.com/science/article/pii/S1386505617303581>
- [44] J. C. Rojas, K. A. Carey, D. P. Edelson, L. R. Venable, M. D. Howell, and M. M. Churpek, "Predicting intensive care unit readmission with machine learning using electronic health

record data," Annals of the American Thoracic Society, vol. 15, no. 7, pp. 846–853, Jul. 2018.

- [45] A. Alban, , S. E. Chick, D. A. Dongelmans, A. P. J. Vlaar, and D. Sent, "ICU capacity management during the COVID-19 pandemic using a process simulation," Intensive Care Medicine, vol. 46, no. 8, pp. 1624–1626, May 2020.
- [46] E. M. Rees, E. S. Nightingale, Y. Jafari, N. R. Waterlow, S. Clifford, C. A. B. Pearson, C. W. Group, T. Jombart, S. R. Procter, and G. M. Knight, "COVID-19 length of hospital stay: a systematic review and data synthesis," BMC Medicine, vol. 18, no. 1, Sep. 2020.
- [47] Z. Zhao, A. Chen, W. Hou, J. M. Graham, H. Li, P. S. Richman, H. C. Thode, A. J. Singer, and T. Q. Duong, "Prediction model and risk scores of icu admission and mortality in covid-19," PLOS ONE, vol. 15, no. 7, pp. 1–14, 07 2020.
- [48] R. Chowdhury, K. Heng, M. S. R. Shawon, G. Goh, D. Okonofua, C. Ochoa-Rosales, V. Gonzalez-Jaramillo, A. Bhuiya, D. Reidpath, S. Prathapan, S. Shahzad, C. L. Althaus, N. Gonzalez-Jaramillo, and O. H. Franco, "Dynamic interventions to control COVID-19 pandemic: a multivariate prediction modelling study comparing 16 worldwide countries," European Journal of Epidemiology, vol. 35, no. 5, pp. 389–399, May 2020.
- [49] R. F. Savaris, G. Pumi, J. Dalzochio, and R. Kunst, "Stay-at-home policy is a case of exception fallacy: an internet-based ecological study," Scientific Reports, vol. 11, no. 1, Mar. 2021.
- [50] M. Goic, M. S. Bozanic-Leal, M. Badal, and L. J. Basso, "Covid-19: Short-term forecast of icu beds in times of crisis," PLOS ONE, vol. 16, no. 1, pp. 1–24, 01 2021.
- [51] A. Cancino, C. Castillo, T. de Wolf, P. Gajardo, R. Lecaros, C. Muñoz, J. Ortega, H. Ramírez, and N. Valenzuela, "Report 4: estimation of maximal icu beds demand for covid-19 outbreak in some chilean regions and the effects of different mitigation strategies," Apr 2020. [Online]. Available: [http://covid-19.cmm.uchile.cl/wp-content/](http://covid-19.cmm.uchile.cl/wp-content/uploads/2020/04/Reporte4_CMM_AM2V_CEPS.pdf) [uploads/2020/04/Reporte4\\_CMM\\_AM2V\\_CEPS.pdf](http://covid-19.cmm.uchile.cl/wp-content/uploads/2020/04/Reporte4_CMM_AM2V_CEPS.pdf)
- [52] "Estimating mortality from COVID-19: Scientific brief, 4 August 2020," 2020, publisher: World Health Organization. [Online]. Available: [https://www.who.int/](https://www.who.int/publications-detail-redirect/WHO-2019-nCoV-Sci-Brief-Mortality-2020.1) [publications-detail-redirect/WHO-2019-nCoV-Sci-Brief-Mortality-2020.1](https://www.who.int/publications-detail-redirect/WHO-2019-nCoV-Sci-Brief-Mortality-2020.1)
- [53] RStudio Team, "Rstudio: Integrated development environment for r," RStudio, PBC., Boston, MA, 2020. [Online]. Available:<http://www.rstudio.com/>
- [54] SciPy.org, "Scipy," March 25, 2021. [Online]. Available: [https://docs.scipy.org/doc/](https://docs.scipy.org/doc/scipy/reference/generated/scipy.stats.poisson.html) [scipy/reference/generated/scipy.stats.poisson.html](https://docs.scipy.org/doc/scipy/reference/generated/scipy.stats.poisson.html)
- [55] T. Oliphant, "Numpy documentation." [Online]. Available: [https://numpy.org/doc/](https://numpy.org/doc/stable/reference/random/generated/numpy.random.lognormal.html) [stable/reference/random/generated/numpy.random.lognormal.html](https://numpy.org/doc/stable/reference/random/generated/numpy.random.lognormal.html)
- <span id="page-64-0"></span>[56] F. Pedregosa, G. Varoquaux, A. Gramfort, V. Michel, B. Thirion, O. Grisel, M. Blondel, P. Prettenhofer, R. Weiss, V. Dubourg, J. Vanderplas, A. Passos, D. Cournapeau, M. Brucher, M. Perrot, and E. Duchesnay, "Scikit-learn: Machine learning in Python," Journal of Machine Learning Research, vol. 12, pp. 2825–2830, 2011.
- <span id="page-64-1"></span>[57] F. Chollet et al. (2015) Keras. [Online]. Available:<https://github.com/fchollet/keras>
- <span id="page-64-2"></span>[58] D. P. Kingma and J. Ba, "Adam: A method for stochastic optimization," 2014, cite arxiv:1412.6980Comment: Published as a conference paper at the 3rd International Conference for Learning Representations, San Diego, 2015.

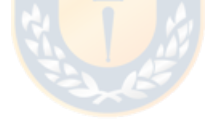

# **A. Anexos**

En esta sección se encuentran datos en detalle utilizados para este trabajo.

# **A.1. Modelo 1**

### **A.1.1. Arribo de pacientes**

<span id="page-65-0"></span>A continuación en la tabla [A.1](#page-65-0) se muestran los datos utilizados para el modelo 1 obtenidos del Github del ministerio de ciencias.

|                | Región del Biobío |                   |  |  |  |  |  |  |  |  |  |
|----------------|-------------------|-------------------|--|--|--|--|--|--|--|--|--|
|                | Fecha             | Hospitalizaciones |  |  |  |  |  |  |  |  |  |
| 0              | 2020-04-01        | 14                |  |  |  |  |  |  |  |  |  |
| 1              | 2020-04-02        | 18                |  |  |  |  |  |  |  |  |  |
| $\overline{2}$ | 2020-04-03        | 21                |  |  |  |  |  |  |  |  |  |
| 3              | 2020-04-04        | 24                |  |  |  |  |  |  |  |  |  |
| 4              | 2020-04-05        | 26                |  |  |  |  |  |  |  |  |  |
| . .            |                   |                   |  |  |  |  |  |  |  |  |  |
| 362            | 2021-03-29        | 219               |  |  |  |  |  |  |  |  |  |
| 363            | 2021-03-30        | 218               |  |  |  |  |  |  |  |  |  |
| 364            | 2021-03-31        | 218               |  |  |  |  |  |  |  |  |  |
| 365            | 2021-04-01        | 225               |  |  |  |  |  |  |  |  |  |
| 366            | 2021-04-02        | 228               |  |  |  |  |  |  |  |  |  |

**Tabla** A.1: Modelo 1: Cantidad de hospitalización por día

## **A.2. Modelo 2**

### **A.2.1. Datos PCR**

A continuación en la tabla [A.2](#page-66-0) se muestran los datos obtenidos del Github, notar que existen datos que no fueron reportados todos los días, los cuales aparecen con valor "NaN", esto se corrigió y se dejo con valor 0, como se ve en la tabla [A.3.](#page-66-1) Además se muestran los gráficos de la positividad por región en la figura [A.1.](#page-67-0)

<span id="page-66-0"></span>

| Región del Biobío |            |          |             | Región de Ñuble |                  |      |               |  | Región Metropolitana |            |          |             |
|-------------------|------------|----------|-------------|-----------------|------------------|------|---------------|--|----------------------|------------|----------|-------------|
|                   | fecha      | pcr      | positividad |                 | fecha            | pcr  | positividad   |  |                      | fecha      | pcr      | positividad |
| $\Omega$          | 2020-04-14 | 218      | 0.046584    | $\Omega$        | 2020-04-14       | NaN  | 0.072688      |  | 0                    | 2020-04-14 | 1656     | 0.113010    |
| 1                 | 2020-04-15 | 311      | 0.048114    | 1               | 2020-04-15       | NaN  | 0.079884      |  | $\mathbf 1$          | 2020-04-15 | 2694     | 0.116709    |
| $\overline{2}$    | 2020-04-16 | 408      | 0.051336    | 2               | 2020-04-16       | 110  | 0.081078      |  | 2                    | 2020-04-16 | 4356     | 0.119873    |
| 3                 | 2020-04-17 | 80       | 0.051750    | 3               | 2020-04-17       | 159  | 0.080767      |  | 3                    | 2020-04-17 | 3670     | 0.124476    |
| 4                 | 2020-04-18 | 751      | 0.047488    | 4               | 2020-04-18       | 76   | 0.081840      |  | 4                    | 2020-04-18 | 2744     | 0.120887    |
| $\ddotsc$         | $\cdots$   | $\cdots$ | $\cdots$    |                 | $\cdots$         | .    | $\cdot \cdot$ |  | . .                  | $\cdots$   | $\cdots$ | $\cdots$    |
| 342               | 2021-03-22 | 8350     | 0.117239    | 342             | 2021-03-22       | 1358 | 0.126424      |  | 342                  | 2021-03-22 | 28097    | 0.088743    |
| 343               | 2021-03-23 | 5965     | 0.117323    | 343             | $2021 - 03 - 23$ | 1366 | 0.123520      |  | 343                  | 2021-03-23 | 22664    | 0.090032    |
| 344               | 2021-03-24 | 5242     | 0.114693    | 344             | 2021-03-24       | 912  | 0.126236      |  | 344                  | 2021-03-24 | 15340    | 0.093126    |
| 345               | 2021-03-25 | 8999     | 0.114554    | 345             | 2021-03-25       | 1712 | 0.121545      |  | 345                  | 2021-03-25 | 27867    | 0.093603    |
| 346               | 2021-03-26 | 9914     | 0.113630    | 346             | 2021-03-26       | 1346 | 0.117758      |  | 346                  | 2021-03-26 | 32193    | 0.094805    |

**Tabla** A.2: Modelo 2: Datos PCR en regiones sin ajuste de los valores.

<span id="page-66-1"></span>

|                | Región del Biobío |          |           |                |            | Región de Ñuble |           | Región Metropolitana |            |          |           |  |
|----------------|-------------------|----------|-----------|----------------|------------|-----------------|-----------|----------------------|------------|----------|-----------|--|
|                | fecha             | pcr      | positivos |                | fecha      | positividad     | positivos |                      | fecha      | pcr      | positivos |  |
| $\Omega$       | 2020-04-14        | 218      | 10        | 0              | 2020-04-14 | 0.072688        | $\Omega$  | $\overline{0}$       | 2020-04-14 | 1656     | 187       |  |
| 1              | 2020-04-15        | 311      | 14        | 1              | 2020-04-15 | 0.079884        | $\Omega$  | $\mathbf{1}$         | 2020-04-15 | 2694     | 314       |  |
| $\overline{2}$ | 2020-04-16        | 408      | 20        | $\overline{2}$ | 2020-04-16 | 0.081078        | 8         | $\overline{2}$       | 2020-04-16 | 4356     | 522       |  |
| 3              | 2020-04-17        | 80       | 4         | 3              | 2020-04-17 | 0.080767        | 12        | 3                    | 2020-04-17 | 3670     | 456       |  |
| 4              | 2020-04-18        | 751      | 35        | 4              | 2020-04-18 | 0.081840        | 6         | 4                    | 2020-04-18 | 2744     | 331       |  |
| $\cdot$ .      | $\cdots$          | $\cdots$ | $\cdots$  | $\cdot$ .      | $\cdots$   | $\cdots$        | $\cdots$  | $\ddotsc$            | $\cdots$   | $\cdots$ | $\cdots$  |  |
| 342            | 2021-03-22        | 8350     | 978       | 342            | 2021-03-22 | 0.126424        | 171       | 342                  | 2021-03-22 | 28097    | 2493      |  |
| 343            | 2021-03-23        | 5965     | 699       | 343            | 2021-03-23 | 0.123520        | 168       | 343                  | 2021-03-23 | 22664    | 2040      |  |
| 344            | 2021-03-24        | 5242     | 601       | 344            | 2021-03-24 | 0.126236        | 115       | 344                  | 2021-03-24 | 15340    | 1428      |  |
| 345            | 2021-03-25        | 8999     | 1030      | 345            | 2021-03-25 | 0.121545        | 208       | 345                  | 2021-03-25 | 27867    | 2608      |  |
| 346            | 2021-03-26        | 9914     | 1126      | 346            | 2021-03-26 | 0.117758        | 158       | 346                  | 2021-03-26 | 32193    | 3052      |  |

**Tabla** A.3: Modelo 2: Datos PCR en regiones con ajuste de los valores

<span id="page-67-0"></span>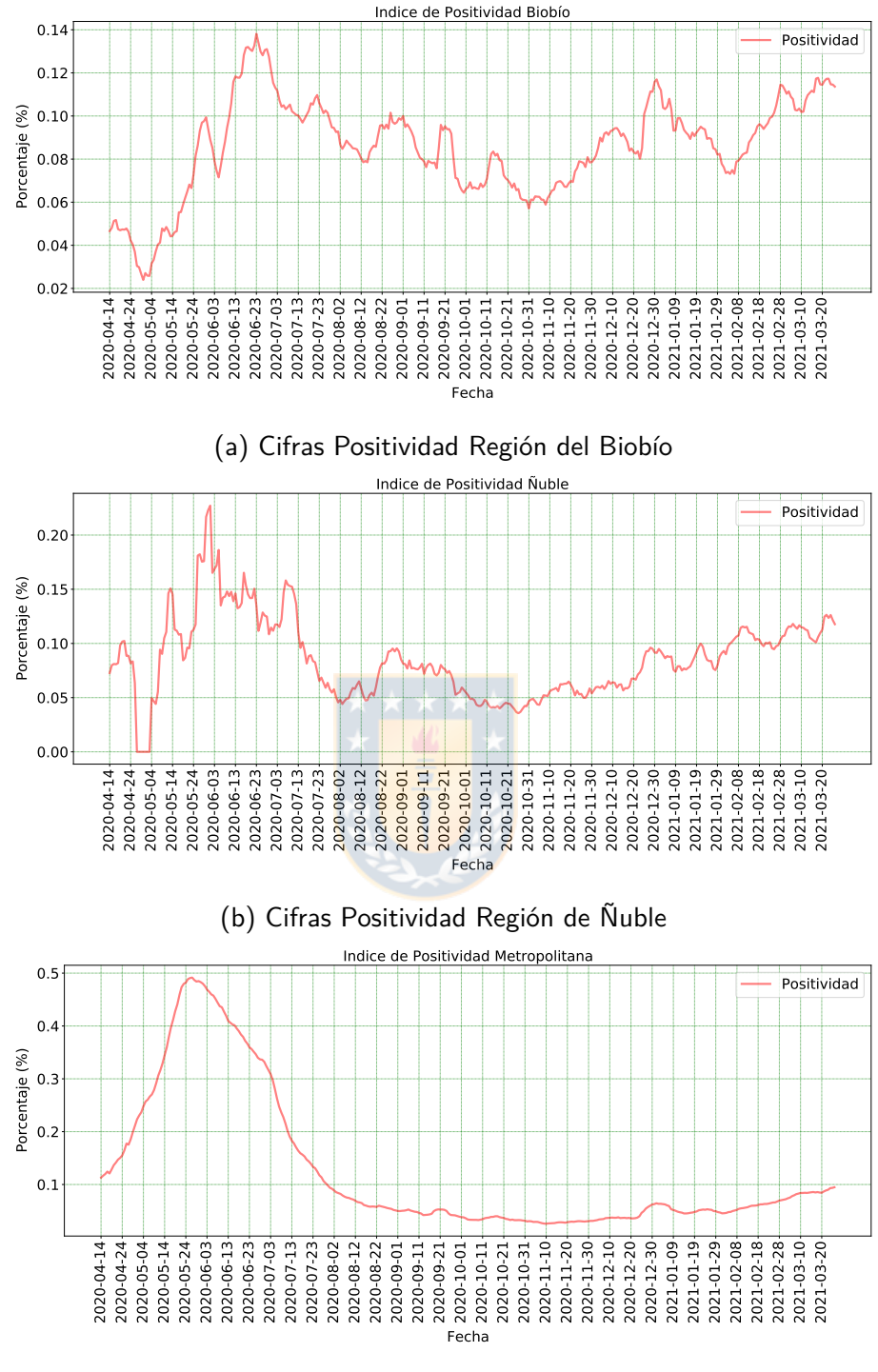

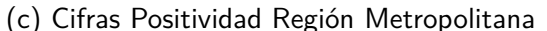

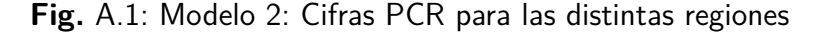

### **A.2.2. Datos de camas UCI**

En las tablas [A.4](#page-69-0) se presentan en detalle los datos de las camas UCI obtenidas del Github. Notar que la cantidad de camas disponibles se cálculo de la siguiente manera (ecuación [10\)](#page-68-0):

<span id="page-68-0"></span>Camas UCI Disponibles = Camas UCI Habilitadas − (Camas UCI COVID-19 + Camas UCI no COVID-19) (10)

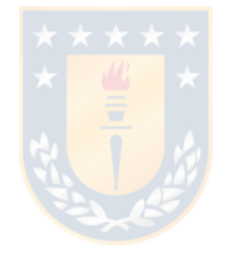

<span id="page-69-0"></span>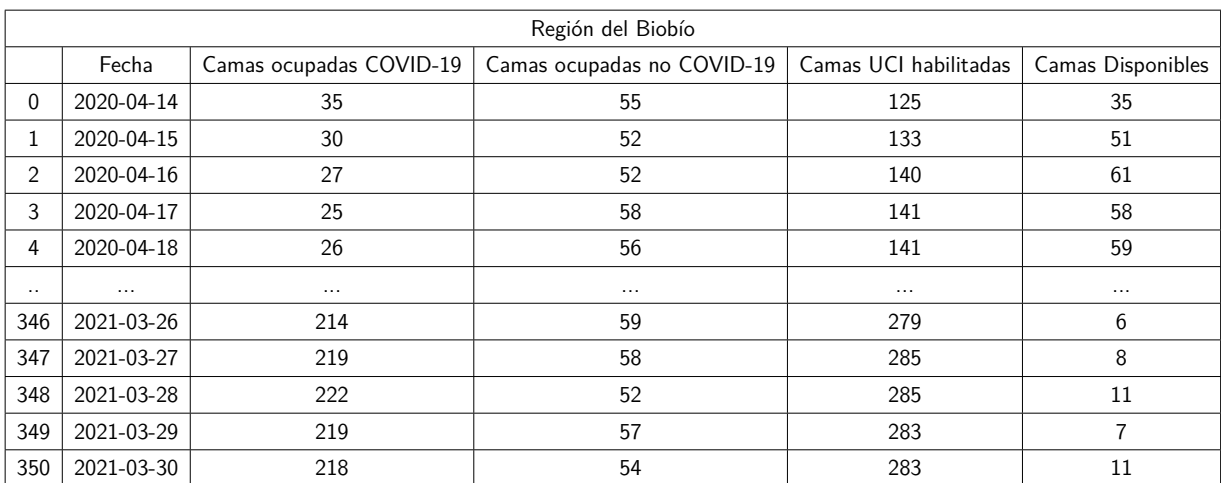

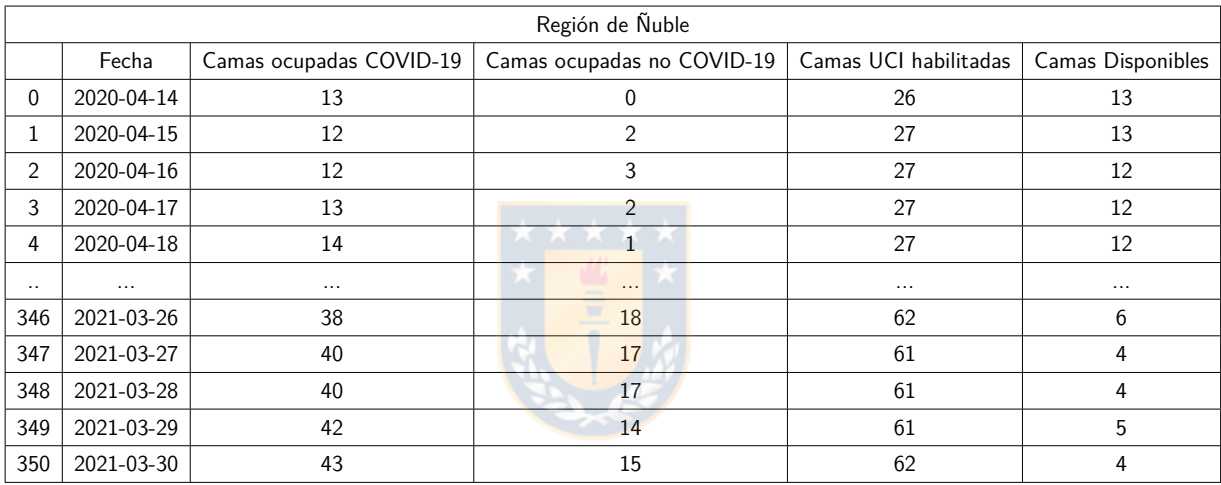

|          | Región Metropolitana |                         |                            |                       |                   |  |  |  |  |  |
|----------|----------------------|-------------------------|----------------------------|-----------------------|-------------------|--|--|--|--|--|
|          | Fecha                | Camas ocupadas COVID-19 | Camas ocupadas no COVID-19 | Camas UCI habilitadas | Camas Disponibles |  |  |  |  |  |
| $\Omega$ | 2020-04-14           | 198                     | 298                        | 793                   | 297               |  |  |  |  |  |
| 1        | 2020-04-15           | 196                     | 314                        | 808                   | 298               |  |  |  |  |  |
| 2        | 2020-04-16           | 202                     | 317                        | 808                   | 289               |  |  |  |  |  |
| 3        | 2020-04-17           | 181                     | 340                        |                       | 287               |  |  |  |  |  |
| 4        | 2020-04-18           | 186                     | 341                        | 818                   | 291               |  |  |  |  |  |
| $\ldots$ | $\cdots$             | $\cdots$                | $\cdots$                   | $\cdots$              | $\cdots$          |  |  |  |  |  |
| 346      | 2021-03-26           | 1330<br>506             |                            | 1922                  | 86                |  |  |  |  |  |
| 347      | 2021-03-27           | 1352                    | 508                        | 1932                  | 72                |  |  |  |  |  |
| 348      | 2021-03-28           | 1369                    | 496                        | 1943                  | 78                |  |  |  |  |  |
| 349      | 2021-03-29           | 1413                    | 492                        | 1961                  | 56                |  |  |  |  |  |
| 350      | 2021-03-30           | 1445                    | 486                        | 1986                  | 55                |  |  |  |  |  |

**Tabla** A.4: Modelo 2: Camas por regiones

## **A.2.3. Defunciones**

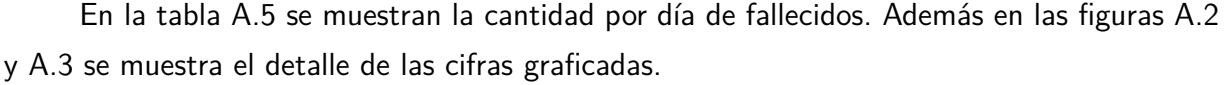

<span id="page-70-0"></span>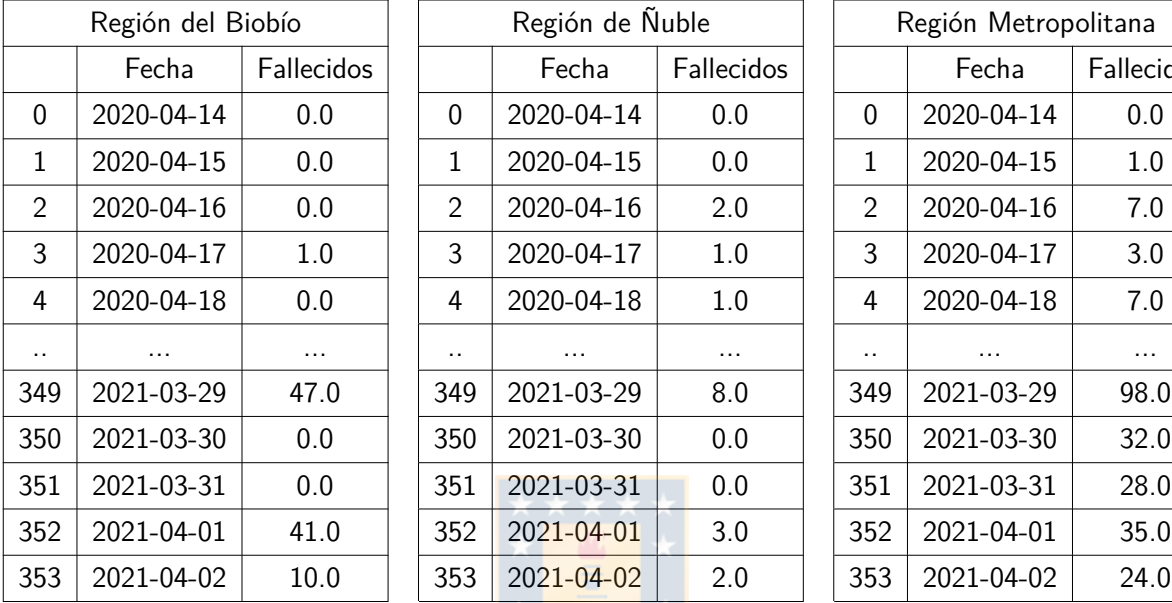

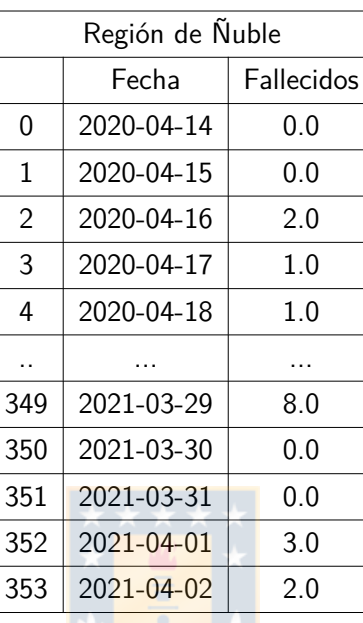

| gión del Biobío |            |  |                | Región de Ñuble |            |               | Región Metropolitana |            |
|-----------------|------------|--|----------------|-----------------|------------|---------------|----------------------|------------|
| Fecha           | Fallecidos |  |                | Fecha           | Fallecidos |               | Fecha                | Fallecidos |
| 20-04-14        | 0.0        |  | $\Omega$       | 2020-04-14      | 0.0        | $\Omega$      | 2020-04-14           | 0.0        |
| 20-04-15        | 0.0        |  | 1              | 2020-04-15      | 0.0        | 1             | 2020-04-15           | 1.0        |
| 20-04-16        | 0.0        |  | $\overline{2}$ | 2020-04-16      | 2.0        | $\mathcal{P}$ | 2020-04-16           | 7.0        |
| 20-04-17        | 1.0        |  | 3              | 2020-04-17      | 1.0        | 3             | 2020-04-17           | 3.0        |
| 20-04-18        | 0.0        |  | 4              | 2020-04-18      | 1.0        | 4             | 2020-04-18           | 7.0        |
| $\cdots$        | $\cdots$   |  | . .            | $\cdots$        | $\cdots$   | . .           | $\cdots$             | $\cdots$   |
| 21-03-29        | 47.0       |  | 349            | 2021-03-29      | 8.0        | 349           | 2021-03-29           | 98.0       |
| 21-03-30        | 0.0        |  | 350            | 2021-03-30      | 0.0        | 350           | 2021-03-30           | 32.0       |
| 21-03-31        | 0.0        |  | 351            | 2021-03-31      | 0.0        | 351           | 2021-03-31           | 28.0       |
| 21-04-01        | 41.0       |  | 352            | 2021-04-01      | 3.0        | 352           | 2021-04-01           | 35.0       |
| 21-04-02        | 10.0       |  | 353            | 2021-04-02      | 2.0        | 353           | 2021-04-02           | 24.0       |

**Tabla** A.5: Modelo 2: Fallecidos distintas instancias

<span id="page-71-0"></span>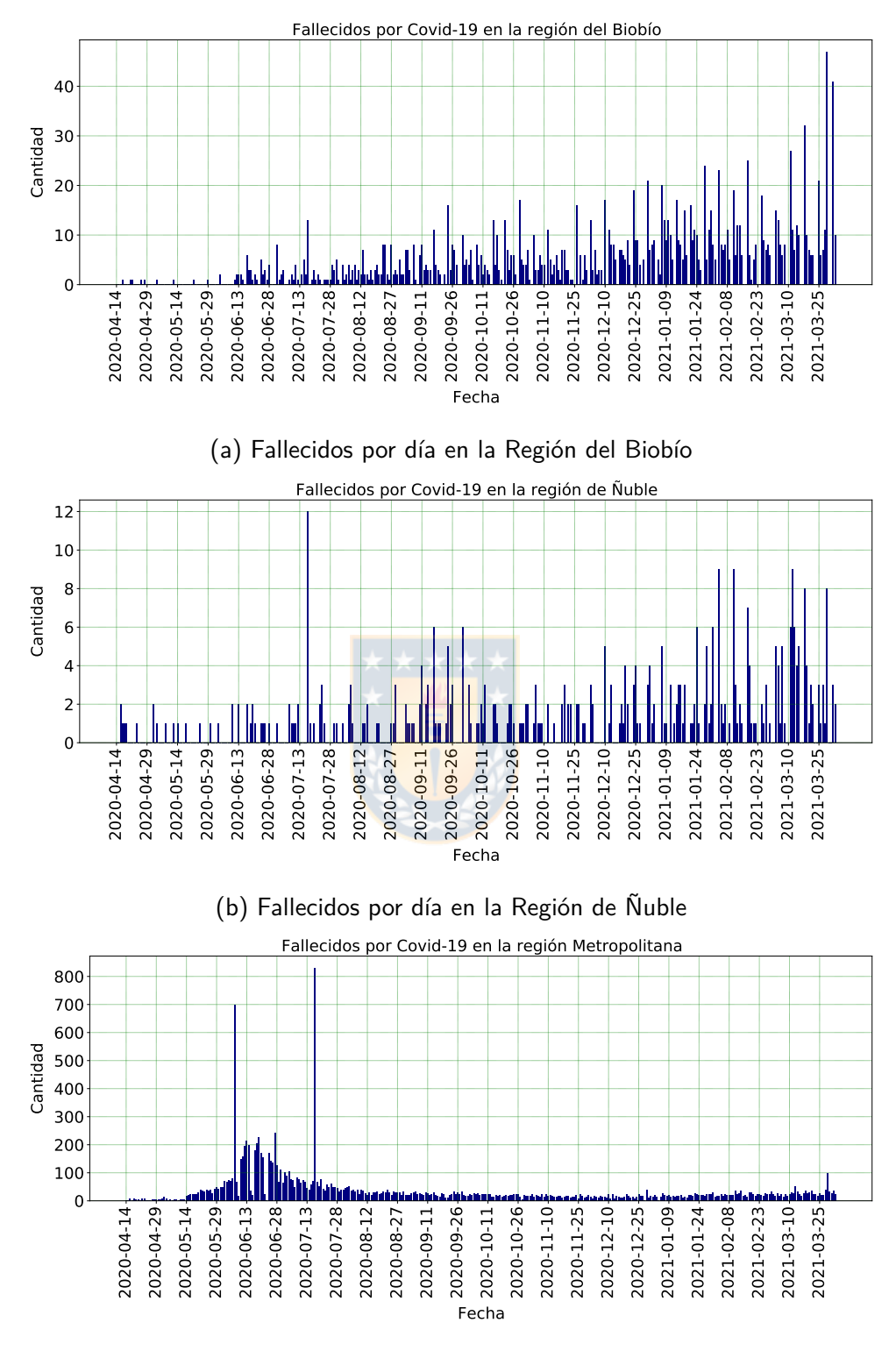

(c) Fallecidos por día en la Región Metropolitana

**Fig.** A.2: Modelo 2: Fallecidos por día en las distintas regiones.
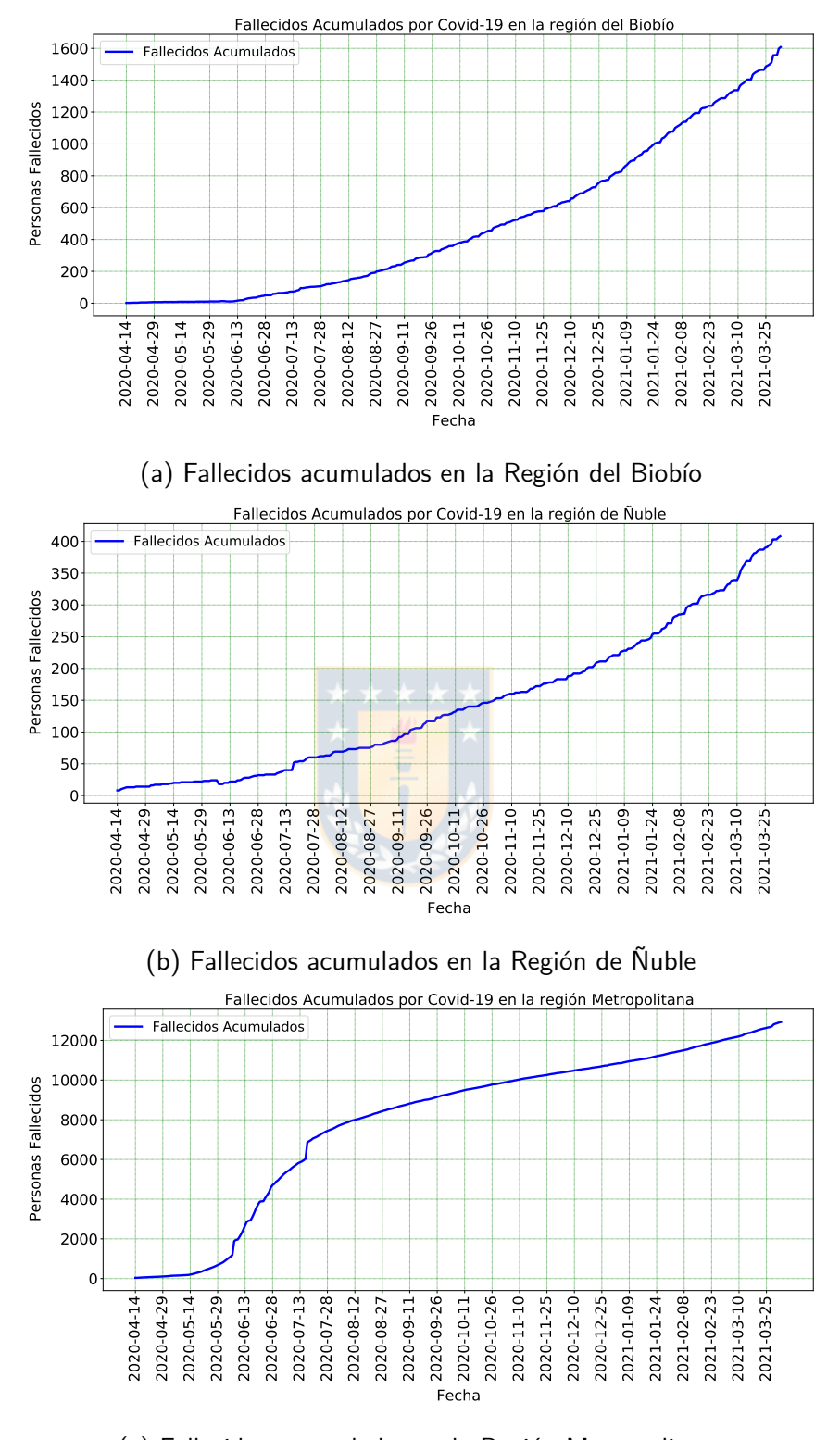

(c) Fallecidos acumulados en la Región Metropolitana

**Fig.** A.3: Modelo 2: Fallecidos Acumulados en las distintas regiones

## **A.2.4. Cuarentenas**

<span id="page-73-0"></span>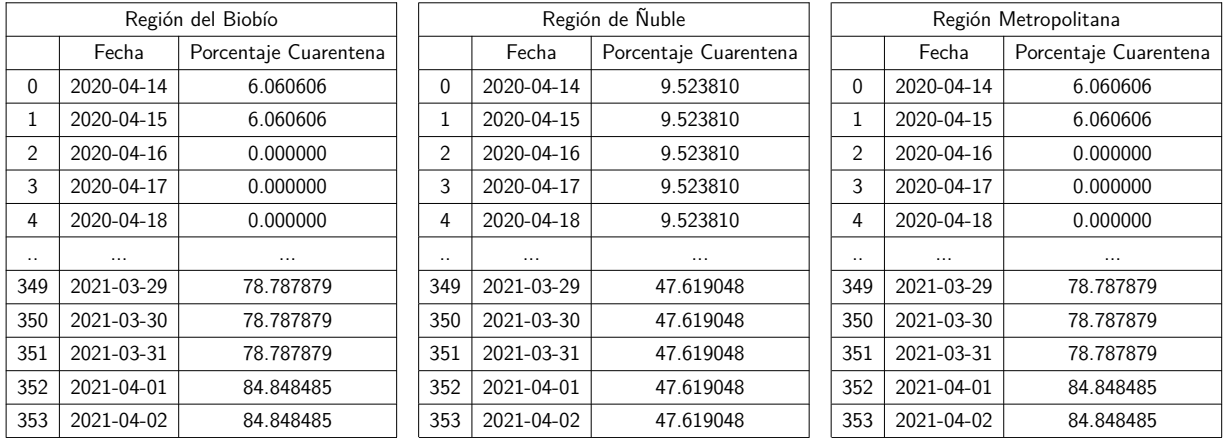

En la tabla [A.6](#page-73-0) se muestran el porcentaje de cuarentena por día para las distintas regiones.

**Tabla** A.6: Modelo 2: Cuarentenas para las distintas instancias

**A.2.5. Machine Learning**

En las figuras [A.4,](#page-74-0) [A.5](#page-75-0) y [A.6](#page-76-0) se muestran los resultados para los modelos de machine learning. En la figura [A.8](#page-78-0) se muestran los resultados para los otros modelos.

<span id="page-74-0"></span>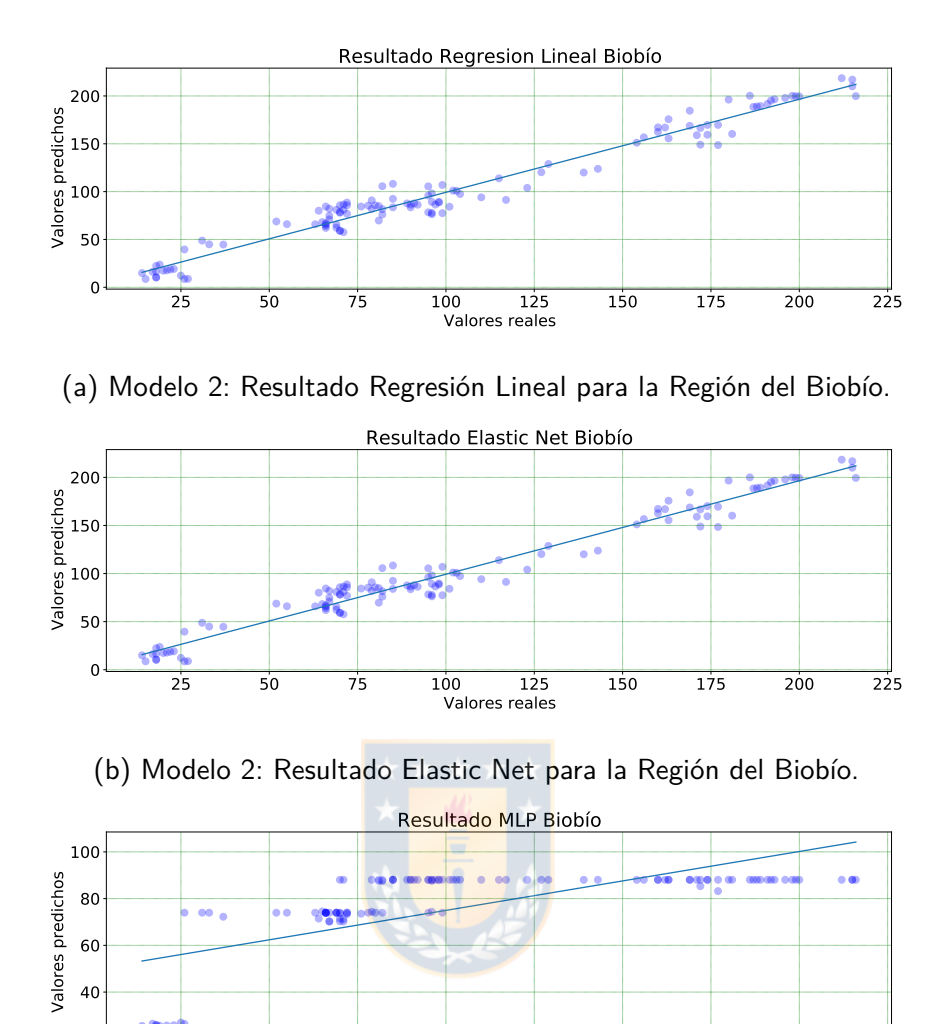

 50 75 100 125 150 175 200 225 Valores reales 

(c) Modelo 2: Resultado MLP para la Región del Biobío.

**Fig.** A.4: Modelo 2: Resultado machine learning para la Región del Biobío.

<span id="page-75-0"></span>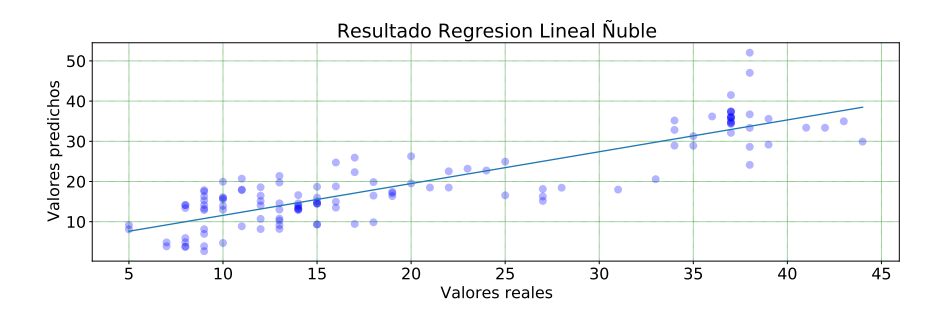

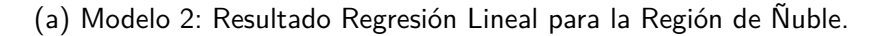

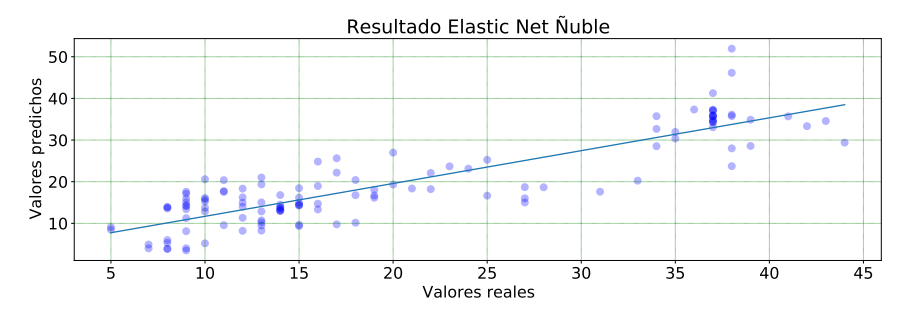

(b) Modelo 2: Resultado Elastic Net para la Región de Ñuble.

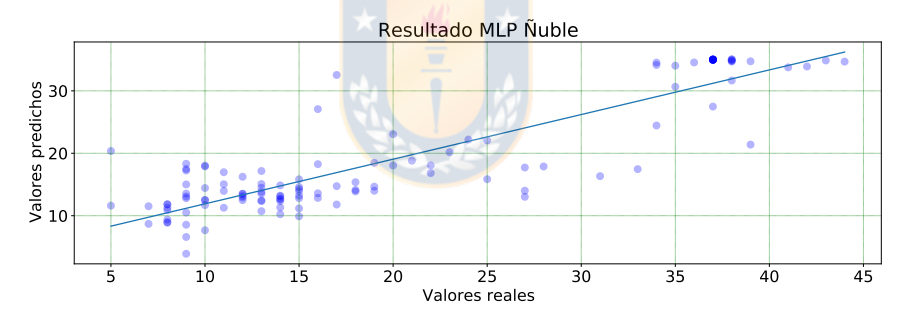

(c) Modelo 2: Resultado MLP para la Región de Ñuble.

**Fig.** A.5: Modelo 2: Resultado machine learning para la Región de Ñuble.

<span id="page-76-0"></span>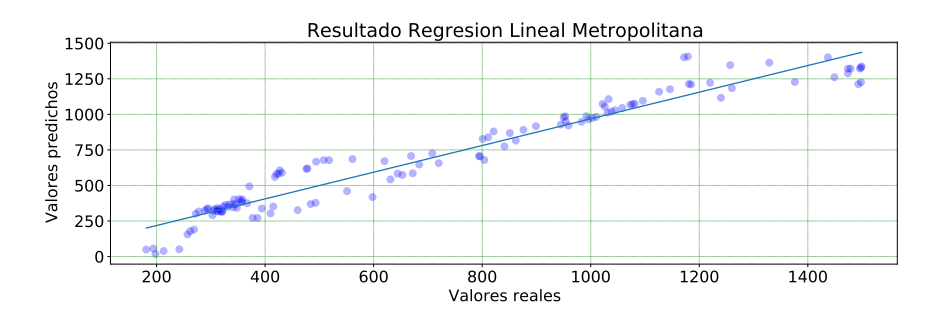

(a) Modelo 2: Resultado Regresión Lineal para la Región Metropolitana.

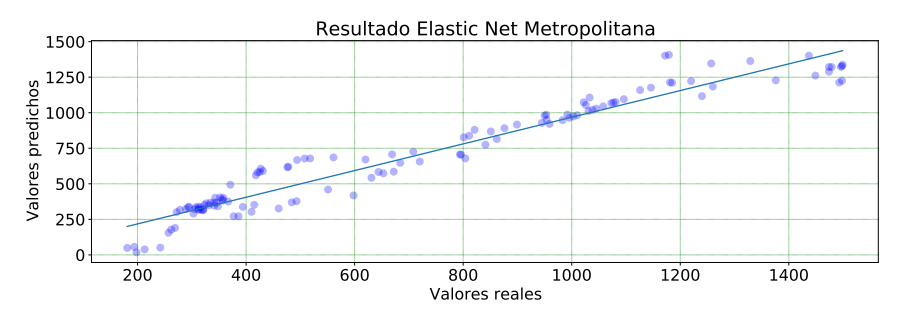

(b) Modelo 2: Resultado Elastic Net para la Región Metropolitana.

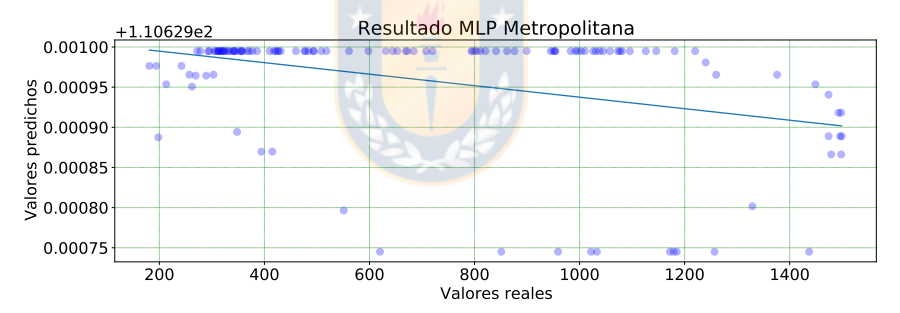

(c) Modelo 2: Resultado MLP para la Región Metropolitana.

**Fig.** A.6: Modelo 2: Resultado machine learning para la Región Metropolitana.

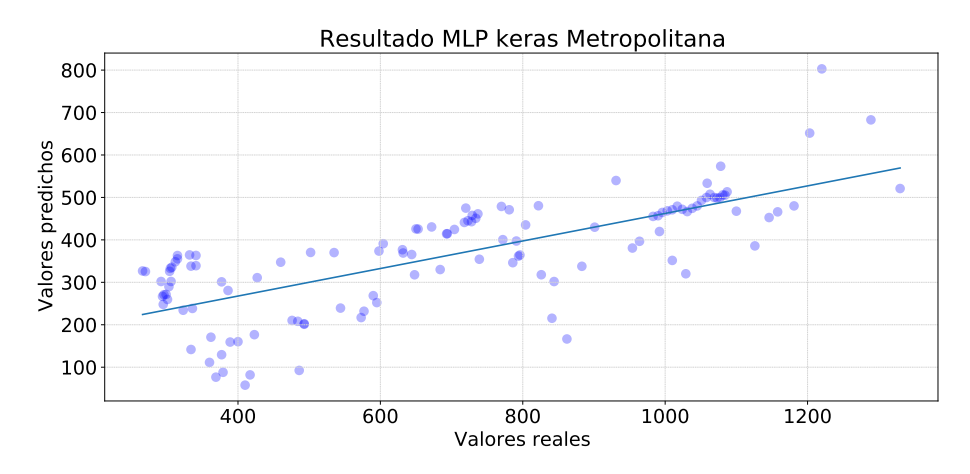

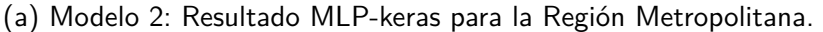

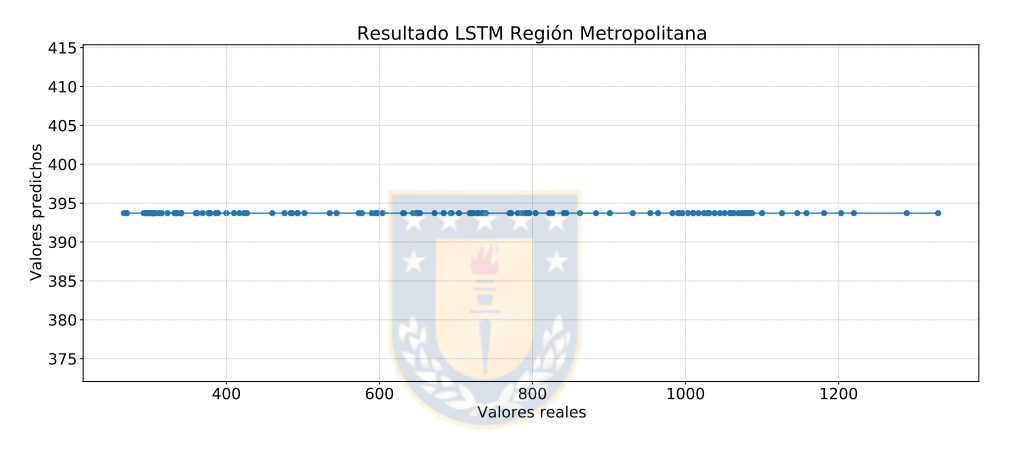

(b) Modelo 2:Resultado LSTM-keras para la Región Metropolitana.

**Fig.** A.7: Modelo 2: Resultado deep learning para la Región Metropolitana.

<span id="page-78-0"></span>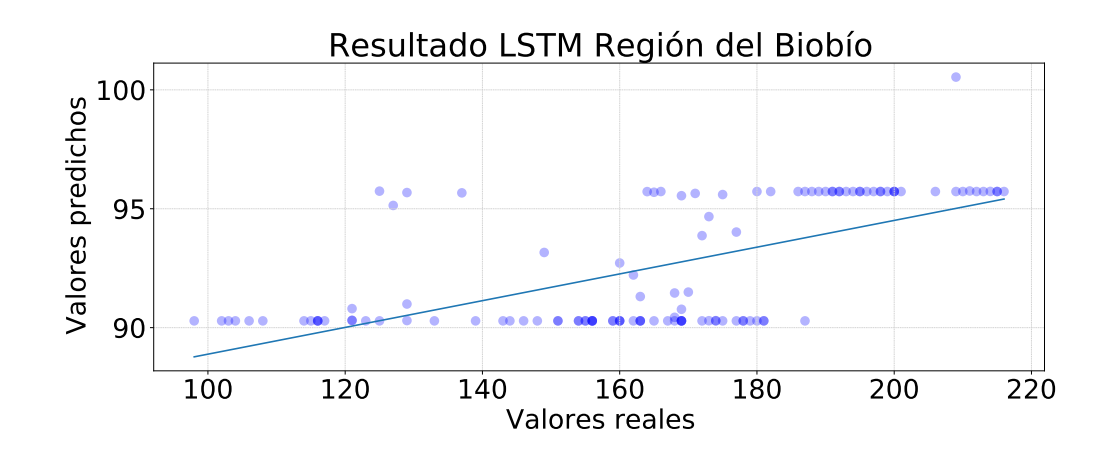

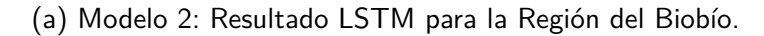

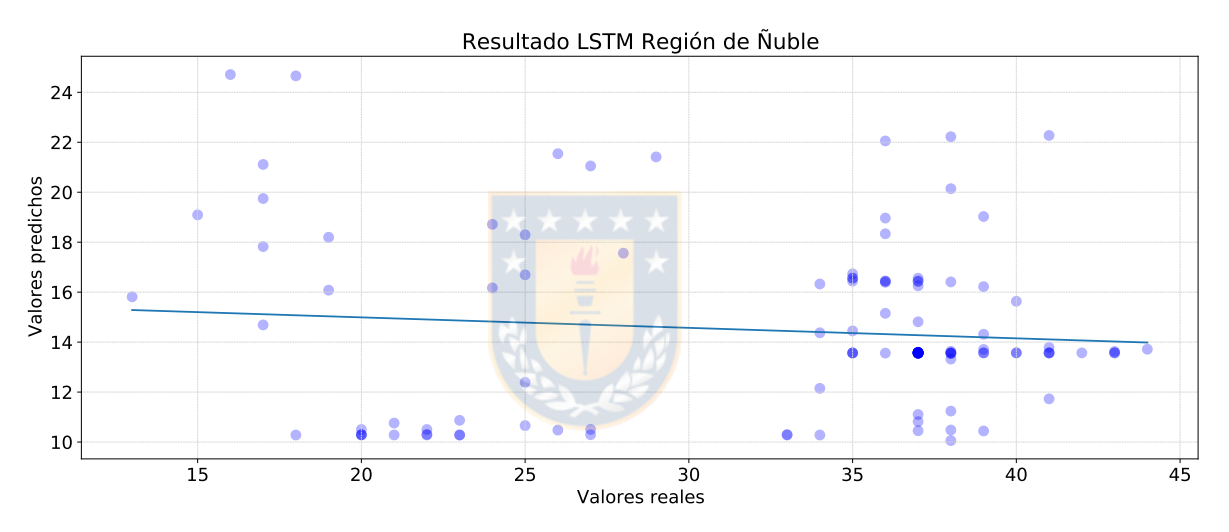

(b) Modelo 2: Resultado LSTM para la Región de Ñuble.

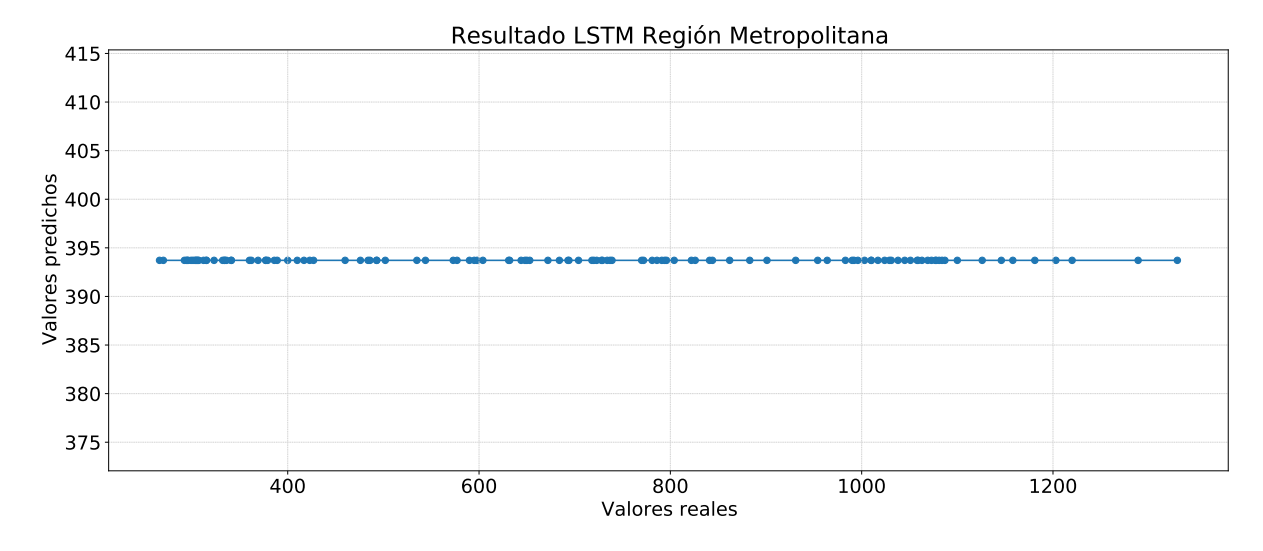

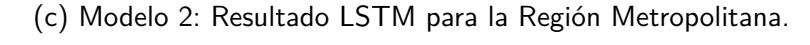

Fig. A.8: Modelo 2: Resultado modelo LSTM para las distintas regiones. 

<span id="page-79-0"></span>A continuación se muestran las figuras de los resultados del optimizador del modelo MLP con la librería keras, en la figura [A.9](#page-79-0) para la región del Biobío, en la figura [A.10](#page-80-0) para la región de Ñuble y en la figura [A.11](#page-81-0) para la región Metropolitana.

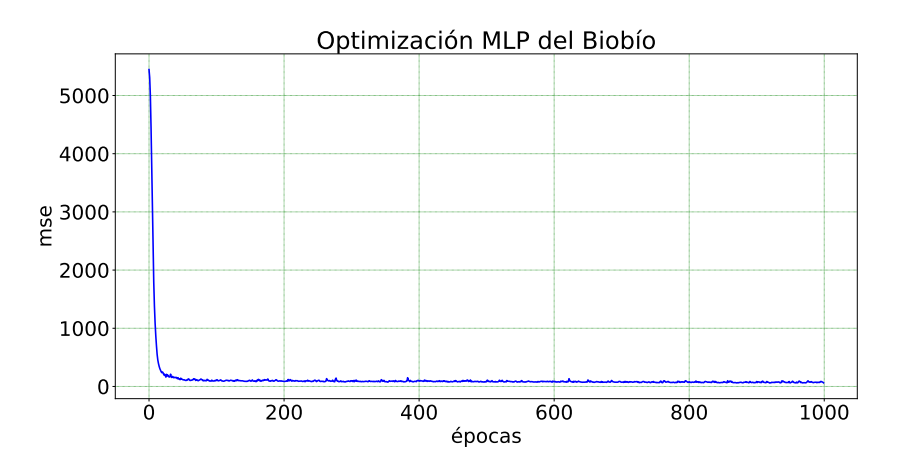

(a) Modelo 2: Resultado MLP con keras para la Región del Biobío.

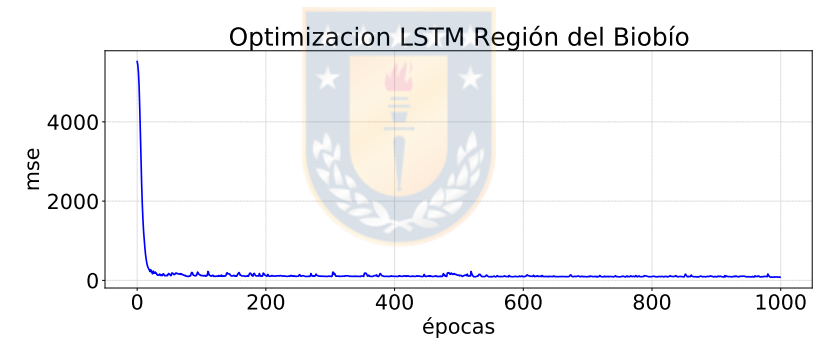

(b) Modelo 2: Resultado LSTM con keras para la Región del Biobío.

**Fig.** A.9: Modelo 2: Resultado optimizadores deep learning para la región del Biobío.

<span id="page-80-0"></span>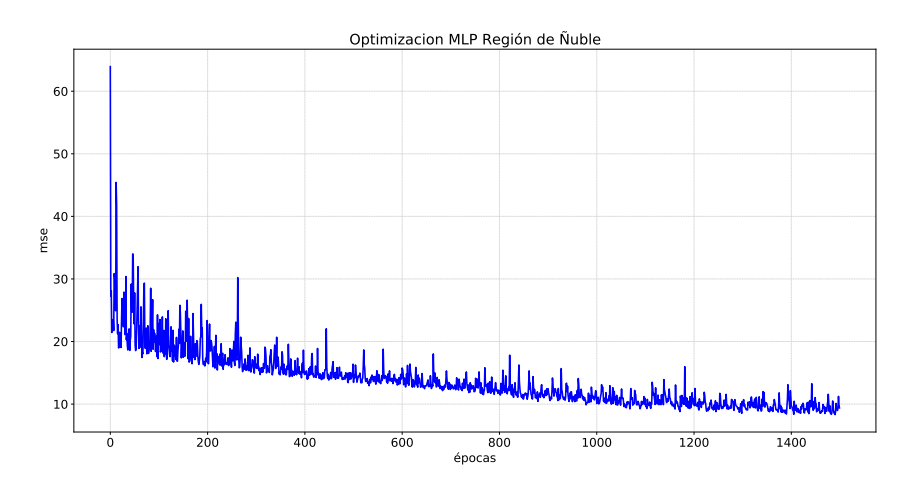

(a) Modelo 2: Resultado MLP con keras para la Región de Ñuble.

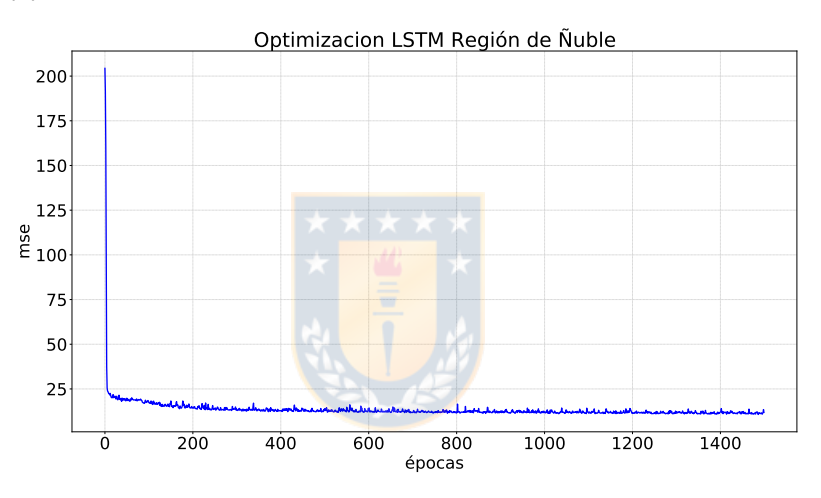

(b) Modelo 2: Resultado LSTM con keras para la Región de Ñuble.

**Fig.** A.10: Modelo 2: Resultado optimizadores deep learning para la región de Ñuble.

<span id="page-81-0"></span>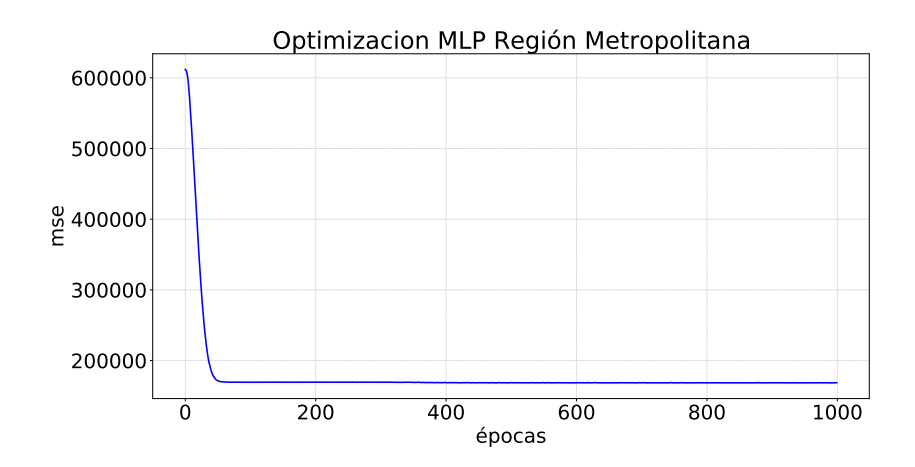

(a) Modelo 2: Resultado MLP con keras para la Región Metropolitana.

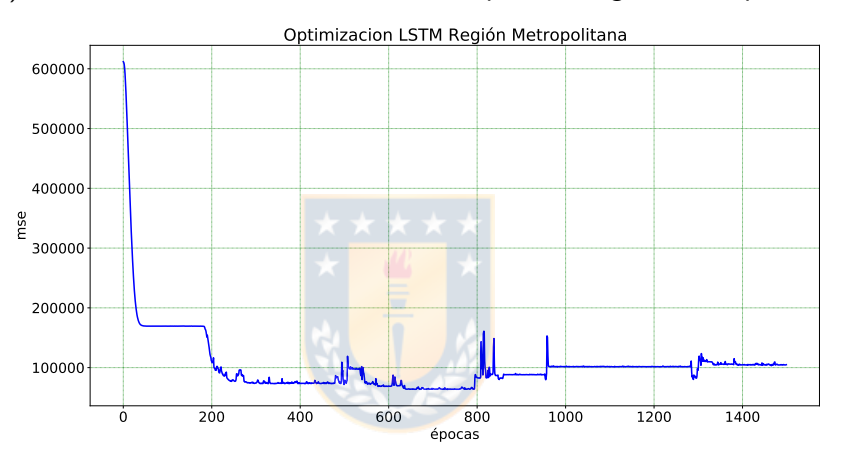

(b) Modelo 2: Resultado LSTM con keras para la Región Metropolitana.

**Fig.** A.11: Modelo 2: Resultado optimizadores deep learning para la región Metropolitana.

En la figura [A.12](#page-82-0) es posible observar la proyección obtenida por las técnicas del deep learning para la región del Biobío, en la figura [A.13](#page-83-0) para la región de Ñuble y en la figura [A.14](#page-84-0) para la región Metropolitana.

<span id="page-82-0"></span>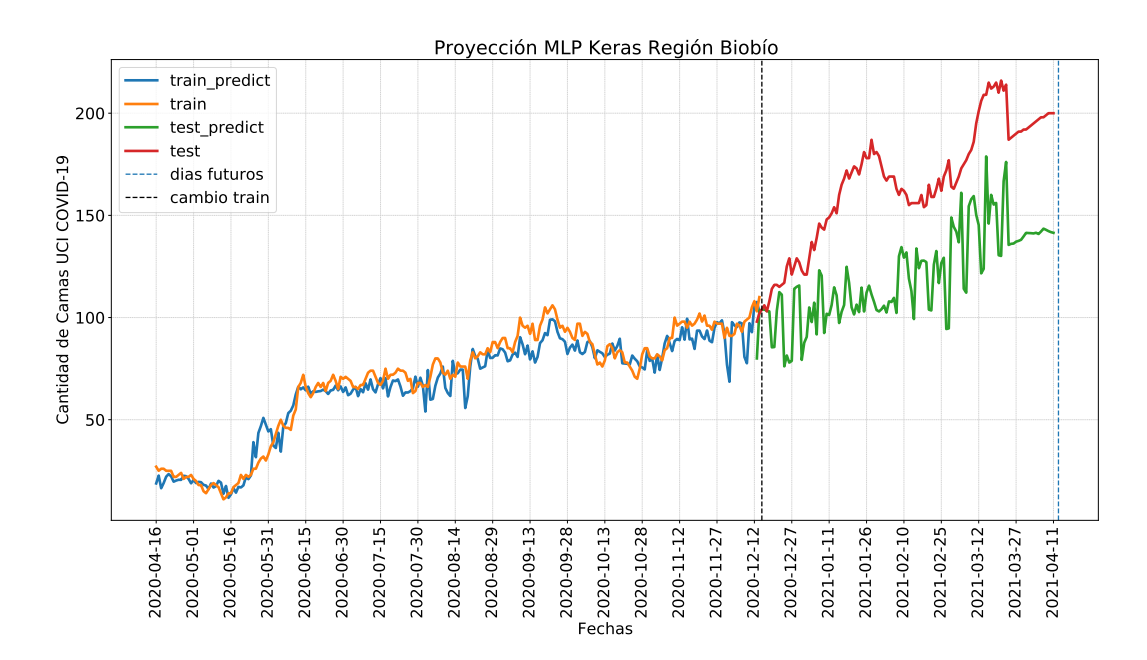

(a) Modelo 2: Resultado MLP-keras para la Región del Biobío.

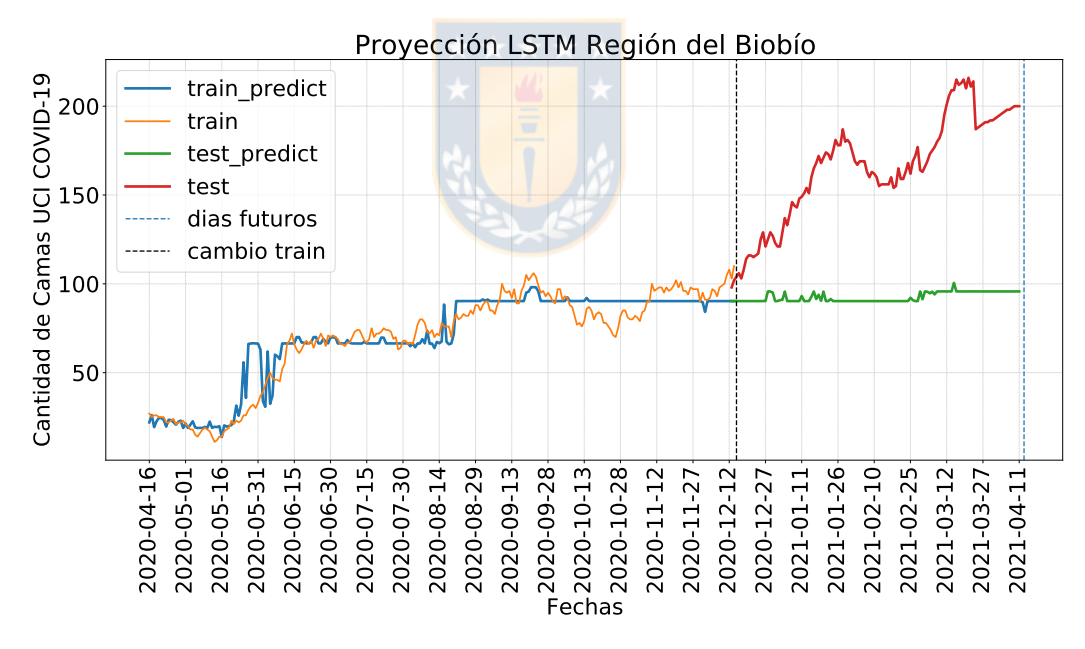

(b) Modelo 2:Resultado LSTM-keras para la Región del Biobío.

**Fig.** A.12: Modelo 2: Resultado deep learning para la Región del Biobío.

<span id="page-83-0"></span>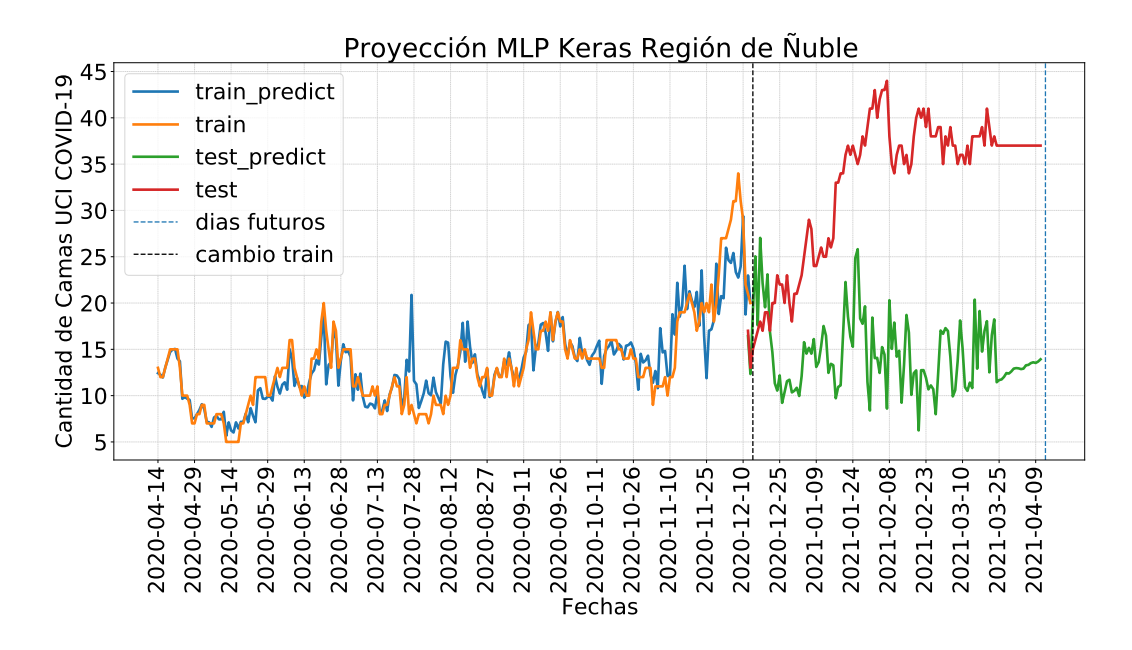

(a) Modelo 2: Resultado MLP-keras para la Región de Ñuble.

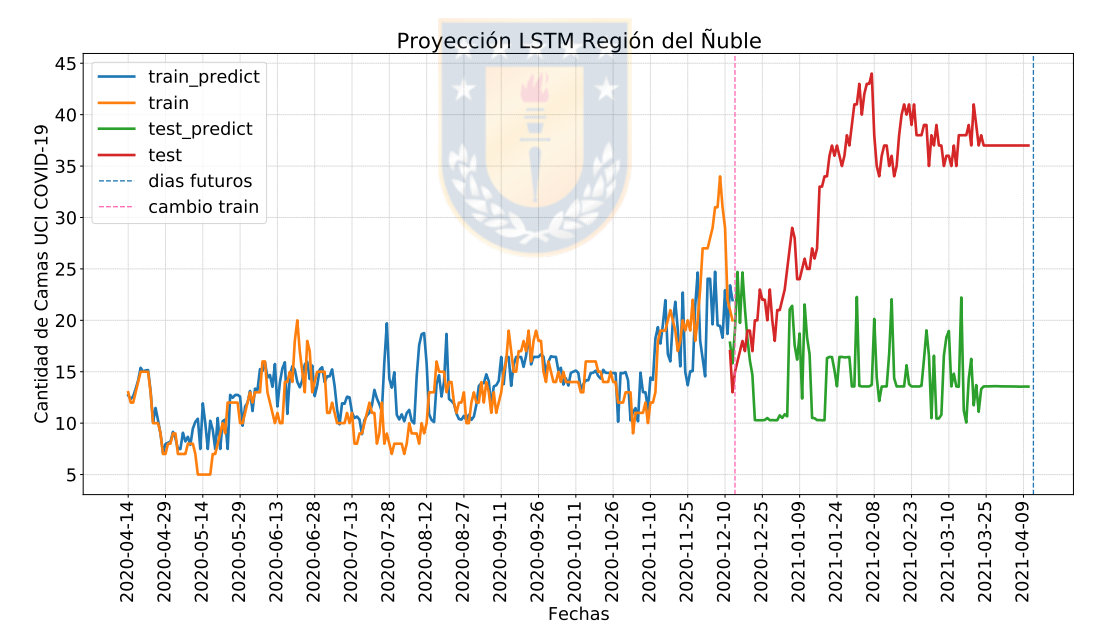

(b) Modelo 2:Resultado LSTM-keras para la Región de Ñuble. **Fig.** A.13: Modelo 2: Resultado deep learning para la Región de Ñuble.

<span id="page-84-0"></span>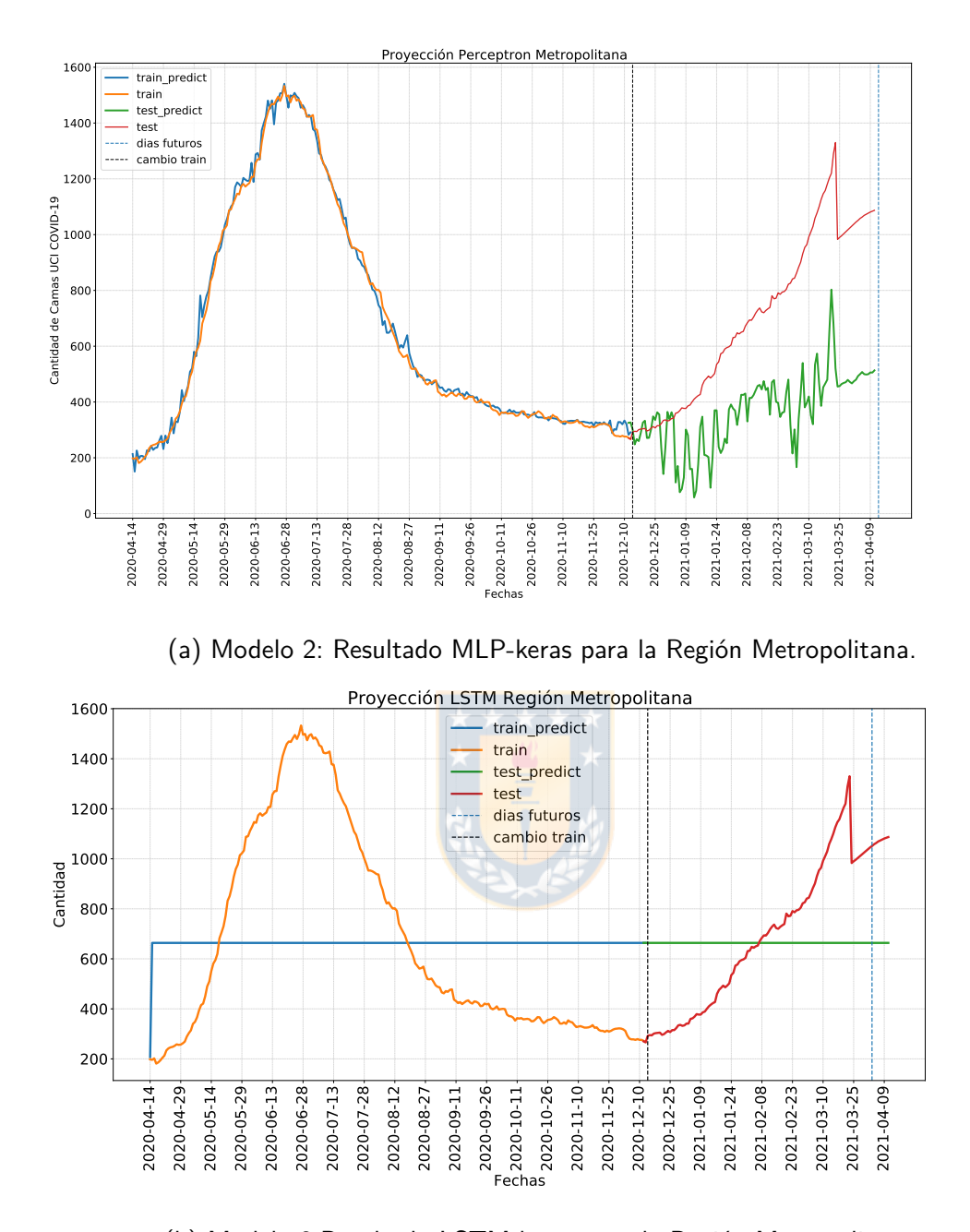

(b) Modelo 2:Resultado LSTM-keras para la Región Metropolitana.

**Fig.** A.14: Modelo 2: Resultado deep learning para la Región Metropolitana.

Finalmente, en las figuras [A.15,](#page-85-0) [A.16](#page-85-1) y [A.17](#page-86-0) se muestra el resultado de todos los modelos para cada región.

<span id="page-85-0"></span>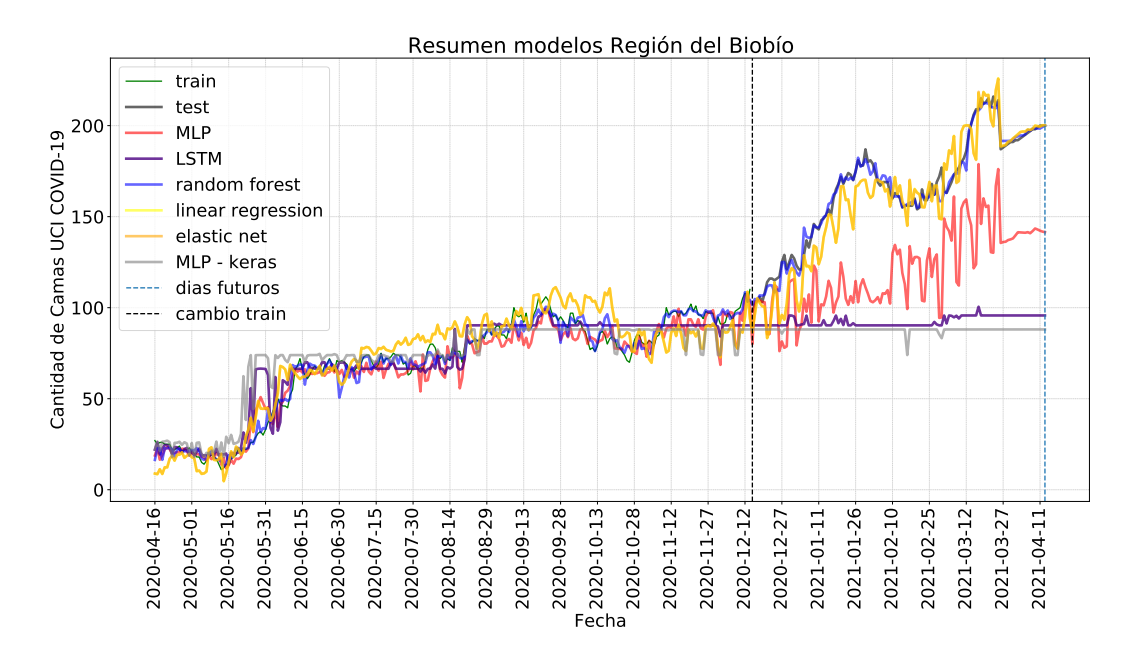

**Fig.** A.15: Modelo 2: Resultado deep learning para la Región del Biobío

<span id="page-85-1"></span>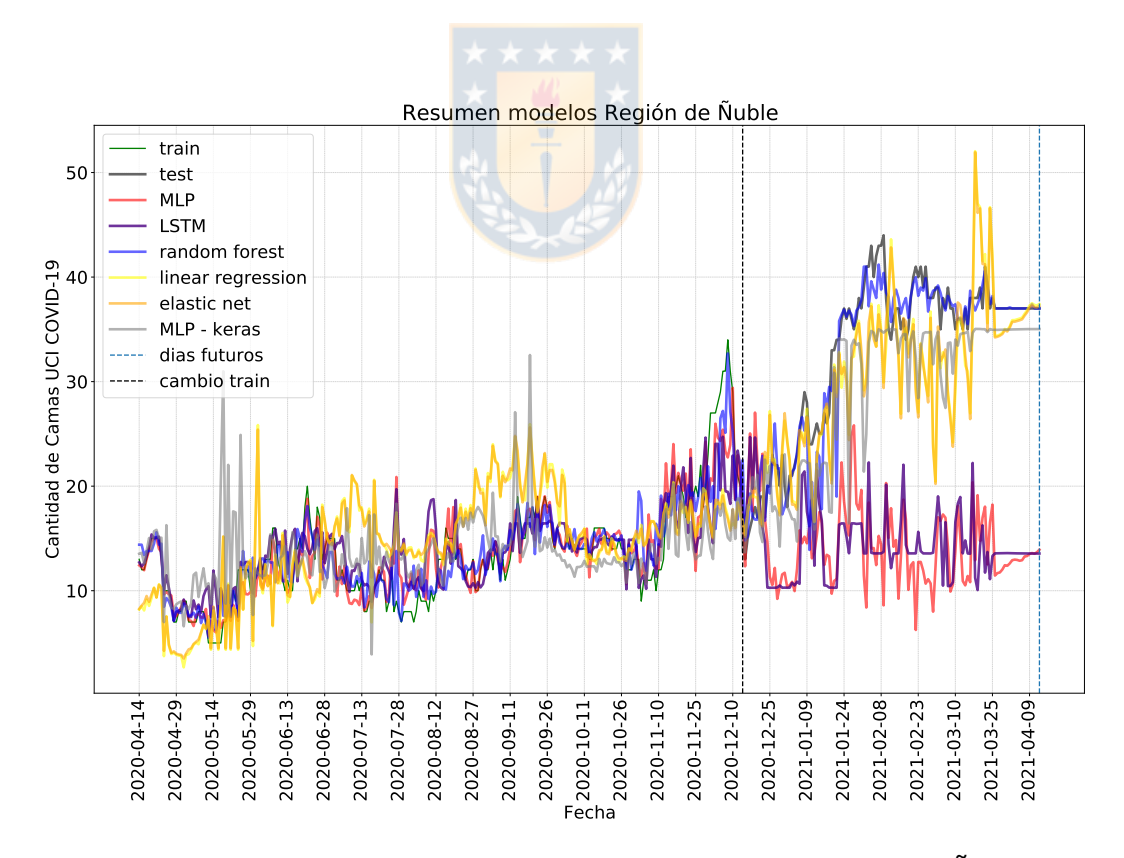

**Fig.** A.16: Modelo 2: Resultado deep learning para la Región de Ñuble

<span id="page-86-0"></span>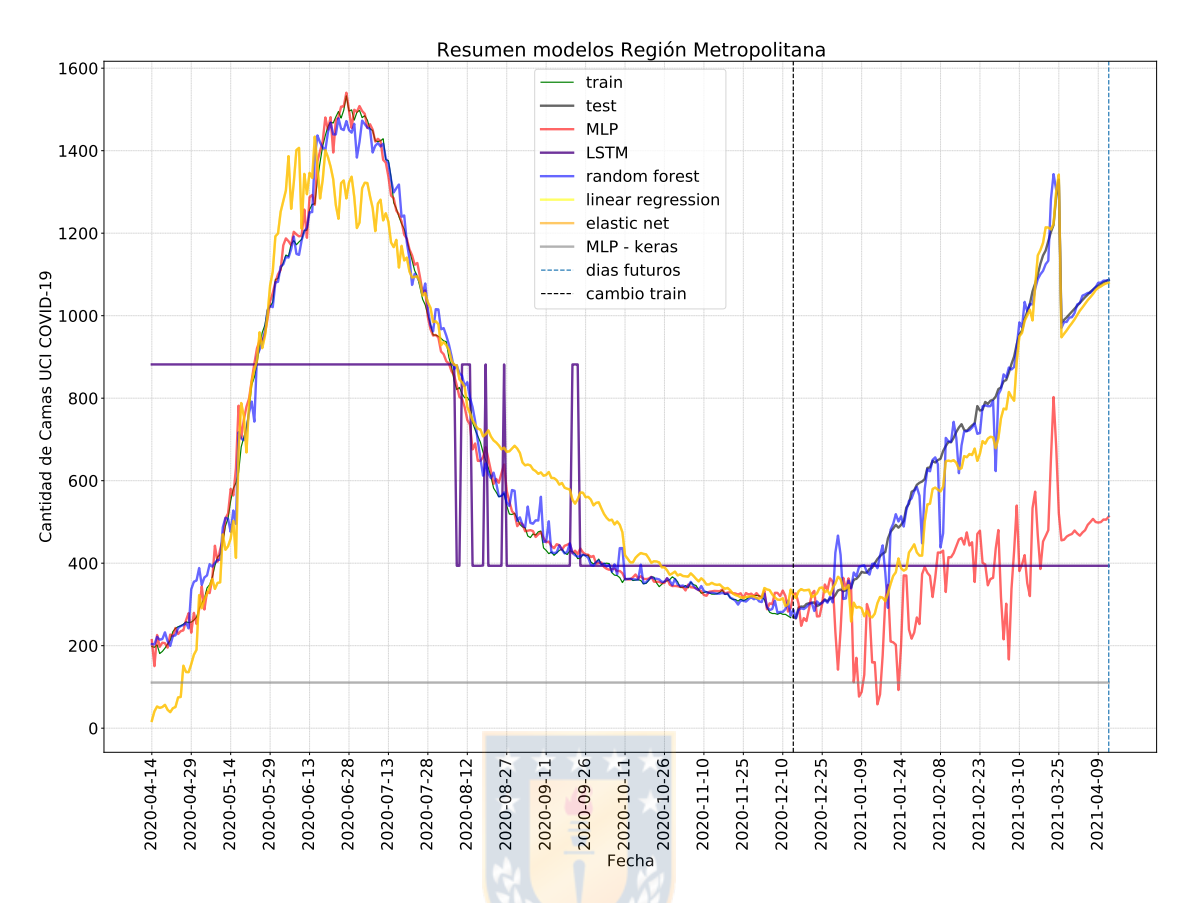

Fig. A.17: Modelo 2: Resultado *deep learning* para la Región Metropolitana